# MINISTÉRIO DA EDUCAÇÃO UNIVERSIDADE FEDERAL DO RIO GRANDE DO SUL PROGRAMA DE PÓS-GRADUAÇÃO EM ENGENHARIA MECÂNICA

# ELEMENTOS FINITOS TRI-LINEARES COM INTEGRAÇÃO REDUZIDA E CONTROLE DE MODOS ESPÚRIOS NA ANÁLISE LINEAR DE PLACAS E CASCAS

por

Sérgio Luiz Schulz

Dissertação para obtenção do Título de Mestre em Engenharia

Porto Alegre, janeiro de 1997

# ELEMENTOS FINITOS TRI-LINEARES COM INTEGRAÇÃO REDUZIDA E CONTROLE DE MODOS ESPÚRIOS NA ANÁLISE LINEAR DE PLACAS E CASCAS

por

Sérgio Luiz Schulz Engenheiro Civil

Dissertação submetida ao Corpo Docente do Programa de Pós-Graduação em Engenharia Mecânica, PROMEC, da Escola de Engenharia da Universidade Federal do Rio Grande do Sul, como parte dos requisitos necessários para a obtenção do Título de

Mestre em Engenharia

Área de Concentração: Mecânica dos Sólidos

Orientador: Prof. Dr. Armando Miguel Awruch

Aprovada por:

Prof<sup>a</sup> Dr<sup>a</sup> Maria Ângela Vaz dos Santos

Prof. Dr. Ronald José Ellwanger

Prof. Dr. Júlio César Ruiz Claeyssen

Prof<sup>a</sup> Dr<sup>a</sup> Rosa Leamar Dias Blanco Coordenadora do PROMEC

Porto Alegre, janeiro de 1997

Aos meus pais, Alfredo e Relindes

*We make our world significant by the courage of our questions and by the depth of our answers.*

Carl Sagan

## AGRADECIMENTOS

- ao Prof. Armando M. Awruch, pela orientação eficiente e apoio incondicional;
- aos colegas e funcionários do CPGEC / UFRGS e PROMEC / UFRGS, pelo ótimo ambiente de trabalho e convivência;
- às demais pessoas, pelo incentivo.

### RESUMO

A implementação de rotinas computacionais para a análise estática e dinâmica via Elementos Finitos de placas, cascas e outros sistemas estruturais com elementos isoparamétricos tri-lineares é o principal objetivo deste trabalho. Alguns aspectos que caracterizam esta pesquisa são:

- (a) As matrizes dos elementos são obtidas utilizando integração reduzida, porém introduzindo mecanismos para o controle dos modos de energia nulos ou dos modos espúrios.
- (b) Para a análise dinâmica utiliza-se o método explícito de Taylor-Galerkin; neste esquema a equação de equilíbrio é resolvida em termos da velocidade, não sendo necessário o cálculo das acelerações nem dos deslocamentos no tempo  $t = -\Delta t$ , como é o caso do Método das diferenças centradas.
- (c) O programa para a análise dinâmica foi vetorizado para aproveitar as vantagens dos processadores dos modernos supercomputadores, obtendo-se excelente desempenho.

Alguns exemplos rodados no CRAY Y-MP2E/232 do CESUP/UFRGS mostram a aplicabilidade dos programas para resolver problemas da Mecânica Estrutural, dentro do campo da Elasticidade Linear. Pesquisas para extender as aplicações a problemas com não-linearidade física e geométrica deverão ser realizadas.

### ABSTRACT

# TRI-LINEAR FINITE ELEMENTS WITH REDUCED INTEGRATION AND HOURGLASS CONTROL IN THE ANALYSIS OF PLATES AND SHELLS

The implementation of computational procedures for the static and dynamic finite element analysis of plates, shells and other structural systems with tri-linear isoparametric elements is the main objective of this work. Some features characterizing this research are:

- (a) Element matrices are obtained using reduced integration, but introducing some mechanism in order to control hourglass modes.
- (b) The explicit Taylor-Galerkin method is used to carried out the dynamic analysis. In this scheme, the equation is solved in terms of velocities, and computation of accelerations and displacements at  $t = -\Delta t$  are not necessary, as in the case of the central difference scheme.
- (c) The computational program for the dynamic analysis was vectorized to take the advantages of the facilities existing in modern supercomputers, and high performance was obtained.

Several examples, run in the supercomputer CRAY Y-MP2E/232 of the CESUP/UFRGS, show the capability of the computer codes to solve Structural Mechanics problems, in the field of Linear Elasticity. Researches to enlarge the applications to geometrical and physical nonlinearities will be accomplished.

# ÍNDICE

## pág.

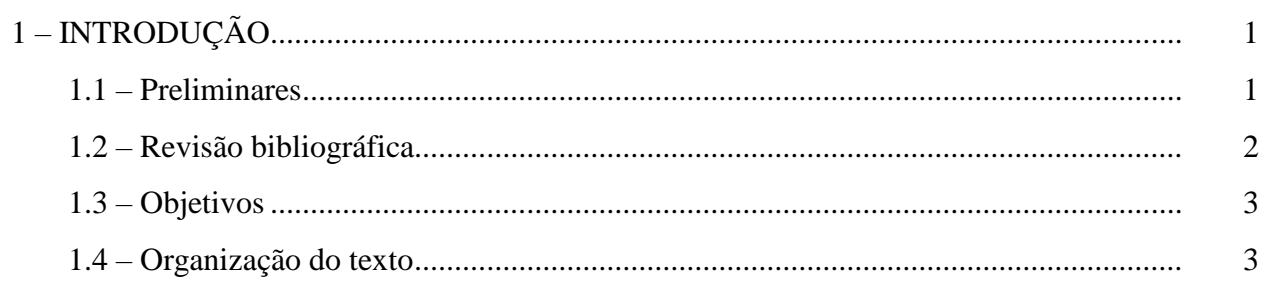

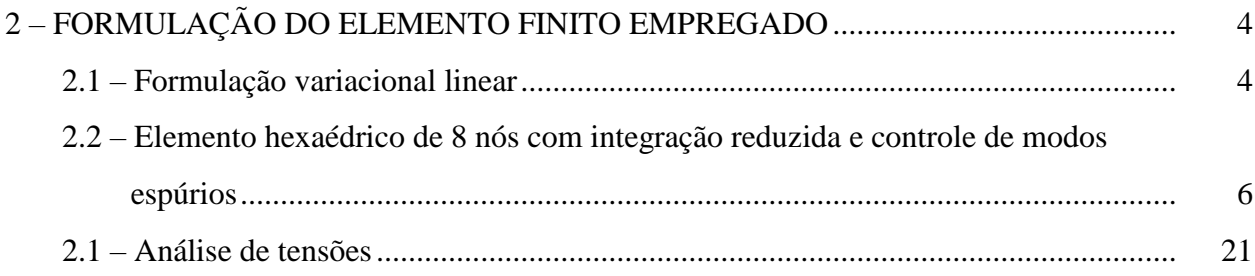

#### 26

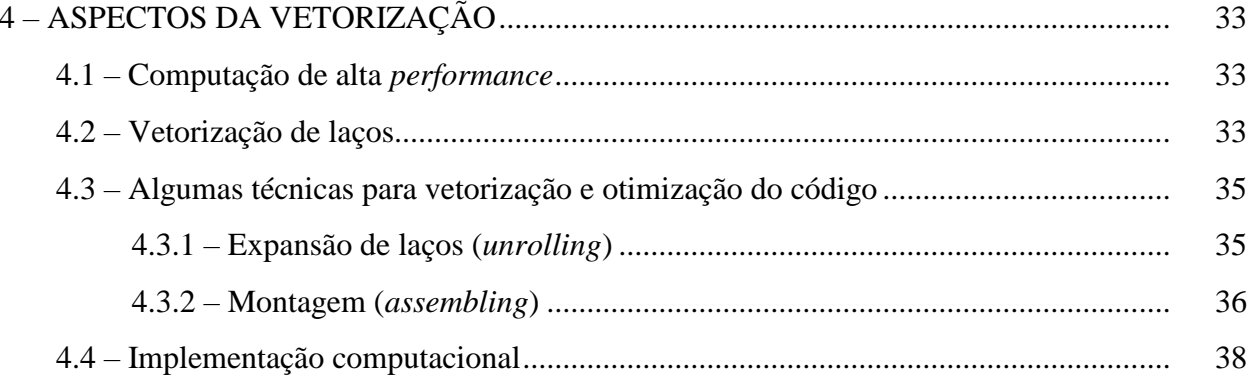

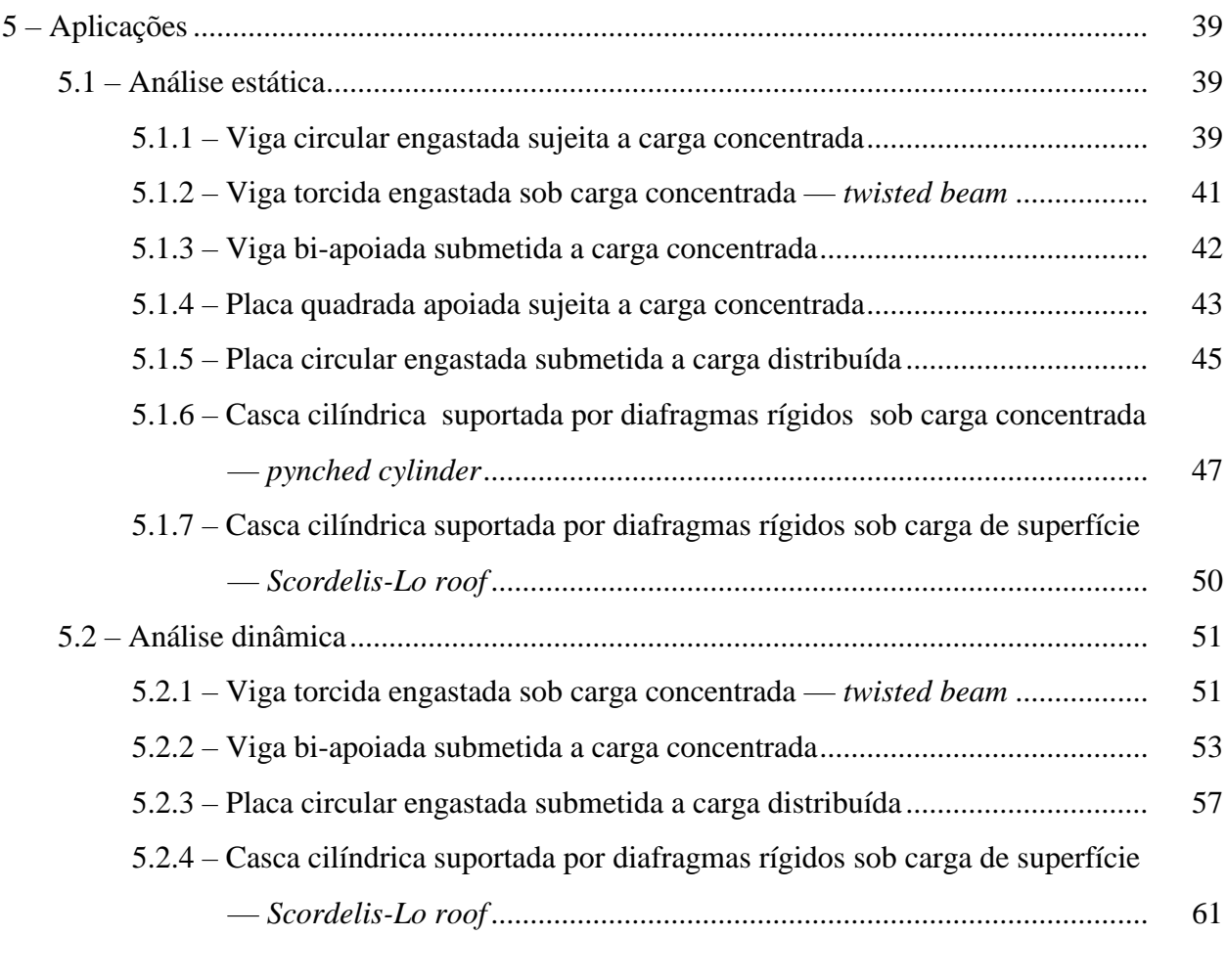

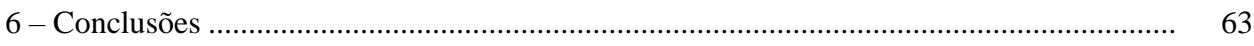

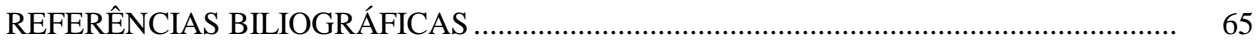

## LISTA DE SÍMBOLOS

- *a* sub-índice variando de 1 a 8, correspondente ao nó do elemento; lado da seção transversal quadrada da viga
- a ijk coeficientes da função de suavização
- **B** matriz deformação-deslocamento para o cálculo das tensões
- **B** matriz deformação-deslocamento
- **B** matriz **B** determinada no sistema coordenado co-rotacional
- $\widetilde{\mathbf{B}}_{\mathrm{a}}$ matriz que contém os vetores gradientes uniformes
- $\hat{\tilde{\mathbf{B}}}_{a}$ matriz  $\widetilde{\mathbf{B}}_a$  determinada no sistema de coordenadas co-rotacional
- $\overline{\mathbf{B}}(\xi_m)$ matriz **B** calculada com o m-ésimo ponto de integração
- **B**a (**0**) matriz que contém os vetores gradientes
- $\overline{\mathbf{B}}_{a}(\xi,\eta,\zeta)$ a-ésima sub-matriz de **B**
	- $\overline{\mathbf{B}}_{\text{a}}^{\text{dil}}(0)$ parte dilatacional de  $\overline{B}_a(\xi, \eta, \zeta)$ ; parcela de  $\overline{B}_a(\xi, \eta, \zeta)$  que é calculada com apenas um ponto de integração de Gauss
- $\overline{\mathbf{B}}_{\text{a}}^{\text{ desv}}\big(\xi,\eta,\zeta\big)$ parte desviatórica de  $\overline{B}_a(\xi, \eta, \zeta)$ ; parcela de  $\overline{B}_a(\xi, \eta, \zeta)$  que é calculada com 4 pontos de integração de Gauss
	- **b** vetor de forças de volume
	- b base da seção transversal da viga
	- **b** forças de volume nodais
	- b<sub>i</sub> componente de **b** na direção x<sub>i</sub>
	- **b***<sup>i</sup>* vetores que contêm as derivadas das funções de forma em relação ao eixo *i*
	- $\widetilde{\mathbf{b}}_i$ vetores que contêm os valores médios das derivadas das funções de forma em relação ao eixo *i* , integradas sobre o volume do elemento
	- $\underline{\mathbf{b}}_i$ vetores auxiliares para o cálculo de  $\tilde{b}_i$
	- **C** matriz tensão-deformação; matriz de amortecimento
	- **D** matriz que contém a inversa de **J**(**0**)

D<sup>y</sup> deslocamento da extremidade livre da viga circular na direção do eixo *y*

Discretização número de elementos nas direções dos eixos *x* , *y* , *z*

- d<sup>c</sup> resultado estático obtido computacionalmente para o deslocamento de um ponto específico da estrutura
- det **J** determinante da matriz Jacobiana
	- E módulo de elasticidade longitudinal do material
	- *e* espessura da estrutura
	- **F** vetor auxiliar para a extrapolação das tensões calculadas nos pontos de Gauss aos nós do elemento
	- f<sup>j</sup> componente do vetor de forças internas
	- **f** forças externas
- **f** vetor global de forças externas
	- **f** forças internas
- $\hat{\mathbf{f}}$  int vetor de forças internas determinado no sistema coordenado co-rotacional
- **f** estab int parcela da força interna correspondente ao processo de estabilização
- $\mathbf{f}_4^1$ int parcela da força interna correspondente aos 4 pontos de integração

**g**<sup>1</sup> a **g**<sup>9</sup> vetores auxiliares para o cálculo da força interna

- H carga concentrada atuante na extremidade livre da viga, na direção do eixo *x*
- h altura da seção transversal da viga
- $h_{\alpha}$  vetores que contêm as coordenadas dos modos espúrios
	- I momento de inércia da seção transversal
- IC integração completa
- IR integração reduzida uniforme
- IS integração reduzida seletiva
- *i* sub-índice variando de 1 a 3, correspondente ao eixo do sistema cartesiano global
- i, j sub-índices variando de 1 a 3
- **J**(**0**) matriz Jacobiana calculada com um ponto de integração de Gauss
	- **K** matriz de rigidez
	- **K** matriz de rigidez calculada no sistema de eixos co-rotacional
- $K^g$ matriz de rigidez global
- **K** <sup>correção</sup> matriz de correção para  $\mathbf{K}^{\text{IR}}$

**K** matriz de rigidez "exata"

- $K^{\rm IR}$ matriz de rigidez obtida com integração reduzida uniforme
	- k sub-índice indicando iteração
	- L comprimento
	- *l* medida do lado da placa quadrada
- **M** matriz de massa do elemento
- **M<sup>D</sup>** matriz de massa diagonalizada do elemento
- $M<sub>0</sub>$  momento fletor atuante na extremidade livre da viga
- M<sup>x</sup> momento fletor atuante numa seção x
- $M_x(t)$  momento fletor atuante numa seção x, em função do tempo
	- m sub-índice variando de 1 a 4, correspondente a um ponto de integração
	- m massa por unidade de comprimento
	- **N** funções de interpolação
	- N*<sup>a</sup> a*-ésima função de forma do elemento
	- $\widetilde{\textrm{N}}_{a}$ *a*-ésima função de forma para suavização de tensões
	- $N^{\Gamma}$ funções de forma de elementos de superfície
- NEM número de elementos da malha
- NEQ número de equações do problema
- NNM número de nós da malha
	- n número de nós do elemento
- $P$ ,  $P_0$  carga concentrada
	- **p** vetor de forças de superfície
	- **p** forças de superfície nodais
	- **P<sup>b</sup>** vetores de cargas nodais de volume
	- p<sup>i</sup> componente de **p** na direção x<sup>i</sup>
	- **P<sup>p</sup>** vetores de cargas nodais de superfície
	- q<sup>0</sup> carga distribuída uniformemente sobre a superfície da estrutura
	- **R** matriz de rotação
	- *R* raio
	- **S** matriz auxiliar para a extrapolação das tensões calculadas nos pontos de Gauss aos nós do elemento
- s(x,y,z) função de suavização
- **s**(ξ, η, ζ) função de suavização para o Método dos Elementos Finitos
	- **T** matriz de rotação de tensões
	- t super-índice que indica transposição; variável temporal
	- **u** campo de deslocamentos no elemento; vetor de deslocamentos no elemento
	- **u** deslocamentos nodais
	- **u** deslocamentos dos nós do elemento no sistema co-rotacional
	- u<sup>i</sup> componente de **u** na direção x<sup>i</sup>
	- $\underline{u}$ valor prescrito do deslocamento em  $\Gamma_{\sigma}$
	- $u_i^0$ valor de  $u_i$  para  $t = 0$
	- u*ia* deslocamentos dos nós do elemento

 $\nabla_s$ **u** parte simétrica do gradiente do campo de deslocamentos no elemento

- V volume do elemento; carga concentrada atuante na extremidade livre da viga, na direção do eixo *y*
- v deslocamento no sentido do eixo *y* de um ponto específico da estrutura
- **v** vetor de velocidades
- **v** velocidades nodais
- v<sup>i</sup> componente de **v** na direção x<sup>i</sup>
- $\underline{V}_i$ valor prescrito da componente v<sub>i</sub> do vetor velocidade na parte  $\Gamma_{\sigma}$  do contorno
- $v_i^0$ valor de  $v_i$  para  $t = 0$
- **W**<sub>ext</sub> trabalho externo
	- w deslocamento no sentido do eixo *z* de um ponto específico da estrutura
- wmax deflecção na direção do eixo *z* do ponto central da estrutura
- wmax (t) deflecção na direção do eixo *z* do ponto central da estrutura, em função do tempo
	- x<sup>i</sup> eixo na direção i do sistema de referência global
	- x*ia* coordenadas espaciais dos nós do elemento
	- **x** coordenadas dos nós do elementono sistema co-rotacional
	- **x, y, z** vetores que contêm as coordenadas do elemento no sistema de eixos global
- *x* , *y* , *z* eixos coordenados globais
- $\hat{x}$ ,  $\hat{y}$ ,  $\hat{z}$ eixos coordenados co-rotacionais
- z distância do ponto de análise até a linha neutra da estrutura
- $\alpha$  sub-índice variando de 1 a 4, correspondente a um padrão de modos espúrios; coeficiente para a proporcionalidade da matriz de amortecimento à matriz de massa diagonalizada
- superfície onde cargas são aplicadas
- $\Gamma_{\rm v}$  contorno onde incógnitas são prescritas
- $\Gamma_{\sigma}$  contorno onde forças são aplicadas
- $\gamma_{\alpha}$  vetores que promovem a estabilização
- $\Delta t$  intervalo de tempo
- representa "variação em"
- $\delta_{ij}$  delta de Kronecker
- deformação interpolada no elemento
- $\hat{\mathbf{s}}$ vetor de deformações no elemento determinado no sistema de coordenadas co-rotacional
- $\eta_i$  cosseno da direção que a normal a  $\Gamma_{\sigma}$  forma com o eixo x<sub>i</sub>
- matriz auxiliar para a rotação de vetores e matrizes do elemento
- coeficiente de amortecimento
- coeficiente de Poisson
- ξ, η, ζ vetores que contêm as coordenadas do elemento no sistema de eixos referenciais
- $\xi$ ,  $\eta$ ,  $\zeta$  eixos coordenados referenciais
	- $\pi$  energia potencial total
	- massa específica do material
	- $\sigma$  tensão interpolada no elemento
	- $\sigma^g$ tensões em todos os nós da estrutura, a nível global
	- $\hat{\sigma}$ vetor de tensões no elemento determinado no sistema de coordenadas corotacional; tensões calculadas nos pontos de Gauss, no sistema de eixos corotacional
	- $\hat{\tilde{\sigma}}$ tensões extrapoladas dos pontos de Gauss aos nós do elemento, calculadas no sistema de eixos co-rotacional
	- $\tilde{\sigma}_a$ tensões nodais extrapoladas
- $\sigma_{ij}$  componentes do tensor de tensões
- $\boldsymbol{\sigma}_{ij}^{\text{desv}}$ tensão desviadora
- xx componente da tensão paralela ao eixo *x*
- xx , centro componente da tensão paralela ao eixo *x*, avaliada na superfície superior do centro da placa circular
	- $\sigma_{xx}$  (t) componente da tensão paralela ao eixo *x*, em função do tempo
- $\sigma_{xx}$ , centro (t) componente da tensão paralela ao eixo *x*, avaliada na superfície superior do centro da placa circular, em função do tempo
	- $\sigma(\xi_m)$ vetor de tensões no elemento, calculado com o m-ésimo ponto de integração
	- $\sigma(x,y,z)$  função que fornece os dados a serem extrapolados
- **(** , , ) tensões calculadas nos pontos de Gauss (não extrapoladas aos nós do elemento)
	- $\chi$  funcional a ser minimizado
	- matriz auxiliar para a extrapolação das tensões calculadas nos pontos de Gauss aos nós do elemento
	- $\Omega$  domínio em estudo
	- $\omega_n$  n-ésima frequência natural de vibração da viga bi-apoiada

## ÍNDICE DE FIGURAS

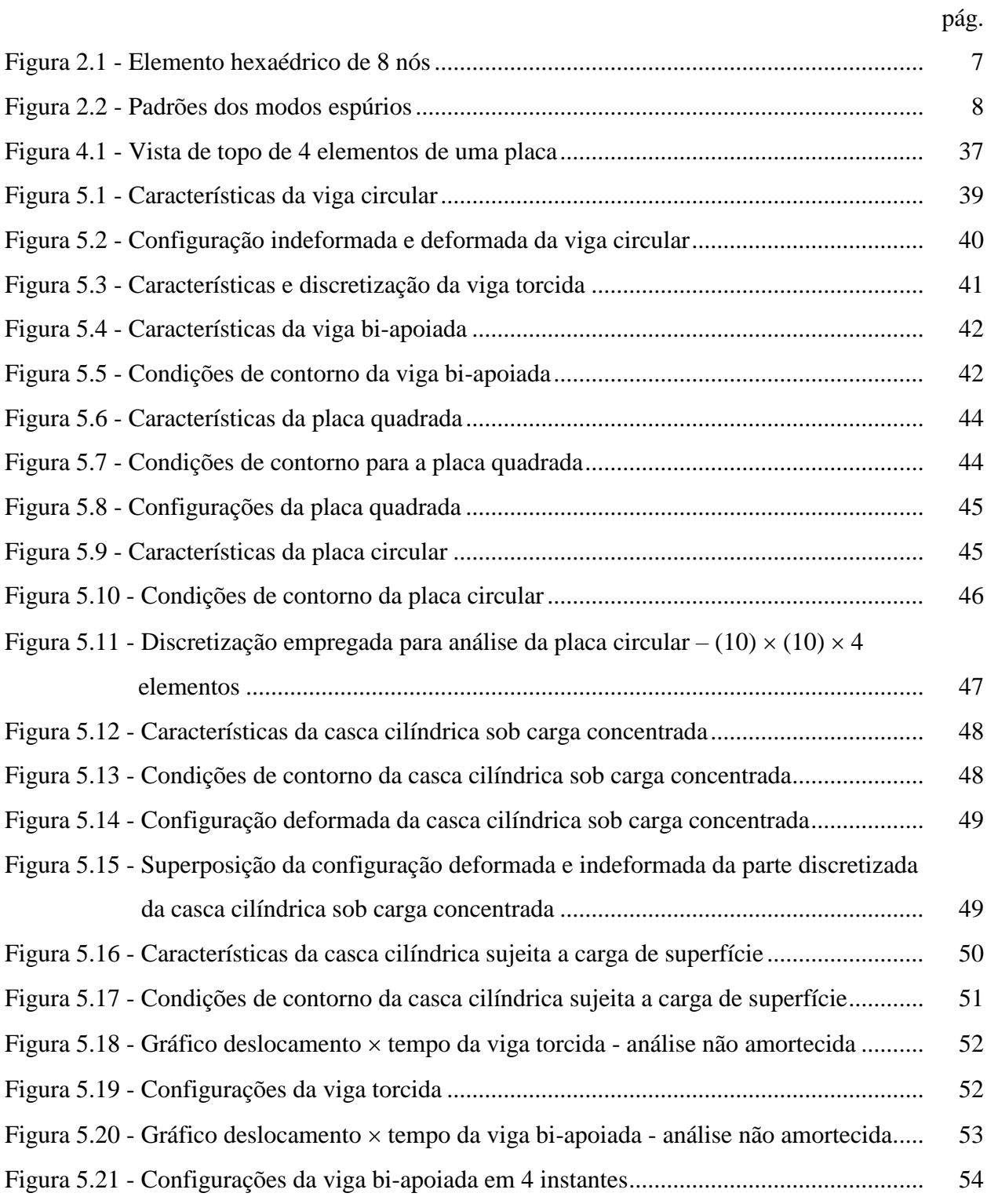

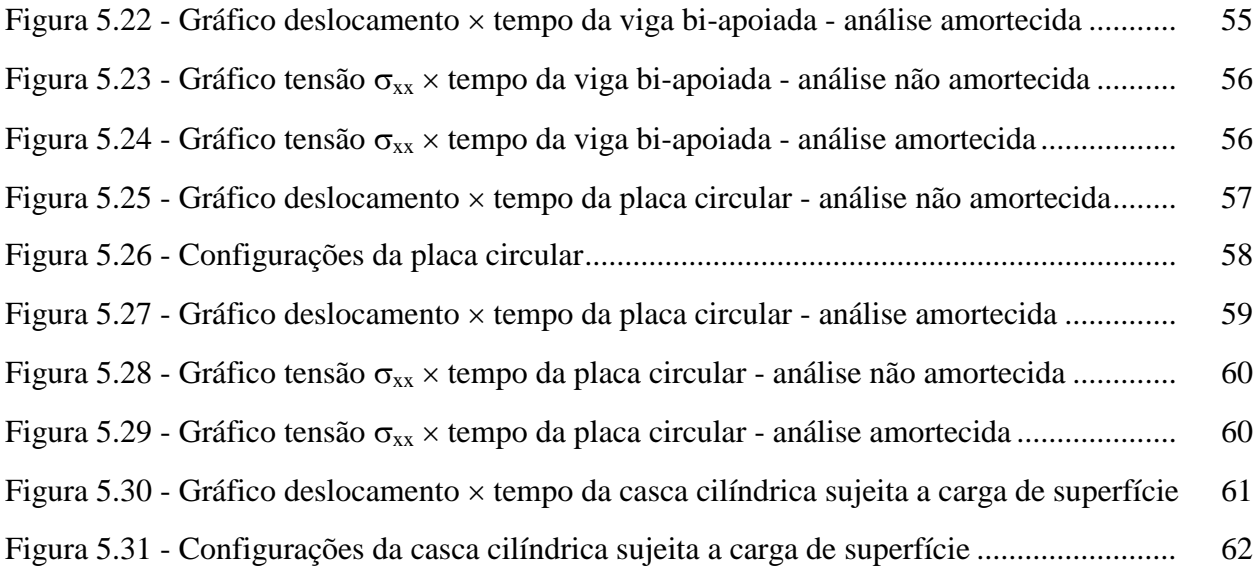

## ÍNDICE DE TABELAS

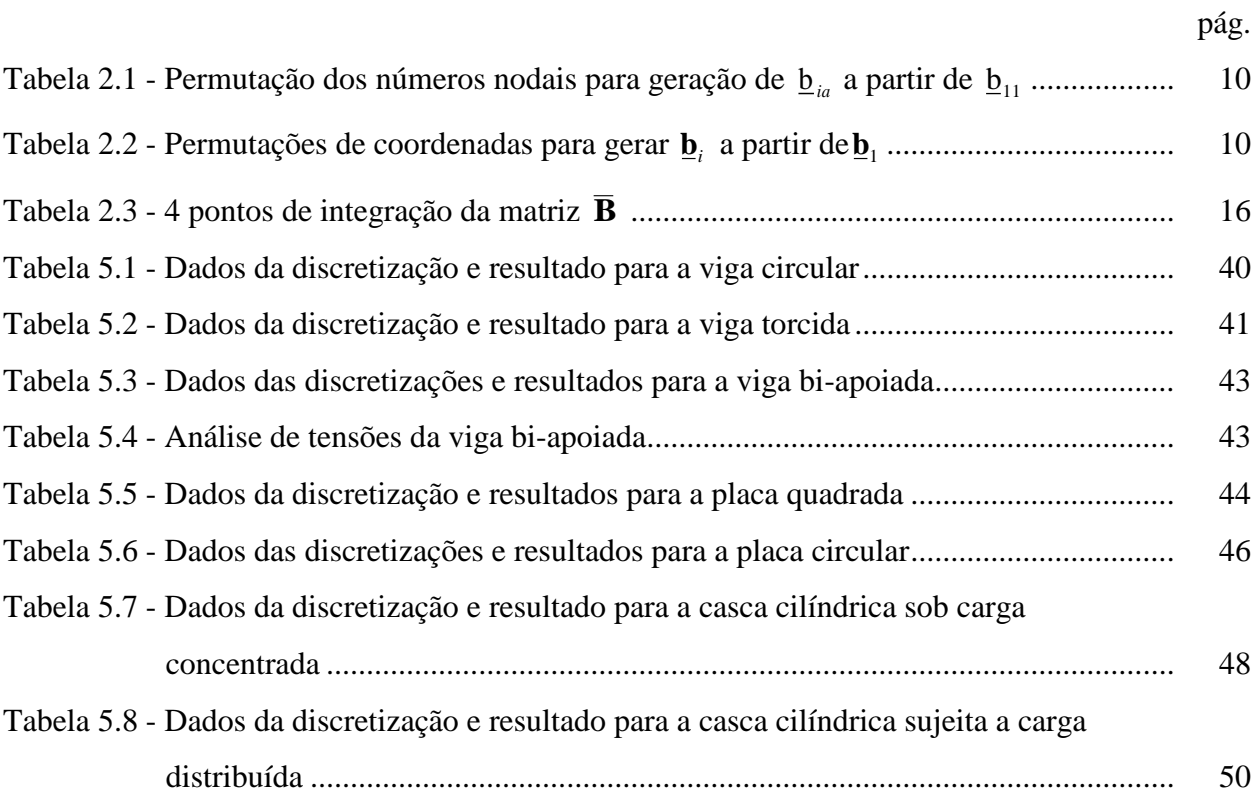

## 1 – INTRODUÇÃO

## 1.1 – Preliminares

A simulação numérica de problemas da Mecânica dos Sólidos via elementos finitos tridimensionais, especialmente na análise de placas e cascas, exige grande capacidade de memória e tempo dos computadores, a despeito do crescente desenvolvimento destas máquinas nos últimos anos. É intenso o esforço dos pesquisadores na busca de soluções para este problema, e algumas delas estão relacionadas ao emprego de métodos explícitos na análise dinâmica, à elaboração de algoritmos eficientes que aproveitem a capacidade de vetorização e paralelização dos equipamentos modernos e à integração numérica reduzida das matrizes envolvidas.

A integração completa, IC, de um elemento finito hexaédrico tri-linear isoparamétrico requer o uso de  $2 \times 2 \times 2 = 8$  pontos de Gauss; a convergência e a estabilidade da solução em geral são garantidas à medida que se refina a malha. Entretanto, isto é muito custoso computacionalmente e para certas classes de problemas ocorre o fenômeno de *locking* volumétrico.

O uso da integração reduzida seletiva, IS, em geral funciona bem onde IC não dá bons resultados, mas este esquema não é competitivo porque na verdade IC e IS são aplicadas em diferentes termos para se montar as matrizes do elemento.

Quando se usa a integração reduzida uniforme, IR, com um ponto de integração, aparecem modos de deformação chamados "cinemáticos", "de energia nula", "espúrios" ou *hourglass*, os quais conduzem à singularidade da matriz de rigidez global para a solução estática. Evidentemente, as conseqüências também são sentidas na análise dinâmica.

O problema pode ser colocado então da seguinte maneira: à matriz de rigidez obtida com a integração reduzida, **K**<sup>IR</sup>, deve ser adicionada uma matriz de correção **K**<sup>correção</sup> a fim de se obter a matriz "correta" ou "exata", **K** <sup>exata</sup> :

$$
\mathbf{K}^{\text{exata}} = \mathbf{K}^{\text{IR}} + \mathbf{K}^{\text{corregão}} \tag{1.1}
$$

Como encontrar esta matriz de correção que tenha significado físico e não apenas matemático, e que o processo global seja mais eficiente que IC ou IS, tem sido alvo de estudos desde a década de 70.

## 1.2 – Revisão bibliográfica

Um dos trabalhos pioneiros visando o controle dos modos espúrios é o de Kosloff e Frazier, 1978. Todavia, para elementos distorcidos eles propõem a resolução de 2 sistemas de 4 equações para elementos quadriláteros e 4 sistemas de 8 equações para hexaedros; numa análise transiente isto se torna bastante contraproducente.

Flanagan e Belytschko, 1981, apresentam um dos principais trabalhos, construindo sistemática e efetivamente um modo de contornar o problema dos modos cinemáticos. É apresentada a integração sobre o volume do elemento das matrizes gradientes,  $\tilde{b}$ , e aplica-se uma "viscosidade artificial" para o controle de *hourglass* . Belytschko et al., 1984, fazem pequenas alterações no esquema, agora chamado "rigidez artificial". A desvantagem destas duas aproximações é a necessidade da aplicação de um parâmetro a ser definido pelo usuário.

Belytschko e Bindeman, 1993, introduzem o emprego do sistema de coordenadas corotacional. É sugerido o uso de 4 pontos de integração na análise elasto-plástica porém a matriz deformação-deslocamento **B** é dependente do material (coeficiente de Poisson v).

Liu et al., 1994, enfatizam o uso de 4 pontos para a integração da matriz **B**, a qual independe do material e é dada numa forma explícita; o sistema co-rotacional deve ser empregado.

O presente trabalho segue a formulação apresentada por Liu et al., 1994. Naquele texto, apenas um problema dinâmico é apresentado, o qual é não-linear físico e não é citado o método de discretização temporal empregado.

A construção de rotinas computacionais que realizem a análise linear estática e dinâmica de deslocamentos e tensões em sólidos — vigas, placas e cascas — de geometria e carregamento arbitrários via Método dos Elementos Finitos utilizando o elemento isoparamétrico hexaédrico tri-linear (8 nós) com integração reduzida e o correspondente controle de modos espúrios é o principal objetivo deste trabalho. A análise dinâmica será feita através de um esquema explícito de Taylor-Galerkin e o código correspondente deverá estar totalmente adaptado ao processamento vetorial, rodando no equipamento CRAY Y-MP2E/232 do CESUP/UFRGS.

O embasamento teórico é exposto ao longo deste texto e alguns dos resultados obtidos são apresentados e comparados aos disponíveis na literatura especializada.

### 1.4 – Organização do texto

O texto desta dissertação é composto por 6 capítulos. No capítulo 2 é exposto o elemento finito empregado com o devido controle dos modos cinemáticos; a seguir, é apresentado o esquema explícito de Taylor-Galerkin. No capítulo 4 faz-se alguns comentários acerca dos aspectos da vetorização e implementação computacional, e, no capítulo 5, algumas aplicações numéricas são mostradas. No capítulo 6 são feitas considerações finais, englobando conclusões e sugestões para a continuação e aperfeiçoamento deste trabalho.

## 2 – FORMULAÇÃO DO ELEMENTO FINITO EMPREGADO

2.1 – Formulação variacional linear

A forma fraca do princípio variacional de Hu-Washizu é dada por:

$$
\delta \pi(\mathbf{u}, \mathbf{\varepsilon}, \mathbf{\sigma}) = \int_{\Omega} \delta \mathbf{\varepsilon}^{\mathsf{t}} \mathbf{C} \mathbf{\varepsilon} \, d\Omega + \delta \int_{\Omega} \mathbf{\sigma}^{\mathsf{t}} \left( \nabla_{\mathsf{s}} \mathbf{u} - \mathbf{\varepsilon} \right) d\Omega - \delta \mathbf{W}_{\text{ext}} = 0 \;, \tag{2.1a}
$$

sendo

$$
\nabla_{\mathbf{s}} \mathbf{u} = \frac{1}{2} \left( \mathbf{u}_{i,j} + \mathbf{u}_{j,i} \right) \tag{2.1b}
$$

e

$$
\delta \mathbf{W}_{\text{ext}} = \delta \mathbf{u}^{\text{t}} \mathbf{f}^{\text{ext}} \tag{2.1c}
$$

onde  $\delta$  representa "variação em" ;  $\pi$  é a energia potencial total; **u** é o campo de deslocamentos no elemento;  $\varepsilon$  é a deformação interpolada;  $\sigma$  é a tensão interpolada; C é a matriz tensãodeformação;  $\nabla_s \mathbf{u}$  é a parte simétrica do gradiente do campo de deslocamentos;  $\mathbf{W}_{ext}$  é o trabalho externo;  $f^{\text{ext}}$  são as forças externas;  $\Omega$  é o domínio em estudo e o super-índice "t" indica transposição.

Aplicando-se o método de deformações assumidas de Simo e Hughes, 1986, em que o campo assumido de tensões cumpre a condição de ortogonalidade

$$
\boldsymbol{\sigma}^{t}\left(\nabla_{s}\mathbf{u}-\boldsymbol{\varepsilon}\right)=0\;, \tag{2.2}
$$

chega-se à forma simplificada da equação (2.1a) :

$$
\delta \pi(\mathbf{\varepsilon}) = \int_{\Omega} \delta \mathbf{\varepsilon}^{\mathsf{t}} \mathbf{C} \mathbf{\varepsilon} d\Omega - \delta \mathbf{W}_{\text{ext}} = 0 \tag{2.3}
$$

Interpolando-se as deformações no elemento por

$$
\boldsymbol{\varepsilon} = \overline{\mathbf{B}} \mathbf{u} \,, \tag{2.4}
$$

onde **B** é a matriz deslocamento-deformação, a equação (2.3) fica:

$$
\delta \pi(\mathbf{\varepsilon}) = \int_{\Omega} \delta \mathbf{u}^{\dagger} \overline{\mathbf{B}}^{\dagger} \mathbf{C} \overline{\mathbf{B}} \mathbf{u} d\Omega - \delta \mathbf{u}^{\dagger} \mathbf{f}^{\text{ext}} = 0.
$$
 (2.5)

Como as tensões estão relacionadas às deformações através da equação constitutiva

$$
\sigma = \mathbf{C}\,\varepsilon \tag{2.6}
$$

e devido à arbitrariedade de **u** t , estabelece-se a seguinte igualdade:

$$
\mathbf{f}^{\text{int}} = \mathbf{f}^{\text{ext}} \tag{2.7}
$$

sendo o vetor de forças internas, **f** int , dado por

$$
\mathbf{f}^{\text{int}} = \int_{\Omega} \mathbf{\overline{B}}^{\text{t}} \sigma \, d\Omega \,. \tag{2.8}
$$

Adicionalmente, verifica-se que a matriz de rigidez resultante do trabalho interno, **K** , fica definida por

$$
\mathbf{K} = \int_{\Omega} \overline{\mathbf{B}}^{\text{t}} \mathbf{C} \overline{\mathbf{B}} \, \mathrm{d}\Omega \tag{2.9}
$$

podendo-se escrever

$$
\mathbf{f}^{\text{int}} = \mathbf{K} \mathbf{u} \,. \tag{2.10}
$$

2.2 – Elemento Hexaédrico de 8 nós com integração reduzida e controle de modos espúrios

Para o elemento hexaédrico tri-linear isoparamétrico as coordenadas espaciais x*<sup>i</sup>* e os deslocamentos u*<sup>i</sup>* são aproximados pela combinação linear entre os valores nodais x*ia* e u*ia* e as funções de interpolação  $N_a(\xi, \eta, \zeta)$ , da seguinte maneira:

$$
x_i = \sum_{a=1}^{8} N_a x_{ia} , \qquad (2.11a)
$$

$$
u_i = \sum_{a=1}^{8} N_a u_{ia} , \qquad (2.11b)
$$

sendo

$$
N_a(\xi, \eta, \zeta) = \frac{1}{8} \Big( 1 + \xi_a \, \xi \Big) \Big( 1 + \eta_a \, \eta \Big) \Big( 1 + \zeta_a \, \zeta \Big) \;, \tag{2.11c}
$$

onde o sub-índice *i* denota o eixo do sistema coordenado global, *x*, *y*, *z*, variando portanto de 1 a 3, e o sub-índice *a* refere-se ao nó do elemento, indo de 1 a 8. x*ia* são as coordenadas nodais do elemento, dadas por:

$$
\mathbf{x}_{1}^{t} = \mathbf{x}^{t} = \left[ x_{1}, x_{2}, x_{3}, x_{4}, x_{5}, x_{6}, x_{7}, x_{8} \right],
$$
 (2.12a)

$$
\mathbf{x}_{2}^{t} = \mathbf{y}^{t} = \left[ y_{1}, y_{2}, y_{3}, y_{4}, y_{5}, y_{6}, y_{7}, y_{8} \right],
$$
\n(2.12b)

$$
\mathbf{x}_{3}^{\mathrm{t}} = \mathbf{z}^{\mathrm{t}} = \left[ z_{1}, z_{2}, z_{3}, z_{4}, z_{5}, z_{6}, z_{7}, z_{8} \right],\tag{2.12c}
$$

enquanto que  $\xi_a$ ,  $\eta_a$  e  $\zeta_a$  são as *a*-ésimas coordenadas do elemento no sistema de eixos referencial,  $\xi$ ,  $\eta$  e  $\zeta$ , dadas pelos seguintes vetores:

$$
\xi^{\mathsf{t}} = [-1, +1, +1, -1, -1, +1, +1, -1], \qquad (2.13a)
$$

$$
\mathbf{\eta}^{\mathsf{t}} = \left[ -1, -1, +1, +1, -1, -1, +1, +1 \right],\tag{2.13b}
$$

$$
\zeta^{\mathsf{t}} = [-1, -1, -1, -1, +1, +1, +1, +1]. \tag{2.13c}
$$

A Figura 2.1 mostra um elemento hexaédrico de 8 nós situado em ambos os sistemas de eixos.

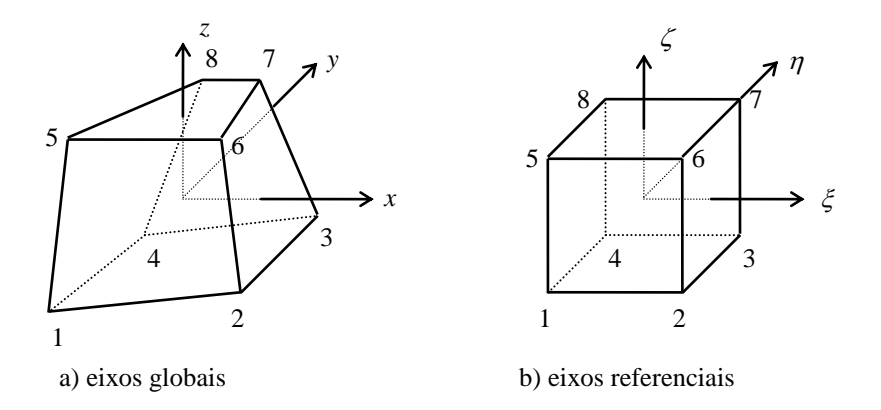

Figura 2.1 - Elemento hexaédrico de 8 nós

Com o objetivo de identificar os padrões dos modos espúrios, resultantes do campo de deformações não constante devido ao emprego da integração reduzida, definem-se os vetores  $\mathbf{h}_{\alpha}$ , onde varia de 1 a 4:

$$
\mathbf{h}_1^t = \left[ +1, -1, +1, -1, +1, -1, +1, -1 \right],\tag{2.14a}
$$

$$
\mathbf{h}_2^{\mathrm{t}} = \left[ +1, -1, -1, +1, -1, +1, +1, -1 \right] \,, \tag{2.14b}
$$

$$
\mathbf{h}_3^{\mathrm{t}} = \left[ +1, +1, -1, -1, -1, -1, +1, +1 \right],\tag{2.14c}
$$

$$
\mathbf{h}_4^{\mathrm{t}} = \begin{bmatrix} -1, +1, -1, +1, +1, -1, +1, -1 \end{bmatrix} . \tag{2.14d}
$$

A Figura 2.2 esboça os modos de flexão, torsão e não-físico associados a esses vetores, atuando na direção do eixo *x* .

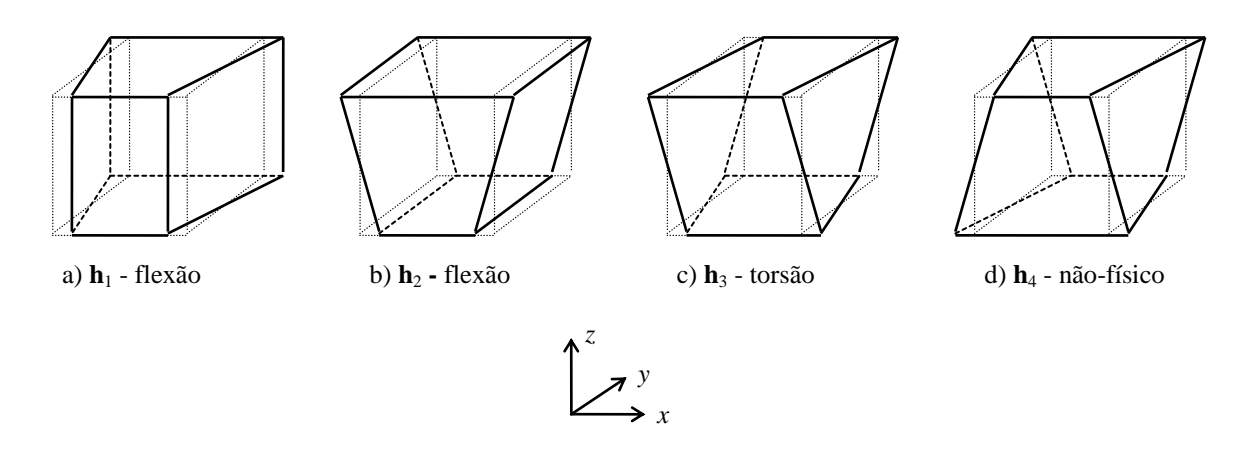

Figura 2.2 - Padrões de modos espúrios

A matriz **B***<sup>a</sup>* (**0**) fornece os vetores gradientes — as derivadas das funções de forma em relação aos eixos globais:

$$
\mathbf{B}_{a}(\mathbf{0}) = \begin{bmatrix} \mathbf{N}_{a,x}(\mathbf{0}) \\ \mathbf{N}_{a,y}(\mathbf{0}) \\ \mathbf{N}_{a,z}(\mathbf{0}) \end{bmatrix} = \begin{bmatrix} \mathbf{b}_{1} \\ \mathbf{b}_{2} \\ \mathbf{b}_{3} \end{bmatrix} = \begin{bmatrix} \mathbf{b}_{1a} \\ \mathbf{b}_{2a} \\ \mathbf{b}_{3a} \end{bmatrix}.
$$
 (2.15)

A integração numérica da matriz Jacobiana em um ponto de Gauss (o ponto central), **J**(**0**), resulta em:

$$
\mathbf{J}(\mathbf{0}) = \mathbf{J}_{ij} = \frac{1}{8} \begin{bmatrix} \xi^{\mathsf{T}} \mathbf{x} & \xi^{\mathsf{T}} \mathbf{y} & \xi^{\mathsf{T}} \mathbf{z} \\ \mathbf{\eta}^{\mathsf{T}} \mathbf{x} & \mathbf{\eta}^{\mathsf{T}} \mathbf{y} & \mathbf{\eta}^{\mathsf{T}} \mathbf{z} \\ \zeta^{\mathsf{T}} \mathbf{x} & \zeta^{\mathsf{T}} \mathbf{y} & \zeta^{\mathsf{T}} \mathbf{z} \end{bmatrix}, i, j = 1, 2, 3.
$$
 (2.16)

Sendo a inversa da matriz Jacobiana, **D** , denotada por

$$
\mathbf{D} = \mathbf{D}_{ij} = \mathbf{J}(\mathbf{0})^{-1} \tag{2.17}
$$

os vetores gradientes da equação (2.15) ficam assim definidos:

$$
\mathbf{b}_1 = \left\{ b_{1a} \right\} = \frac{1}{8} \left[ D_{11} \xi + D_{12} \eta + D_{13} \zeta \right],
$$
 (2.18a)

$$
\mathbf{b}_2 = \left\{ b_{2a} \right\} = \frac{1}{8} \Big[ D_{21} \xi + D_{22} \eta + D_{23} \zeta \Big] , \qquad (2.18b)
$$

$$
\mathbf{b}_3 = \left\{ b_{3a} \right\} = \frac{1}{8} \Big[ D_{31} \xi + D_{32} \eta + D_{33} \zeta \Big] . \tag{2.18c}
$$

Segundo Belytschko e Bindeman, 1993, para que elementos distorcidos calculados com um ponto de integração passem no *patch test* é necessário que os vetores gradientes **b***i* sejam substituídos pelos vetores gradientes uniformes,  $\widetilde{\textbf{b}}_i$ , definidos por Flanagan e Belytschko, 1981:

$$
\widetilde{\mathbf{b}}_i = \frac{1}{V} \int_{V} N_{,i} (\xi, \eta, \zeta) dV , \qquad (2.19)
$$

onde V é o volume do elemento.

O desenvolvimento dos termos de  $\tilde{b}_i$  é bastante elaborado; mostra-se aqui o resultado obtido para a primeira componente do vetor  $\underline{\mathbf{b}}_1$  (*i* = 1 e *a* =1), relacionado com o vetor  $\widetilde{\mathbf{b}}_1$  :

$$
\underline{b}_{11} = 12 \,\mathbf{V} \,\widetilde{b}_{11} = y_2 \Big[ \big( z_6 - z_3 \big) - \big( z_4 - z_5 \big) \Big] + y_3 \big( z_2 - z_4 \big) +
$$
\n
$$
y_4 \Big[ \big( z_3 - z_8 \big) - \big( z_5 - z_2 \big) \Big] + y_5 \Big[ \big( z_8 - z_6 \big) - \big( z_2 - z_4 \big) \Big] + \dots \qquad (2.20)
$$
\n
$$
y_6 \big( z_5 - z_2 \big) + y_8 \big( z_4 - z_5 \big)
$$

As outras 7 componentes do vetor  $\mathbf{b}_1$  são obtidas a partir de  $\mathbf{b}_{11}$  permutando-se as coordenadas nodais como indica a Tabela 2.1. Por exemplo,  $\underline{b}_{12}$  fica:

$$
\underline{b}_{12} = 12 \,\mathbf{V} \,\widetilde{b}_{12} = y_3 \left[ (z_7 - z_4) - (z_1 - z_6) \right] + y_4 (z_3 - z_1) + \n y_1 \left[ (z_4 - z_5) - (z_6 - z_3) \right] + y_6 \left[ (z_5 - z_7) - (z_3 - z_1) \right] + \n y_7 (z_6 - z_3) + y_5 (z_1 - z_6)
$$
\n(2.21)

Encontra-se os vetores  $\underline{\mathbf{b}}_2$  e  $\underline{\mathbf{b}}_3$  trocando-se x, y e z de acordo com a Tabela 2.2. Assim, a  $2^{\frac{\alpha}{2}}$  componente do vetor  $\underline{\mathbf{b}}_3$  assume a seguinte forma:

$$
\underline{b}_{32} = 12 \,\mathbf{V} \,\widetilde{b}_{32} = x_3 \left[ (y_7 - y_4) - (y_1 - y_6) \right] + x_4 \left( y_3 - y_1 \right) +
$$
\n
$$
x_1 \left[ (y_4 - y_5) - (y_6 - y_3) \right] + x_6 \left[ (y_5 - y_7) - (y_3 - y_1) \right] + \dots \tag{2.22}
$$
\n
$$
x_7 \left( y_6 - y_3 \right) + x_5 \left( y_1 - y_6 \right)
$$

Tabela 2.1 - Permutação dos números nodais para geração de  $\underline{b}_{ia}$  a partir de  $\underline{b}_{11}$ 

| $\boldsymbol{a}$ |                |                |                |                |                |                |                |
|------------------|----------------|----------------|----------------|----------------|----------------|----------------|----------------|
| $\mathbf{1}$     | $\overline{2}$ | 3              | $\overline{4}$ | 5              | 6              | 7              | 8              |
| $\overline{2}$   | 3              | $\overline{4}$ | $\mathbf{1}$   | 6              | 7              | 8              | 5              |
| 3                | $\overline{4}$ | $\mathbf{1}$   | $\overline{2}$ | 7              | $8\,$          | 5              | 6              |
| 4                | $\mathbf{1}$   | $\overline{2}$ | 3              | 8              | 5              | 6              | 7              |
| 5                | 8              | 7              | 6              | $\mathbf{1}$   | $\overline{4}$ | 3              | $\overline{2}$ |
| 6                | 5              | 8              | 7              | $\overline{2}$ | $\mathbf{1}$   | $\overline{4}$ | 3              |
| 7                | 6              | 5              | 8              | 3              | $\overline{2}$ | $\mathbf{1}$   | $\overline{4}$ |
| 8                | 7              | 6              | 5              | 4              | 3              | $\overline{2}$ | $\mathbf{1}$   |

Tabela 2.2 - Permutações de coordenadas para gerar  $\mathbf{b}_i$  a partir de $\mathbf{b}_1$ 

| i              |   |   |
|----------------|---|---|
| 1              | y | Z |
| $\overline{2}$ | Z | X |
| 3              | X | y |

Obtém-se o volume do elemento fazendo-se

$$
V = \frac{1}{12} \sum_{a=1}^{8} b_{ia} x_{ia}
$$
 (não somado em *i*), (2.23)

para *i* valendo 1, 2 ou 3, arbitrariamente.

Finalmente, as componentes dos vetores  $\tilde{\mathbf{b}}_i$  são encontradas como:

$$
\tilde{\mathbf{b}}_{ia} = \frac{\mathbf{b}_{ia}}{12\,\mathbf{V}}\,,\tag{2.24}
$$

perfazendo a matriz  $\widetilde{\mathbf{B}}_a$ :

$$
\widetilde{\mathbf{B}}_a = \begin{bmatrix} \widetilde{\mathbf{b}}_1 \\ \widetilde{\mathbf{b}}_2 \\ \widetilde{\mathbf{b}}_3 \end{bmatrix} = \begin{bmatrix} \widetilde{\mathbf{b}}_{1a} \\ \widetilde{\mathbf{b}}_{2a} \\ \widetilde{\mathbf{b}}_{3a} \end{bmatrix} .
$$
\n(2.25)

Observa-se que os vetores gradientes cumprem as seguintes relações:

$$
\tilde{\mathbf{b}}_i^{\mathrm{T}} \mathbf{x}_j = \delta_{ij} , \quad ij = 1,3 , \qquad (2.26a)
$$

$$
\sum_{a=1}^{8} \widetilde{\mathbf{b}}_{ia} = 0 \tag{2.26b}
$$

$$
\tilde{\mathbf{b}}_i \mathbf{h}_j \begin{cases}\n= 0 & \text{para elementos retangulares} \\
\neq 0 & \text{para elementos distorcidos}\n\end{cases}
$$
\n(2.26c)

e, particularmente,

$$
\widetilde{\mathbf{b}}_i \mathbf{h}_4 = 0 \quad \text{para todos os elementos} \tag{2.26d}
$$

onde  $\delta_{ij}$  é o delta de Kronecker.

Expandindo-se o vetor de deformações em uma série de Taylor a partir do centro do elemento até termos bi-lineares tem-se:

$$
\varepsilon(\xi, \eta, \zeta) = \varepsilon(0) + \varepsilon_{,\zeta}(0) \xi + \varepsilon_{,\eta}(0) \eta + \varepsilon_{,\zeta}(0) \zeta + 2\varepsilon_{,\zeta\eta}(0) \xi + 2\varepsilon_{,\zeta\zeta}(0) \xi + 2\varepsilon_{,\zeta\zeta}(0) \zeta + 2\varepsilon_{,\zeta\zeta}(0) \zeta \xi
$$
\n(2.27)

ou

$$
\mathbf{\varepsilon} = \sum_{a=1}^{8} \overline{\mathbf{B}}_{a} (\xi, \eta, \zeta) \mathbf{u}_{a} , \qquad (2.28a)
$$

sendo

$$
\overline{\mathbf{B}}_a(\xi, \eta, \zeta) = \mathbf{B}_a(\mathbf{0}) + \mathbf{B}_{a,\xi}(\mathbf{0})\xi + \mathbf{B}_{a,\eta}(\mathbf{0})\eta + \mathbf{B}_{a,\zeta}(\mathbf{0})\zeta + 2\mathbf{B}_{a,\xi\eta}(\mathbf{0})\xi + 2\mathbf{B}_{a,\xi\eta}(\mathbf{0})\eta + 2\mathbf{B}_{a,\zeta\zeta}(\mathbf{0})\eta\zeta + 2\mathbf{B}_{a,\zeta\zeta}(\mathbf{0})\zeta\xi
$$
\n(2.28b)

Para atenuar o fenômeno de *locking* volumétrico,  $\overline{\mathbf{B}}_a(\xi, \eta, \zeta)$  é decomposta em duas partes:

$$
\overline{\mathbf{B}}_a(\xi, \eta, \zeta) = \overline{\mathbf{B}}_a^{\text{ dil}}(0) + \overline{\mathbf{B}}_a^{\text{desv}}(\xi, \eta, \zeta)
$$
(2.29)

onde  $\overline{\mathbf{B}}_a^{\text{dis}}(0)$  são as sub-matrizes gradientes devidas à parte dilatacional de  $\overline{\mathbf{B}}_a$  e  $\overline{\mathbf{B}}_a^{\text{desv}}(\xi, \eta, \zeta)$ corresponde à parte desviatórica. A parte dilatacional é sub-integrada, sendo calculada em apenas um ponto, **0** ; assim, a equação (2.28b) pode ser reescrita da seguinte maneira:

$$
\overline{\mathbf{B}}_{a}\left(\xi,\eta,\zeta\right) = \mathbf{B}_{a}(0) + \mathbf{B}_{a,\xi}^{\text{desv}}(0)\xi + \mathbf{B}_{a,\eta}^{\text{desv}}(0)\eta + \mathbf{B}_{a,\zeta}^{\text{desv}}(0)\zeta + 2\mathbf{B}_{a,\zeta}^{\text{desv}}(0)\xi + 2\mathbf{B}_{a,\zeta}^{\text{desv}}(0)\xi + 2\mathbf{B}_{a,\zeta}^{\text{desv}}(0)\zeta + 2\mathbf{B}_{a,\zeta}^{\text{desv}}(0)\zeta\xi
$$
\n(2.30)

Segundo Liu et al., 1994, o elemento desenvolvido até aqui apresenta o fenômeno de *locking* para esforços de membrana e de corte em estruturas finas. É necessário empregar-se um sistema coordenado co-rotacional, que gira com o elemento, a fim de se contornar este problema. Desta forma, as sub-matrizes gradientes podem ser escritas como:

$$
\overline{\mathbf{B}}_{xx}(\xi,\eta,\zeta) = \mathbf{B}_{xx}(0) + \mathbf{B}_{xx,\zeta}^{\text{desv}}(0)\xi + \mathbf{B}_{xx,\eta}^{\text{desv}}(0)\eta + \mathbf{B}_{xx,\zeta}^{\text{desv}}(0)\zeta +2\mathbf{B}_{xx,\zeta\eta}^{\text{desv}}(0)\xi\eta + 2\mathbf{B}_{xx,\eta\zeta}^{\text{desv}}(0)\eta\zeta + 2\mathbf{B}_{xx,\zeta\zeta}^{\text{desv}}(0)\zeta\xi
$$
\n(2.31a)

$$
\overline{\mathbf{B}}_{yy}(\xi,\eta,\zeta) = \mathbf{B}_{yy}(0) + \mathbf{B}_{yy,\zeta}^{\text{desv}}(0)\xi + \mathbf{B}_{yy,\eta}^{\text{desv}}(0)\eta + \mathbf{B}_{yy,\zeta}^{\text{desv}}(0)\zeta + 2\mathbf{B}_{yy,\zeta\eta}^{\text{desv}}(0)\xi + 2\mathbf{B}_{yy,\zeta\zeta}^{\text{desv}}(0)\eta + 2\mathbf{B}_{yy,\zeta\zeta}^{\text{desv}}(0)\eta\zeta + 2\mathbf{B}_{yy,\zeta\zeta}^{\text{desv}}(0)\zeta\xi
$$
\n(2.31b)

$$
\overline{\mathbf{B}}_{z}(\xi,\eta,\zeta) = \mathbf{B}_{z}(\mathbf{0}) + \mathbf{B}_{zz,\xi}^{\text{desv}}(\mathbf{0})\xi + \mathbf{B}_{zz,\eta}^{\text{desv}}(\mathbf{0})\eta + \mathbf{B}_{zz,\zeta}^{\text{desv}}(\mathbf{0})\zeta + 2\mathbf{B}_{zz,\zeta}^{\text{desv}}(\mathbf{0})\zeta + 2\mathbf{B}_{zz,\zeta\xi}^{\text{desv}}(\mathbf{0})\eta\zeta + 2\mathbf{B}_{zz,\zeta\xi}^{\text{desv}}(\mathbf{0})\zeta\xi
$$
\n(2.31c)

$$
\overline{\mathbf{B}}_{xy}(\xi, \eta, \zeta) = \mathbf{B}_{xy}(0) + \mathbf{B}_{xy,\zeta}^{\text{desv}}(0)\zeta , \qquad (2.31d)
$$

$$
\overline{\mathbf{B}}_{yz}(\xi, \eta, \zeta) = \mathbf{B}_{yz}(0) + \mathbf{B}_{yz,\xi}^{\text{desv}}(0)\xi , \qquad (2.31e)
$$

$$
\overline{\mathbf{B}}_{zx}(\xi, \eta, \zeta) = \mathbf{B}_{zx}(0) + \mathbf{B}_{zx,\eta}^{\text{desv}}(0) \eta ,
$$
\n(2.31f)

onde

$$
\begin{bmatrix}\n\mathbf{B}_{xx}(0) \\
\mathbf{B}_{yy}(0) \\
\mathbf{B}_{zz}(0) \\
\mathbf{B}_{xy}(0) \\
\mathbf{B}_{yy}(0) \\
\mathbf{B}_{yy}(0) \\
\mathbf{B}_{zz}(0)\n\end{bmatrix} = \begin{bmatrix}\n\mathbf{\tilde{b}}_1^t & 0 & 0 \\
0 & \mathbf{\tilde{b}}_2^t & 0 \\
0 & 0 & \mathbf{\tilde{b}}_3^t \\
\mathbf{\tilde{b}}_2^t & \mathbf{\tilde{b}}_1^t & 0 \\
0 & \mathbf{\tilde{b}}_3^t & \mathbf{\tilde{b}}_2^t \\
\mathbf{\tilde{b}}_3^t & 0 & \mathbf{\tilde{b}}_1^t\n\end{bmatrix},
$$
\n(2.31g)

$$
\begin{bmatrix}\n\mathbf{B}_{xx,\xi}^{\text{dev}}(0) \\
\mathbf{B}_{yy,\xi}^{\text{dev}}(0) \\
\mathbf{B}_{zz,\xi}^{\text{dev}}(0) \\
\mathbf{B}_{xy,\xi}^{\text{dev}}(0) \\
\mathbf{B}_{yz,\xi}^{\text{dev}}(0) \\
\mathbf{B}_{yz,\xi}^{\text{dev}}(0)\n\end{bmatrix} = \frac{1}{8} \begin{bmatrix}\n0 & -\frac{1}{3}D_{22}\gamma_{1}^{t} & -\frac{1}{3}D_{33}\gamma_{2}^{t} \\
0 & \frac{2}{3}D_{22}\gamma_{1}^{t} & -\frac{1}{3}D_{33}\gamma_{2}^{t} \\
0 & -\frac{1}{3}D_{22}\gamma_{1}^{t} & \frac{2}{3}D_{33}\gamma_{2}^{t} \\
\mathbf{B}_{xy,\xi}^{\text{dev}}(0) \\
\mathbf{B}_{yz,\xi}^{\text{dev}}(0)\n\end{bmatrix} = \frac{1}{8} \begin{bmatrix}\n0 & -\frac{1}{3}D_{22}\gamma_{1}^{t} & -\frac{1}{3}D_{33}\gamma_{2}^{t} \\
0 & -\frac{1}{3}D_{22}\gamma_{1}^{t} & \frac{2}{3}D_{33}\gamma_{2}^{t} \\
\mathbf{D}_{22}\gamma_{1}^{t} & 0 & 0 \\
\mathbf{D}_{33}\gamma_{2}^{t} & 0 & 0\n\end{bmatrix},
$$
\n(2.31h)

$$
\begin{bmatrix}\n\mathbf{B}_{xx,\eta}^{\text{dev}}(0) \\
\mathbf{B}_{yy,\eta}^{\text{dev}}(0) \\
\mathbf{B}_{zz,\eta}^{\text{dev}}(0) \\
\mathbf{B}_{xy,\eta}^{\text{dev}}(0) \\
\mathbf{B}_{xy,\eta}^{\text{dev}}(0) \\
\mathbf{B}_{yx,\eta}^{\text{dev}}(0) \\
\mathbf{B}_{yx,\eta}^{\text{dev}}(0)\n\end{bmatrix} = \frac{1}{8} \begin{bmatrix}\n\frac{2}{3}D_{11}\gamma_{1}^{t} & 0 & -\frac{1}{3}D_{33}\gamma_{3}^{t} \\
-\frac{1}{3}D_{11}\gamma_{1}^{t} & 0 & -\frac{1}{3}D_{33}\gamma_{3}^{t} \\
-\frac{1}{3}D_{11}\gamma_{1}^{t} & 0 & \frac{2}{3}D_{33}\gamma_{3}^{t} \\
\mathbf{B}_{xy,\eta}^{\text{dev}}(0) & 0 & D_{11}\gamma_{1}^{t} \\
\mathbf{B}_{yx,\eta}^{\text{dev}}(0)\n\end{bmatrix},
$$
\n(2.31i)

$$
\begin{bmatrix}\n\mathbf{B}_{xx,\zeta}^{\text{dev}}(0) \\
\mathbf{B}_{yy,\zeta}^{\text{dev}}(0) \\
\mathbf{B}_{zz,\zeta}^{\text{dev}}(0) \\
\mathbf{B}_{zz,\zeta}^{\text{dev}}(0) \\
\mathbf{B}_{yz,\zeta}^{\text{dev}}(0) \\
\mathbf{B}_{yz,\zeta}^{\text{dev}}(0) \\
\mathbf{B}_{yz,\zeta}^{\text{dev}}(0)\n\end{bmatrix} = \frac{1}{8} \begin{bmatrix}\n\frac{2}{3}D_{11}\gamma_{2}^{t} & -\frac{1}{3}D_{22}\gamma_{3}^{t} & 0 \\
-\frac{1}{3}D_{11}\gamma_{2}^{t} & \frac{2}{3}D_{22}\gamma_{3}^{t} & 0 \\
-\frac{1}{3}D_{11}\gamma_{2}^{t} & -\frac{1}{3}D_{22}\gamma_{3}^{t} & 0 \\
D_{22}\gamma_{3}^{t} & D_{11}\gamma_{2}^{t} & 0 \\
0 & 0 & D_{22}\gamma_{3}^{t} \\
\mathbf{B}_{zx,\zeta}^{\text{dev}}(0)\n\end{bmatrix},
$$
\n(2.31j)

$$
\begin{bmatrix}\n\mathbf{B}_{xx,\xi\eta}^{\text{dev}}(0) \\
\mathbf{B}_{yy,\xi\eta}^{\text{dev}}(0) \\
\mathbf{B}_{zz,\xi\eta}^{\text{dev}}(0) \\
\mathbf{B}_{xz,\xi\eta}^{\text{dev}}(0) \\
\mathbf{B}_{yz,\xi\eta}^{\text{dev}}(0) \\
\mathbf{B}_{yz,\xi\eta}^{\text{dev}}(0)\n\end{bmatrix} = \frac{1}{8} \begin{bmatrix}\n0 & -\frac{1}{3}D_{22}\gamma_1^t & -\frac{1}{3}D_{33}\gamma_4^t \\
0 & \frac{2}{3}D_{22}\gamma_1^t & -\frac{1}{3}D_{33}\gamma_4^t \\
0 & -\frac{1}{3}D_{22}\gamma_1^t & \frac{2}{3}D_{33}\gamma_4^t \\
0 & D_{33}\gamma_4^t & 0 \\
\mathbf{B}_{yz,\xi\eta}^{\text{dev}}(0) \\
\mathbf{B}_{zx,\xi\eta}^{\text{dev}}(0)\n\end{bmatrix} = \begin{bmatrix}\n0 & -\frac{1}{3}D_{22}\gamma_1^t & -\frac{1}{3}D_{33}\gamma_4^t \\
0 & -\frac{1}{3}D_{22}\gamma_1^t & \frac{2}{3}D_{33}\gamma_4^t \\
0 & D_{33}\gamma_4^t & 0 \\
D_{33}\gamma_4^t & 0 & 0\n\end{bmatrix},
$$
\n(2.311)

$$
\begin{bmatrix}\n\mathbf{B}_{xx,\eta\zeta}^{\text{dev}}(0) \\
\mathbf{B}_{yy,\eta\zeta}^{\text{dev}}(0) \\
\mathbf{B}_{zz,\eta\zeta}^{\text{dev}}(0) \\
\mathbf{B}_{xy,\eta\zeta}^{\text{dev}}(0) \\
\mathbf{B}_{yy,\eta\zeta}^{\text{dev}}(0) \\
\mathbf{B}_{yz,\eta\zeta}^{\text{dev}}(0) \\
\mathbf{B}_{yz,\eta\zeta}^{\text{dev}}(0)\n\end{bmatrix} = \frac{1}{8} \begin{bmatrix} \frac{2}{3}D_{11}\gamma_{4}^{t} & 0 & 0 & 0 \\ -\frac{1}{3}D_{11}\gamma_{4}^{t} & 0 & 0 & 0 \\ -\frac{1}{3}D_{11}\gamma_{4}^{t} & 0 & 0 & 0 \\ 0 & D_{11}\gamma_{4}^{t} & 0 & 0 \\ 0 & 0 & 0 & 0 \\ 0 & 0 & D_{11}\gamma_{4}^{t}\n\end{bmatrix},
$$
\n(2.31m)

e

$$
\begin{bmatrix}\n\mathbf{B}_{xx,\zeta\xi}^{\text{dev}}(0) \\
\mathbf{B}_{yy,\zeta\xi}^{\text{dev}}(0) \\
\mathbf{B}_{zz,\zeta\xi}^{\text{dev}}(0) \\
\mathbf{B}_{xy,\zeta\xi}^{\text{dev}}(0) \\
\mathbf{B}_{yz,\zeta\xi}^{\text{dev}}(0) \\
\mathbf{B}_{yz,\zeta\xi}^{\text{dev}}(0)\n\end{bmatrix} = \frac{1}{8} \begin{bmatrix}\n0 & -\frac{1}{3}D_{22}\gamma_{4}^{t} & 0 \\
0 & \frac{2}{3}D_{22}\gamma_{4}^{t} & 0 \\
0 & -\frac{1}{3}D_{22}\gamma_{4}^{t} & 0 \\
D_{22}\gamma_{4}^{t} & 0 & 0 \\
0 & 0 & D_{22}\gamma_{4}^{t} \\
0 & 0 & 0\n\end{bmatrix}.
$$
\n(2.31n)

É importante observar-se os vetores  $\gamma$ , que promovem a estabilização, e que vêm dados por

$$
\gamma_{\alpha} = \mathbf{h}_{\alpha} - (\mathbf{h}_{\alpha}^{t} \mathbf{x}_{i}) \widetilde{\mathbf{b}}_{i}, \quad \alpha = 1,4
$$
 (2.32)

A forma final da matriz  $\overline{B}$  é:

$$
\overline{\mathbf{B}} = \begin{bmatrix} \mathbf{B}_{xx}(\xi, \eta, \zeta) \\ \mathbf{B}_{yy}(\xi, \eta, \zeta) \\ \mathbf{B}_{zz}(\xi, \eta, \zeta) \\ \mathbf{B}_{xz}(\xi, \eta, \zeta) \\ \mathbf{B}_{yz}(\xi, \eta, \zeta) \end{bmatrix} = \begin{bmatrix} \widetilde{\mathbf{b}}_1^t & \mathbf{0} & \mathbf{0} \\ \mathbf{0} & \widetilde{\mathbf{b}}_2^t & \mathbf{0} \\ \mathbf{0} & \mathbf{0} & \widetilde{\mathbf{b}}_3^t \\ \widetilde{\mathbf{b}}_2^t & \widetilde{\mathbf{b}}_1^t & \mathbf{0} \\ \mathbf{0} & \widetilde{\mathbf{b}}_3^t & \widetilde{\mathbf{b}}_2^t \\ \mathbf{0} & \widetilde{\mathbf{b}}_3^t & \mathbf{0} & \widetilde{\mathbf{b}}_1^t \end{bmatrix} +
$$

$$
\frac{\frac{2}{3}D_{11}(\eta\gamma_{1}^{t}+\zeta\gamma_{2}^{t}+2\eta\zeta\gamma_{4}^{t})}{-\frac{1}{3}D_{11}(\eta\gamma_{1}^{t}+\zeta\gamma_{2}^{t}+2\eta\zeta\gamma_{4}^{t})} -\frac{1}{3}D_{22}(\xi\gamma_{1}^{t}+\zeta\gamma_{3}^{t}+\xi\zeta\gamma_{4}^{t}) -\frac{1}{3}D_{33}(\xi\gamma_{2}^{t}+\eta\gamma_{3}^{t}+2\xi\eta\gamma_{4}^{t})}{-\frac{1}{3}D_{11}(\eta\gamma_{1}^{t}+\zeta\gamma_{2}^{t}+2\eta\zeta\gamma_{4}^{t})} -\frac{2}{3}D_{22}(\xi\gamma_{1}^{t}+\zeta\gamma_{3}^{t}+\xi\zeta\gamma_{4}^{t}) -\frac{1}{3}D_{33}(\xi\gamma_{2}^{t}+\eta\gamma_{3}^{t}+2\xi\eta\gamma_{4}^{t})}{-\frac{1}{3}D_{11}(\eta\gamma_{1}^{t}+\zeta\gamma_{2}^{t}+2\eta\zeta\gamma_{4}^{t}) -\frac{1}{3}D_{22}(\xi\gamma_{1}^{t}+\zeta\gamma_{3}^{t}+2\xi\zeta\gamma_{4}^{t}) -\frac{2}{3}D_{33}(\xi\gamma_{2}^{t}+\eta\gamma_{3}^{t}+2\xi\eta\gamma_{4}^{t})}{D_{11}\zeta\gamma_{2}^{t}}
$$
\n
$$
D_{11}\zeta\gamma_{2}^{t}
$$
\n
$$
D_{22}\zeta\gamma_{1}^{t}
$$
\n
$$
D_{33}\eta\gamma_{3}^{t}
$$
\n
$$
D_{11}\eta\gamma_{1}^{t}
$$

Liu et al., 1994, propõem que a integração numérica da matriz da equação (2.33) seja feita com 4 pontos de Gauss, mostrados na Tabela 2.3 . Isto resulta especialmente importante em problemas onde existe uma frente de plastificação, a qual é difícil de ser precisamente definida quando se utiliza um único ponto de integração.

| ξ                    | η                    | ζ                    |
|----------------------|----------------------|----------------------|
| $\frac{\sqrt{3}}{3}$ | $\frac{\sqrt{3}}{3}$ | $\frac{\sqrt{3}}{3}$ |
| $\frac{\sqrt{3}}{3}$ | $\frac{\sqrt{3}}{3}$ | $\frac{\sqrt{3}}{3}$ |
| $\frac{\sqrt{3}}{3}$ | $\frac{\sqrt{3}}{3}$ | $\frac{\sqrt{3}}{3}$ |
| $\frac{\sqrt{3}}{3}$ | $\frac{\sqrt{3}}{3}$ | $\frac{\sqrt{3}}{3}$ |
|                      |                      |                      |

Tabela 2.3 - 4 pontos de integração da matriz **B**

Assumindo que o determinante da matriz Jacobiana, é constante e igual a ¼ do volume do elemento, a força interna apresentada na equação (2.8) pode ser integrada da seguinte maneira:

$$
\mathbf{f}^{\text{int}} = \sum_{m=1}^{4} \frac{V}{4} \overline{\mathbf{B}}^{\text{t}} \left( \xi_{m} \right) \sigma \left( \xi_{m} \right) . \tag{2.34}
$$

A equação (2.34) pode ser rearranjada da seguinte forma:

$$
\mathbf{f}^{\text{int}} = \mathbf{f}_4^{\text{int}} + \mathbf{f}_{\text{extab}}^{\text{int}} \tag{2.35a}
$$

sendo

$$
\mathbf{f}_{4}^{\text{int}} = \sum_{m=1}^{4} \frac{V}{4} \begin{bmatrix} \sigma_{11}(\xi_{m})\widetilde{\mathbf{b}}_{1} + \sigma_{12}(\xi_{m})\widetilde{\mathbf{b}}_{2} + \sigma_{13}(\xi_{m})\widetilde{\mathbf{b}}_{3} \\ \sigma_{21}(\xi_{m})\widetilde{\mathbf{b}}_{1} + \sigma_{22}(\xi_{m})\widetilde{\mathbf{b}}_{2} + \sigma_{23}(\xi_{m})\widetilde{\mathbf{b}}_{3} \\ \sigma_{31}(\xi_{m})\widetilde{\mathbf{b}}_{1} + \sigma_{32}(\xi_{m})\widetilde{\mathbf{b}}_{2} + \sigma_{33}(\xi_{m})\widetilde{\mathbf{b}}_{3} \end{bmatrix}
$$
(2.35b)

e

$$
f_{\text{estab}}^{\text{int}} = \sum_{m=1}^{4} \frac{V}{32} \begin{bmatrix} \sigma_{11}^{\text{desv}}(\xi_{m}) g_{1}(\xi_{m}) + \sigma_{12}(\xi_{m}) g_{4}(\xi_{m}) + \sigma_{31}(\xi_{m}) g_{5}(\xi_{m}) \\ \sigma_{22}^{\text{desv}}(\xi_{m}) g_{2}(\xi_{m}) + \sigma_{12}(\xi_{m}) g_{6}(\xi_{m}) + \sigma_{23}(\xi_{m}) g_{7}(\xi_{m}) \\ \sigma_{33}^{\text{desv}}(\xi_{m}) g_{3}(\xi_{m}) + \sigma_{23}(\xi_{m}) g_{8}(\xi_{m}) + \sigma_{31}(\xi_{m}) g_{9}(\xi_{m}) \end{bmatrix}, \qquad (2.35c)
$$

onde **f** 4 <sup>int</sup> é a parcela resultante dos 4 pontos de integração e  $\mathbf{f}_{\text{estab}}^{\text{int}}$ int corresponde ao processo de estabilização. As tensões desviadoras  $\sigma_{ij}^{\text{desv}}$  e os demais vetores **g** são dados por:

$$
\sigma_{ij}^{\text{desv}} = \sigma_{ij} - \frac{1}{3} \sigma_{kk} \,\delta_{ij} \tag{2.36}
$$

$$
\mathbf{g}_1(\xi) = \mathbf{D}_{11} \left( \eta \gamma_1 + \zeta \gamma_2 + 2 \eta \zeta \gamma_4 \right), \qquad (2.37a)
$$

$$
\mathbf{g}_2(\xi) = D_{22}(\xi \gamma_1 + \zeta \gamma_3 + 2\xi \zeta \gamma_4), \qquad (2.37b)
$$

$$
\mathbf{g}_3(\xi) = \mathbf{D}_{33}(\xi \gamma_2 + \eta \gamma_3 + 2\xi \eta \gamma_4), \qquad (2.37c)
$$

$$
\mathbf{g}_4(\xi) = \mathbf{D}_{22} \zeta \gamma_3 , \qquad (2.37d)
$$

$$
\mathbf{g}_5(\xi) = \mathbf{D}_{33} \eta \gamma_3 , \qquad (2.37e)
$$

$$
\mathbf{g}_{6}(\xi) = \mathbf{D}_{11} \zeta \gamma_{2} , \qquad (2.37f)
$$

$$
\mathbf{g}_7(\xi) = \mathbf{D}_{33} \xi \gamma_2 , \qquad (2.37g)
$$

$$
\mathbf{g}_{8}(\xi) = \mathbf{D}_{22} \xi \mathbf{\gamma}_{1} , \qquad (2.37h)
$$

$$
\mathbf{g}_{9}(\xi) = \mathbf{D}_{11} \eta \gamma_{1} . \qquad (2.37)
$$

Para cada elemento deve ser definido um sistema coordenado co-rotacional através de um tensor **R** que transforma uma matriz do sistema coordenado global *x*, *y* , *z* ao sistema corotacional,  $\hat{x}$ ,  $\hat{y}$ ,  $\hat{z}$ . Os vetores co-rotacionais de base devem estar alinhados com os eixos de referência do elemento,  $\xi$ ,  $\eta$ ,  $\zeta$ . Belytschko e Bindeman, 1993, advertem que para elementos distorcidos os eixos de referência não são ortogonais, de forma que esta transformação pode ser feita apenas de forma aproximada.

Definem-se vetores no sistema de coordenadas global **r**<sup>1</sup> e **r**<sup>2</sup> que coincidam com os eixos de referência  $\xi$ e  $\eta$  do elemento:

$$
\begin{aligned}\n\mathbf{r}_{\mathbf{i}i} & \equiv \boldsymbol{\xi}^{\mathbf{t}} \mathbf{x}_{i} \\
\mathbf{r}_{2i} & \equiv \boldsymbol{\eta}^{\mathbf{t}} \mathbf{x}_{i}\n\end{aligned}\n\bigg\} \quad \mathbf{i} = 1, 2, 3 \tag{2.38}
$$
Adiciona-se um termo de correção **r**<sup>c</sup> a **r**<sup>2</sup> de forma que

$$
\mathbf{r}_1(\mathbf{r}_2 + \mathbf{r}_c) = \mathbf{0} \tag{2.39}
$$

o que se consegue quando

$$
\mathbf{r}_{\rm c} = -\frac{\mathbf{r}_{\rm i}\,\mathbf{r}_{\rm 2}}{\mathbf{r}_{\rm i}\,\mathbf{r}_{\rm i}}\,\mathbf{r}_{\rm i} \tag{2.40}
$$

Obtém-se uma base ortogonal fazendo-se o seguinte produto vetorial:

$$
\mathbf{r}_3 = \mathbf{r}_1 \times (\mathbf{r}_2 + \mathbf{r}_c) ; \tag{2.41}
$$

normalizando-se os vetores de base, encontra-se os elementos da matriz de rotação **R**:

$$
R_{1i} = \frac{r_{1i}}{\|\mathbf{r}_i\|} , \qquad (2.42a)
$$

$$
\mathbf{R}_{2i} = \frac{\mathbf{r}_{2i} + \mathbf{r}_{ci}}{\|\mathbf{r}_2 + \mathbf{r}_c\|},
$$
\n(2.42b)

$$
\mathbf{R}_{3i} = \frac{\mathbf{r}_{3i}}{\|\mathbf{r}_{3}\|} \tag{2.42c}
$$

Os procedimentos para a determinação da força interna nodal (a ser usada num esquema de análise dinâmica) são:

(a) Transforma-se as coordenadas nodais **x** e os deslocamentos nodais **u** para o sistema corotacional, obtendo-se  $\hat{\mathbf{x}} \in \hat{\mathbf{u}}$ :

$$
\hat{\mathbf{x}} = \lambda \mathbf{x} \tag{2.43a}
$$

$$
\hat{\mathbf{u}} = \lambda \mathbf{u} \tag{2.43b}
$$

sendo a matriz $\pmb{\lambda}$  , dada em função de  $\pmb{R}$  , por

 **R R R R** , (2.43c) **R R R R** 

cujos elementos não mostrados são nulos

- (b) Calcula-se  $\hat{\mathbf{B}}_a$  por (2.25)
- (c) Calcula-se  $\hat{\mathbf{\overline{B}}}$  por (2.33)
- (d) Calcula-se  $\hat{\epsilon}$  por (2.4)
- (e) Calcula-se  $\hat{\sigma}$  por (2.6)
- (f) Calcula-se  $\hat{\mathbf{f}}^{\text{int}}$  por (2.34)
- (g) Transforma-se o vetor de forças internas e de forças de superfície para o sistema global:

$$
\mathbf{f}^{\text{int}} = \boldsymbol{\lambda}^{\text{t}} \,\hat{\mathbf{f}}^{\text{int}} \tag{2.44}
$$

Para a análise estática, os procedimentos são idênticos até o item (c), a partir do qual temse:

- (d) Calcula-se  $\hat{\mathbf{K}}$  por (2.9)
- (e) Faz-se a transformação para eixos globais

$$
\mathbf{K} = \boldsymbol{\lambda}^{\mathrm{t}} \, \hat{\mathbf{K}} \tag{2.45}
$$

(f) Monta-se a matriz de rigidez global, **K** g e resolve-se o seguinte sistema de equações para se determinar o vetor de deslocamentos **u** :

$$
\mathbf{f}^{\text{ext},g} = \mathbf{K}^g \mathbf{u} \tag{2.46}
$$

onde **f** ext, g é o vetor de forças externas global.

#### 2.3 – Análise de Tensões

O cálculo das tensões se faz como um pós-processamento: uma vez obtidos os deslocamentos nodais **u** na análise estática, ou em cada intervalo de tempo na análise dinâmica, calcula-se:

$$
\sigma = CB\,\mathbf{u} \tag{2.47}
$$

onde **B** é a matriz deformação-deslocamento.

Na seqüência, é necessário fazer-se uma montagem, conseguindo-se as tensões em todos os nós da estrutura a nível global,  $\sigma^{\rm g}$  .

Para a integração numérica da matriz **B** os pontos nodais seriam os mais convenientes, porém as funções de interpolação tendem a funcionar com menor precisão nas extremidades das regiões de interpolação. A experiência tem mostrado que para elementos isoparamétricos os melhores pontos são os de Gauss, devendo-se então extrapolar as tensões para os nós do elemento.

Hinton e Campbell, 1974, apresentam uma solução para a extrapolação das tensões baseada no Método dos Mínimos Quadrados, chamada "Suavização Local - Função de Suavização".

Usualmente uma função de suavização pelos Mínimos Quadrados é do tipo:

$$
s(x,y,z) = a_{000} + a_{100}x + a_{010}y + a_{001}z + a_{110}xy + ... = \sum a_{ijk}x^{i}y^{j}z^{k} \begin{cases} i=0,p \\ j=0,q \\ k=0,r \end{cases}
$$
 (2.48)

onde s é de p-ésima ordem em x, q-ésima ordem em y e r-ésima ordem em z.

Sejam os dados a serem extrapolados fornecidos pela função  $\sigma(x,y,z)$ . Faz-se necessário então encontrar os coeficientes a ijk que minimizem o funcional

$$
\chi = \iiint (\sigma - s)^2 dx dy dz , \qquad (2.49)
$$

o que se consegue quando

$$
\frac{\partial \chi}{\partial a_{ijk}} = 0 \tag{2.50}
$$

que, por sua vez, conduz a um sistema de equações lineares em a  $_{ijk}$ .

Dentro do contexto do Método dos Elementos Finitos a função de suavização é representada através das funções de interpolação:

$$
\mathbf{s}(\xi,\eta,\zeta) = \sum_{a=1,n} \tilde{\mathbf{N}}_a \tilde{\sigma}_a , \qquad (2.51)
$$

onde n é o número de nós do elemento;  $\tilde{N}$ *a* é a *a*-ésima função de forma para a suavização, a qual pode ser de ordem diferente daquela usada pela função de forma N*<sup>a</sup>* da análise dos deslocamentos; e  $\sigma$ *a* são as tensões nodais extrapoladas — as incógnitas do problema.

As tensões não-extrapoladas no elemento,  $\sigma = \sigma$  ( $\xi, \eta, \zeta$ ), podem ser obtidas pela equação (2.47); deve-se encontrar então o conjunto das tensões extrapoladas que minimize o funcional

$$
\chi = \sum_{a=1,n} \iiint \left[ \sigma(\xi, \eta, \zeta) - \mathbf{s}(\xi, \eta, \zeta) \right]^2 \det \mathbf{J} \, d\xi \, d\eta \, d\zeta \tag{2.52}
$$

onde det **J** é o determinante da matriz Jacobiana.

Para  $\chi$  ser mínimo, deve-se cumprir que

$$
\frac{\partial \chi}{\partial \sigma_a} = 0 \; , \quad \text{para } a = 1 \; , \; 2 \; , \; \dots \; , \; n \; , \tag{2.53}
$$

o que conduz à seguinte igualdade:

$$
\mathbf{S}\sigma = \mathbf{F} \tag{2.54a}
$$

sendo

$$
\mathbf{S} = \begin{bmatrix} \iiint \tilde{\mathbf{N}}_1 \tilde{\mathbf{N}}_1 \det \mathbf{J} \, d\xi \, d\eta \, d\zeta & \cdots & \iiint \tilde{\mathbf{N}}_1 \tilde{\mathbf{N}}_a \det \mathbf{J} \, d\xi \, d\eta \, d\zeta \\ \vdots & \vdots & \vdots \\ \iiint \tilde{\mathbf{N}}_a \tilde{\mathbf{N}}_1 \det \mathbf{J} \, d\xi \, d\eta \, d\zeta & \cdots & \iiint \tilde{\mathbf{N}}_a \tilde{\mathbf{N}}_a \det \mathbf{J} \, d\xi \, d\eta \, d\zeta \end{bmatrix}
$$
(2.54b)

~

e

$$
\mathbf{F} = \begin{cases} \iiint \tilde{N}_1 \sigma \det \mathbf{J} \, d\xi \, d\eta \, d\zeta \\ \vdots \\ \iiint \tilde{N}_a \sigma \det \mathbf{J} \, d\xi \, d\eta \, d\zeta \end{cases} . \tag{2.54c}
$$

Para o elemento hexaédrico de 8 nós com um esquema de integração uniforme de  $2 \times 2 \times 2$  pontos de Gauss, e assumindo-se que  $\tilde{N}$ *a* = N*<sup>a</sup>* , as tensões extrapoladas aos nós do elemento podem ser calculadas por:

$$
\tilde{\sigma} = \Psi \sigma , \qquad (2.55a)
$$

sendo

$$
\Psi = \begin{bmatrix}\n\Psi_1 & \Psi_2 & \Psi_3 & \Psi_2 & \Psi_3 & \Psi_4 & \Psi_3 \\
\Psi_2 & \Psi_1 & \Psi_2 & \Psi_3 & \Psi_3 & \Psi_2 & \Psi_3 & \Psi_4 \\
\Psi_3 & \Psi_2 & \Psi_1 & \Psi_2 & \Psi_4 & \Psi_3 & \Psi_2 & \Psi_3 \\
\Psi_2 & \Psi_3 & \Psi_2 & \Psi_1 & \Psi_3 & \Psi_4 & \Psi_3 & \Psi_2 \\
\Psi_2 & \Psi_3 & \Psi_4 & \Psi_3 & \Psi_1 & \Psi_2 & \Psi_3 & \Psi_2 \\
\Psi_3 & \Psi_2 & \Psi_3 & \Psi_4 & \Psi_2 & \Psi_1 & \Psi_2 & \Psi_3 \\
\Psi_4 & \Psi_3 & \Psi_2 & \Psi_3 & \Psi_3 & \Psi_2 & \Psi_1 & \Psi_2 \\
\Psi_3 & \Psi_4 & \Psi_3 & \Psi_2 & \Psi_3 & \Psi_2 & \Psi_1 & \Psi_2 \\
\Psi_3 & \Psi_4 & \Psi_3 & \Psi_2 & \Psi_2 & \Psi_3 & \Psi_2 & \Psi_1\n\end{bmatrix},
$$
\n(2.55b)

onde 
$$
\psi_1 = \frac{5+3\sqrt{3}}{4}
$$
;  $\psi_2 = \frac{-1-\sqrt{3}}{4}$ ;  $\psi_3 = \frac{-1+\sqrt{3}}{4}$  e  $\psi_4 = \frac{5-3\sqrt{3}}{4}$ .

Este processo deve ser feito para cada uma das seis componentes do tensor de tensões.

De posse das tensões nos nós de todos os elementos, parte-se para a suavização das tensões nodais a nível global, o que se faz com a média ponderada das tensões que concorrem em cada nó, utilizando como fator de peso  $^{1}\!/_{8}$  do volume de cada elemento adjacente.

Empregando-se o sistema de eixos co-rotacional também à análise das tensões, os seguintes procedimentos devem ser observados.

- (a) Transforma-se as coordenadas nodais **x** e deslocamentos nodais **u** para o sistema corotacional por (2.43a,b)
- (b) Calcula-se as tensões nos pontos de Gauss,  $\hat{\sigma}$ , por (2.47)
- (c) Extrapola-se as tensões aos nós, obtendo-se  $\hat{\sigma}$ , por (2.55)
- (d) Leva-se as tensões extrapoladas para o sistema de coordenadas global

$$
\widetilde{\sigma} = T \widehat{\widetilde{\sigma}} \tag{2.56a}
$$

sendo **T** a matriz de rotação de tensões dada por Cook, 1974, em função dos elementos de **R** como:

$$
\mathbf{T} = \begin{bmatrix} r_{11}^{2} & r_{12}^{2} & r_{13}^{2} & 2r_{11}r_{21} & 2r_{12}r_{22} & 2r_{13}r_{23} \\ r_{21}^{2} & r_{22}^{2} & r_{23}^{2} & 2r_{21}r_{31} & 2r_{22}r_{32} & 2r_{23}r_{33} \\ r_{31}^{2} & r_{32}^{2} & r_{33}^{2} & 2r_{31}r_{11} & 2r_{32}r_{12} & 2r_{33}r_{13} \\ r_{11}r_{12} & r_{12}r_{13} & r_{13}r_{11} & r_{11}r_{22} + r_{21}r_{12} & r_{12}r_{23} + r_{22}r_{13} & r_{13}r_{21} + r_{23}r_{11} \\ r_{21}r_{22} & r_{22}r_{23} & r_{23}r_{21} & r_{21}r_{32} + r_{31}r_{22} & r_{22}r_{33} + r_{32}r_{23} & r_{23}r_{31} + r_{33}r_{21} \\ r_{31}r_{32} & r_{32}r_{33} & r_{33}r_{31} & r_{31}r_{12} + r_{11}r_{32} & r_{32}r_{13} + r_{12}r_{33} & r_{33}r_{11} + r_{13}r_{31} \end{bmatrix}
$$
(2.56b)

## 3 – ESQUEMA EXPLÍCITO DE TAYLOR-GALERKIN

A equação de equilíbrio dinâmico vem dada pela seguinte expressão:

$$
\frac{\partial}{\partial t} (\rho v_i) - \frac{\partial}{\partial x_j} \sigma_{ij} + \left[ \frac{\mu}{\rho} (\rho v_i) - b_i \right] = 0 \quad \text{em } \Omega \quad (i, j = 1, 2, 3) , \tag{3.1}
$$

com as condições de contorno

$$
v_i = \underline{v}_i = \frac{\partial \underline{u}_i}{\partial t} \quad \text{em}\Gamma_v \quad (i, j = 1, 2, 3) \tag{3.2a}
$$

$$
\sigma_{ij} \eta_j = p_i \quad \text{em } \Gamma_{\sigma} \quad (i, j = 1, 2, 3) \tag{3.2b}
$$

e as condições iniciais

$$
u_i = u_i^0
$$
 em  $\Omega$   $(i, j = 1, 2, 3)$ , (3.3a)

$$
v_i = v_i^0
$$
 em  $\Omega$  (i, j=1,2,3), (3.3b)

onde u<sub>i</sub> é a componente do vetor deslocamento **u** na direção x<sub>i</sub>; v<sub>i</sub> é a componente do vetor velocidade **v** na direção  $x_i$ ;  $\sigma_{ij}$  são as componentes do tensor de tensões;  $b_i$  é a componente do vetor de forças de volume **b** na direção x<sup>i</sup> ; p<sup>i</sup> é a componente do vetor de forças de superfície, **p** , aplicadas na parte  $\Gamma_{\sigma}$  do contorno, na direção  $x_i$ ;  $\eta_j$  é o cosseno da direção que a normal a  $\Gamma_{\sigma}$ forma com o eixo  $x_j$ ;  $\rho$  é a massa específica do material;  $\mu$  é o coeficiente de amortecimento;  $\Gamma_{\sigma}$ é o contorno onde forças são aplicadas;  $\Gamma_v$  é o contorno onde incógnitas são prescritas;  $\Omega$  é o domínio em estudo; x<sub>i</sub> é o eixo na direção i do sistema de referência global; t é a variável temporal;  $y_i$  é o valor prescrito da componente  $v_i$  do vetor velocidade na parte  $\Gamma_{\sigma}$  do contorno;

 $\underline{u}_i$  é o valor prescrito do deslocamento em  $\Gamma_{\sigma}$ ;  $v_i^0$  é o valor de  $v_i$  para  $t = 0$ ;  $u_i^0$  é o valor de  $u_i$ para  $t = 0$ .

A expressão (3.1) pode também ser escrita da seguinte forma:

$$
\frac{\partial}{\partial t} \left( \rho \mathbf{v} \right) - \frac{\partial}{\partial x_j} S_j + \mathbf{Q} = \mathbf{0} \quad \left( j = 1, 2, 3 \right) , \tag{3.4a}
$$

sendo

$$
\rho \mathbf{v} = \begin{cases} \rho v_1 \\ \rho v_2 \\ \rho v_3 \end{cases}, \tag{3.4b}
$$

$$
S_{j} = \begin{Bmatrix} \sigma_{1j} \\ \sigma_{2j} \\ \sigma_{3j} \end{Bmatrix}
$$
 (3.4c)

e

$$
\mathbf{Q} = \begin{cases} \frac{\mu}{\rho} (\rho \mathbf{v}_1) - \mathbf{b}_1 \\ \frac{\mu}{\rho} (\rho \mathbf{v}_2) - \mathbf{b}_2 \\ \frac{\mu}{\rho} (\rho \mathbf{v}_3) - \mathbf{b}_3 \end{cases}
$$
 (3.4d)

Expandindo-se **v** em série de Taylor tem-se que

$$
\left(\rho \mathbf{v}\right)^{n+1} = \left(\rho \mathbf{v}\right)^{n} + \Delta t \frac{\partial}{\partial t} \left(\rho \mathbf{v}\right)^{n} + \frac{\Delta t^{2}}{2} \frac{\partial^{2}}{\partial t^{2}} \left(\rho \mathbf{v}\right)^{n} + \text{terms de orden superior.} \tag{3.5}
$$

Uma forma alternativa da equação (3.5) é:

$$
\Delta(\rho \mathbf{v})^{n+1} = (\rho \mathbf{v})^{n+1} - (\rho \mathbf{v})^n = \Delta t \left[ \frac{\partial}{\partial t} (\rho \mathbf{v})^n + \frac{\Delta t}{2} \frac{\partial^2}{\partial t^2} (\rho \mathbf{v})^n \right] =
$$
  
 
$$
\Delta t \left\{ \frac{\partial}{\partial t} \left[ (\rho \mathbf{v})^n + \frac{\Delta t}{2} \frac{\partial}{\partial t} (\rho \mathbf{v}^n) \right] \right\} \tag{3.6}
$$

A expressão (3.6) pode ser escrita como:

$$
\Delta(\rho \mathbf{v})^{n+1} = \Delta t \left\{ \frac{\partial}{\partial x_j} (\mathbf{S}_j)^n - \mathbf{Q}^n + \frac{\Delta t}{2} \frac{\partial}{\partial t} \left[ \frac{\partial}{\partial x_j} (\mathbf{S}_j)^n - \mathbf{Q}^n \right] \right\} =
$$
  

$$
\Delta t \left\{ \frac{\partial}{\partial x_j} \left[ (\mathbf{S}_j)^n + \frac{\Delta t}{2} \frac{\partial}{\partial t} (\mathbf{S}_j)^n \right] - \left[ \mathbf{Q}^n + \frac{\Delta t}{2} \frac{\partial}{\partial t} \mathbf{Q}^n \right] \right\} = ,
$$
 (3.7a)  

$$
\Delta t \left\{ \frac{\partial}{\partial x_j} (\mathbf{S}_j)^{n + \frac{1}{2}} - \left[ \frac{\mu}{\rho} (\rho \mathbf{v})^{n + \frac{1}{2}} - \mathbf{b}^{n + \frac{1}{2}} \right] \right\}
$$

sendo

$$
\frac{\mu}{\rho}(\rho \mathbf{v})^{n+\frac{1}{2}} = \frac{\mu}{\rho} \left[ \frac{(\rho \mathbf{v})^{n+1} - (\rho \mathbf{v})^n}{2} + (\rho \mathbf{v})^n \right] = \frac{\mu}{\rho} \left[ (\rho \mathbf{v})^n + \frac{1}{2} \Delta (\rho \mathbf{v})^{n+1} \right]
$$
(3.7b)

e

$$
\mathbf{b}^{n+\frac{1}{2}} = \mathbf{b}^{n} + \frac{1}{2} (\mathbf{b}^{n+1} - \mathbf{b}^{n}).
$$
 (3.7c)

Como  $(S_j)^{n+\frac{1}{2}}$  é função de  $\mathbf{u}^{n+\frac{1}{2}}$ , convém calcular  $\mathbf{u}$  em  $t = n \Delta t + \frac{\Delta t}{2}$  $\frac{\pi}{2}$ , fazendo

$$
\mathbf{u}^{n+\frac{1}{2}} = \mathbf{u}^n + \frac{\Delta t}{2} \frac{\partial}{\partial t} \mathbf{u}^n = \mathbf{u}^n + \frac{\Delta t}{2} \mathbf{v}^n \tag{3.8}
$$

e com (3.8) obtém-se  $S_j | \mathbf{u}^{n + \frac{1}{2}} | = (S_j)^n$ j  $\mathbf{u}^{n+\frac{1}{2}}\big| = (S_i)^{n+1}$  $\frac{1}{2}$ .

Usando (3.8) em (3.7a) pode-se escrever que:

$$
1 + \frac{\mu}{2\rho} \Delta t \left[ \Delta (\rho \mathbf{v})^{n+1} = \Delta t \left\{ \frac{\partial}{\partial x_j} S_j \left[ \left( u_j \right)^{n+\frac{1}{2}} \right] - \frac{\mu}{\rho} (\rho \mathbf{v})^n + \mathbf{b}^{n+\frac{1}{2}} \right\} \right].
$$
 (3.9)

Aplicando-se o método de Galerkin a (3.9) , usando-se expansões do tipo

ſ  $\setminus$  $\mathsf{I}$ 

 $\rho$ 

$$
\mathbf{v} = \mathbf{N}\,\overline{\mathbf{v}} \tag{3.10a}
$$

$$
\mathbf{b} = \mathbf{N}\overline{\mathbf{b}} \tag{3.10b}
$$

$$
\left(S_j\right)^{n+\frac{1}{2}} = N(\bar{S}_j)^{n+\frac{1}{2}},\tag{3.10c}
$$

onde o traço sobrescrito indica valores nodais e **N** são as funções de interpolação, obtém-se:

$$
\left(\mathbf{M} + \frac{\Delta t}{2}\mathbf{C}\right)\Delta\left(\rho\overline{\mathbf{v}}\right)^{n+1} = -\Delta t \left\{f_j\left[\overline{\mathbf{u}}^{n+\frac{1}{2}}\right]\right\} + \mathbf{C}\left(\rho\overline{\mathbf{v}}\right)^n - \left(\mathbf{P}_b\right)^{n+\frac{1}{2}} - \left(\mathbf{P}_p\right)^{n+\frac{1}{2}} = ,\qquad(3.11a)
$$

sendo

$$
\mathbf{M} = \int_{\Omega} \mathbf{N}^{\mathsf{t}} \mathbf{N} \, \mathrm{d}\Omega \tag{3.11b}
$$

$$
C = \frac{\mu}{\rho} \int_{\Omega} N^{\dagger} N d\Omega , \qquad (3.11c)
$$

$$
f_j\left[\overline{\mathbf{u}}^{n+\frac{1}{2}}\right] = \left(\int_{\Omega} \frac{\partial \mathbf{N}^t}{\partial x_j} \mathbf{N} d\Omega\right) \left(\overline{S}_j\right)^{n+\frac{1}{2}},
$$
\n(3.11d)

$$
\left(\mathbf{P}_{\mathbf{b}}\right)^{n+\frac{1}{2}} = \int_{\Omega} \mathbf{N}^{\mathbf{t}} \mathbf{b}^{n+\frac{1}{2}} d\Omega \quad , \tag{3.11e}
$$

$$
\left(\mathbf{P}_{\mathbf{p}}\right)^{n+\frac{1}{2}} = \int_{\Gamma_{\sigma}} \mathbf{N}^{\Gamma \, t} \, \mathbf{p}^{n+\frac{1}{2}} \, d\Gamma \quad , \tag{3.11f}
$$

onde **M** é a matriz de massa do elemento; **C** é a matriz de amortecimento; f<sub>i</sub> é a componente do vetor de forças internas, obtida com o produto da matriz de rigidez pelo vetor de deslocamentos **u** em  $t = n \Delta t + \frac{\Delta t}{2}$  $\frac{\pi}{2}$ ; **P<sub>b</sub>** e **P**<sub>p</sub> são vetores de cargas nodais de volume e sobre a superfície  $\Gamma_{\sigma}$  do elemento, interpolada com as funções de forma para superfície **N** , respectivamente.

Observa-se que  $f_j |\overline{\mathbf{u}}^{n+\frac{1}{2}}|$  e  $\mathbf{P}_p$  foram obtidos como consequência da integração por partes do primeiro termo do segundo membro de (3.9) após aplicar o método de Galerkin.

A equação (3.11a) foi deduzida a nível de cada elemento finito; a montagem conduzirá a uma matriz banda que obrigará a triangularização a cada passo de tempo. Para evitar isto, convém trabalhar-se com a matriz de massa discreta, **MD** , no lugar da matriz de massa consistente, adotando-se para a matriz de amortecimento uma proporcionalidade com a matriz de massa, fazendo

$$
\frac{\Delta t}{2} \mathbf{C} = \alpha \mathbf{M}_{\mathbf{D}} , \qquad (3.12a)
$$

sendo

$$
\alpha = \frac{\mu \Delta t}{2\rho} \tag{3.12b}
$$

e, particularmente para o elemento hexaédrico tri-linear (considerando-se apenas um grau de liberdade),

$$
\mathbf{M}_{\mathbf{p}} = \begin{bmatrix} \frac{\mathbf{V}}{8} & & & & & \\ & \frac{\mathbf{V}}{8} & & & & \\ & & \frac{\mathbf{V}}{8} & & & \\ & & \frac{\mathbf{V}}{8} & & & \\ & & & \frac{\mathbf{V}}{8} & & \\ & & & & \frac{\mathbf{V}}{8} & & \\ & & & & \frac{\mathbf{V}}{8} & & \\ & & & & \frac{\mathbf{V}}{8} & & \\ & & & & & \frac{\mathbf{V}}{8} & & \\ & & & & & \frac{\mathbf{V}}{8} & & \\ & & & & & \frac{\mathbf{V}}{8} & & \\ & & & & & & \frac{\mathbf{V}}{8} & & \\ & & & & & & \frac{\mathbf{V}}{8} & & \\ & & & & & & \frac{\mathbf{V}}{8} & & \\ & & & & & & & \frac{\mathbf{V}}{8} & & \\ & & & & & & & \frac{\mathbf{V}}{8} & & \\ & & & & & & & & \frac{\mathbf{V}}{8} & & \\ & & & & & & & & \frac{\mathbf{V}}{8} & & \\ & & & & & & & & \frac{\mathbf{V}}{8} & & \\ & & & & & & & & \frac{\mathbf{V}}{8} & & \\ & & & & & & & & \frac{\mathbf{V}}{8} & & \\ & & & & & & &
$$

onde os elementos não mostrados são nulos V é o volume do elemento.

Introduzindo (3.12a) em (3.11a) chega-se à seguinte fórmula de recorrência:

$$
\beta \mathbf{M}_{\mathbf{D}} \Delta (\rho \overline{\mathbf{v}})_{k+1}^{n+1} = -\Delta t \left\{ f_j \left[ \overline{\mathbf{u}}^{n+\frac{1}{2}} \right] + \frac{2\alpha}{\Delta t} \mathbf{M}_{\mathbf{D}} (\rho \overline{\mathbf{v}}) - \left( \mathbf{P}_{\mathbf{b}} \right)^{n+\frac{1}{2}} - \left( \mathbf{P}_{\mathbf{p}} \right)^{n+\frac{1}{2}} \right\} + \frac{\beta \left( \mathbf{M}_{\mathbf{D}} - \mathbf{M} \right) \Delta (\rho \overline{\mathbf{v}})_{k}^{n}}{\beta \left( \mathbf{M}_{\mathbf{D}} - \mathbf{M} \right) \Delta (\rho \overline{\mathbf{v}})_{k}^{n}} \tag{3.13a}
$$

sendo

$$
\beta = \alpha + 1 \tag{3.13b}
$$

e onde n é um super-índice indicando nível de tempo e k é um sub-índice indicando iteração.

Os passos do processo computacional são os seguintes:

- (a) Leitura de dados
- (b)  $t = t + \Delta t$  (início do ciclo de tempo)

(c) Formar a nível de elemento as matrizes  $M$ ,  $M_D$ ,  $P_b$ ,  $P_p$ 

(d) Calcular :

$$
\overline{\mathbf{u}}^{t + \frac{\Delta t}{2}} = \overline{\mathbf{u}}^t + \frac{\Delta t}{2} \overline{\mathbf{v}}^t
$$
 (3.14)

(e) Calcular :

$$
\mathbf{R} = f_j \left[ \overline{\mathbf{u}}^{t + \frac{\Delta t}{2}} \right] + \frac{2\alpha}{\Delta t} \mathbf{M}_D \left( \rho \overline{\mathbf{v}} \right)^t - \left( \mathbf{P}_p \right)^{t + \frac{\Delta t}{2}} - \left( \mathbf{P}_b \right)^{t + \frac{\Delta t}{2}}, \qquad (3.15a)
$$

sendo

$$
\left(\mathbf{P}_{b}\right)^{t+\frac{\Delta t}{2}} = \frac{1}{2} \Big[\left(\mathbf{P}_{b}\right)^{t} + \left(\mathbf{P}_{b}\right)^{t+\Delta t}\Big]
$$
\n(3.15b)

e

$$
\left(\mathbf{P}_{\mathbf{p}}\right)^{t+\frac{\Delta t}{2}} = \frac{1}{2} \left[\left(\mathbf{P}_{\mathbf{p}}\right)^{t} + \left(\mathbf{P}_{\mathbf{p}}\right)^{t+\Delta t}\right]
$$
\n(3.15c)

(f) Ativar um contador de iterações  $(k = k + 1)$  e calcular:

$$
\Delta(\rho \overline{\mathbf{v}})_{k+1}^{t+\Delta t} = \mathbf{M}_{\mathbf{D}}^{-1} \left[ -\frac{\Delta t}{\beta} \mathbf{R} + (\mathbf{M}_{\mathbf{D}} - \mathbf{M}) \Delta(\rho \overline{\mathbf{v}})_{k}^{t+\Delta t} \right],
$$
(3.16)

aplicando as correspondentes condições de contorno

(g) • Se  $\Delta(\rho \overline{\mathbf{v}})_{k+1}^{t+\Delta t} \cong \Delta(\rho \overline{\mathbf{v}})_{k}^{t+\Delta t}$  $t + \Delta t$ k  $t + \Delta t$  $\ddot{}$  $t^{\text{+At}} \approx \Delta (\rho \overline{\mathbf{v}})_k^{t^{\text{+At}}}$  ou k atingiu um valor limite fixado, calcular:

$$
\left(\rho \overline{\mathbf{v}}\right)^{t+\Delta t} = \left(\rho \overline{\mathbf{v}}\right)^{t} + \Delta \left(\rho \overline{\mathbf{v}}\right)_{k+1}^{t+\Delta t},\tag{3.17}
$$

$$
\overline{\mathbf{v}}^{t+\Delta t} = \frac{1}{\rho} \left( \rho \, \overline{\mathbf{v}} \right)^{t+\Delta t} \tag{3.18}
$$

e

$$
\overline{\mathbf{u}}^{t+\Delta t} = \overline{\mathbf{u}}^t + \frac{\Delta t}{2} \left( \overline{\mathbf{v}}^{t+\Delta t} + \overline{\mathbf{v}}^t \right), \qquad (3.19)
$$

aplicando-se as correspondentes condições de contorno a  $\overline{\mathbf{v}}^{\text{t+At}}$  e  $\overline{\mathbf{u}}^{\text{t+At}}$ ;

• se  $\Delta(\rho \overline{v})_{k+1}^{t+\Delta}$  $t + \Delta t$  $^{+}$  $\ddot{}$  $\int_{1}^{\infty}$  não converge, voltar ao passo anterior

(h) Calcular as tensões

(i) Se o limite de tempo não foi atingido, voltar ao passo (b)

## 4 – ASPECTOS DA VETORIZAÇÃO

#### 4.1 – Computação de alta *performance*

Os supercomputadores têm como principal característica a alta *performance*, medida em aplicações numéricas em milhões de operações de ponto flutuante por segundo — Mflops — , realizando o processamento vetorial e paralelo. Evidentemente, é necessário que os programas sejam otimizados a fim de que a capacidade das máquinas possa ser utilizada ao máximo. Assim, é preferível referir-se a sistemas de alta *performance* , formados por equipamentos e programas.

O Centro Nacional de Supercomputação — CESUP — da Universidade Federal do Rio Grande do Sul possui um CRAY Y-MP2E/232, que apresenta as seguintes características:

- Número de processadores: 2
- Tamanho de memória:  $32$  Mwords (1 word = 64 bits)
- Ciclo de relógio: 6 nanosegundos
- Velocidade máxima por CPU: 333 Megaflops
- Espaço total em disco: 16 Gigabytes
- Sistema operacional: UNICOS UNIX Cray Operating System
- Compiladores disponíveis: Fortran 77; Fortran 90; C

#### 4.2 – Vetorização de laços

No processamento vetorial, as instruções dentro de um laço são executadas em grupos. Estes grupos de números são trechos de um vetor longo, por exemplo, ou de uma linha ou coluna de uma matriz. Por outro lado, no processamento escalar cada instrução é executada na ordem em que aparece. Pode-se afirmar que, em geral, o processamento vetorial é mais rápido e

eficiente que o processamento escalar.

A vetorização de laços se faz exclusivamente sobre o laço mais interno, porém nem todos os laços são vetorizáveis. Segundo Teodorowitsch, 1995, são os seguintes os principais requisitos para a vetorização de laços:

- o laço deve conter pelo menos uma referência a um *array* dimensional (vetor ou matriz), no lado esquerdo de uma atribuição;
- todas as variáveis simples dentro de laços devem ser variáveis de indução (ou seja, variáveis incrementadas ou decrementadas de forma constante em cada iteração do laço, como por exemplo, o índice de uma instrução do).

São condições que impedem a vetorização:

- uma instrução de entrada/saída sem o emprego de laço implícito;
- chamada a uma subrotina (call) ou referência a uma função externa;
- as instruções return , stop ou pause ;
- uma instrução if que não pode ser convertida para uma função vetorial (if de três ramos, goto atribuído e goto calculado);
- desvios para trás (para fora dos limites do laço);
- referências a variáveis ou arranjos de caracteres (Fortran) ou a funções não vetorizáveis;
- diretivas de compilação para desativar a otimização, tais como novector ou nextscalar;
- dependências que produzem resultados diferentes entre processamento vetorial e escalar;
- recorrências:
- referências ambíguas.

Laços não reconhecidos muitas vezes podem ser melhorados pelo pré-processador fpp ou mesmo pelo usuário a fim de que o compilador os vetorize com segurança.

4.3 – Algumas técnicas para vetorização e otimização do código

## 4.3.1 – Expansão de laços (*unrolling*)

Trata-se da expansão das iterações de um laço. A expansão é vertical, quando o código correspondente a cada iteração pode ser repetido independentemente, como mostrado a seguir:

```
DO I = 1, NDO J = 1, 6A(I,J) = B(I,J) + C(I,J) ENDDO
 ENDDO
```
O laço interno expandido verticalmente fica:

```
DO I = 1,NA(I, 1) = B(I, 1) + C(I, 1)A(I, 2) = B(I, 2) + C(I, 2)A(I, 3) = B(I, 3) + C(I, 3)A(I, 4) = B(I, 4) + C(I, 4)A(I, 5) = B(I, 5) + C(I, 5)A(I, 6) = B(I, 6) + C(I, 6) ENDDO
```
A expansão também pode ser horizontal, quando o código correspondente é colocado como parte de apenas uma instrução, como no próximo exemplo:

```
DO I = 1,NA = 0.DO J = 1, 6A = A + B(I, J) * C (I, J) ENDDO
   D(I) = D(I) + A ENDDO
```
A versão modificada, com o laço interno expandido horizontalmente, é:

```
DO I = 1,ND(I) = D(I) + B(I,1) * C(I,1) + B(I,2) * C(I,2) +\& B(I, 3) \star C(I, 3) + B(I, 4) \star C(I, 4) +
& B(I, 5) * C(I, 5) + B(I, 6) * C(I, 6)
 ENDDO
```
#### 4.3.2 – Montagem (*assembling*)

No M.E.F. calcula-se matrizes e vetores para cada elemento e na seqüência, deve ser feita uma montagem para se obter matrizes e vetores globais. É a seguinte a estrutura usual da montagem de um vetor VL local (a nível de elemento) em um vetor VG global, em função do vetor de conetividades KONE, sendo NEM o número de elementos da malha e NPE o número de nós do elemento:

```
DO NE = 1, NEMIND = NPE*(NE - 1)DO I = 1, NPEIND1 = IND + INI = KONE(IND1)VG(NI) = VG(NI) + VL(IND1) ENDDO
 ENDDO
```
Observa-se no laço interno uma recorrência, além do fato deste ser muito curto em relação ao laço externo. Empregando a Técnica do Mapeamento Inverso, consegue-se uma versão totalmente vetorizada para a montagem de vetores. Esta técnica é descrita a seguir.

Constrói-se duas matrizes, NEIBOR e NEIBOL, ambas com NNM linhas e NPE colunas, sendo que NNM é o número de nós da malha. Cada linha de NEIBOR corresponde a um nó da malha e em cada coluna fica registrado o número de um elemento que possui este nó, sendo que está previsto que no máximo 8 elementos compartilhem um mesmo nó. NEIBOL tem a mesma estrutura, porém cada coluna informa o número local do nó do elemento, em concordância com NEIBOR. A seguir, apresenta-se um exemplo.

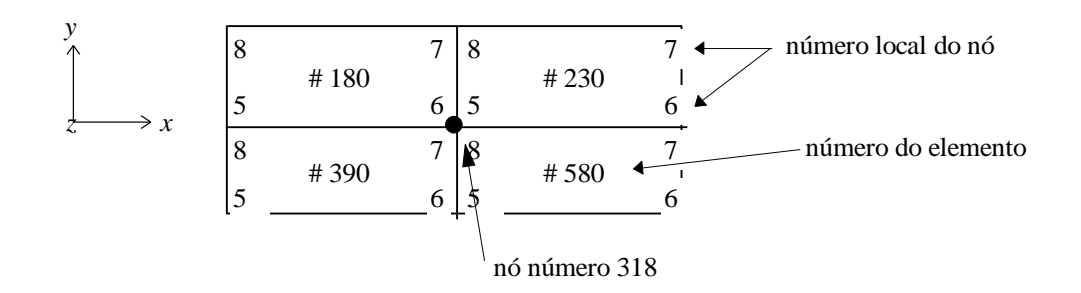

Figura 4.1 - Vista de topo de 4 elementos de uma placa

A Figura 4.1 mostra a vista superior de apenas 4 elementos hexaédricos tri-lineares de uma placa. Para o nó número 318, NEIBOR e NEIBOL ficam:

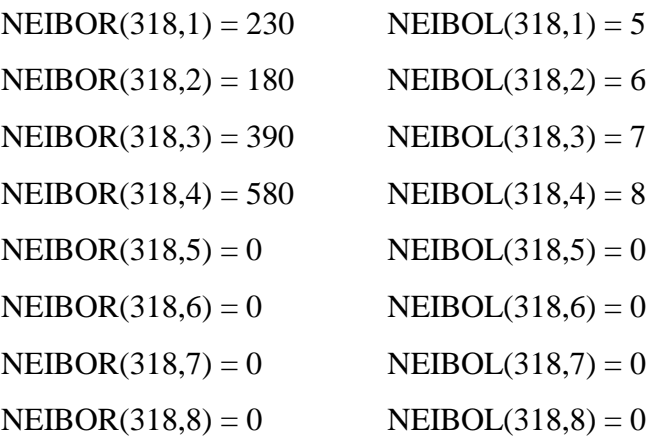

A versão vetorizada da montagem do vetor GV, em função de NEIBOR e NEIBOL, é:

DO  $I = 1, NNM$ 

```
K1 = NEIBOR(1, I)K2 = NEIBOR(2, I)K3 = NEIBOR(3, I)K4 = NEIBOR(4, I)K5 = NEIBOR(5, I)K6 = NEIBOR(6, I)K7 = NEIBOR(7, I)K8 = NEIBOR(8, I)
```
 $LI = NEIBOL(1, I)$  $L2 = NEIBOL(2, I)$ 

 $L3 = NEIBOL(3, I)$  $L4 = NEIBOL(4, I)$  $L5 = NEIBOL(5, I)$  $L6 = NEIBOL(6, I)$  $L7 = NEIBOL(7, I)$  $L8 = NEIBOL(8, I)$ C  $VG(I) = VL(K1, L1) + VL(K2, L2) + VL(K3, L3) + VL(K4, L4) +$  $\&$  VL(K5,L5) + VL(K6,L6) + VL(K7,L7) + VL(K8,L8) C ENDDO

É preciso que o vetor local seja dimensionado para  $VL(0:NEM,0:NPE)$  e que VL(0,0) = 0 , pois sempre que elementos de NEIBOR e NEIBOL valerem zero, a contribuição de VL para VG fica asseguradamente nula.

Uma das desvantagens desta técnica é a necessidade de se armazenar os vetores VL de todos os elementos para então fazer-se a montagem. No processamento escalar tradicional VL pode ser calculado para o elemento corrente e imediatamente agregado ao vetor VG.

#### 4.4 – Implementação computacional

Enquanto a análise estática requer a montagem da matriz de rigidez global, **K**<sup>g</sup>, na análise dinâmica pode-se trabalhar com o vetor de forças internas, **f** int , cuja montagem vetorizada é imediata, conforme exposto no item 4.3.2 .

Assim, neste trabalho optou-se por fazer dois códigos separados — ambos na linguagem FORTRAN 77: o primeiro, EST3DL, para análise estática, parcialmente vetorizado, onde emprega-se a eliminação de Gauss para resolver o sistema de equações do tipo banda simétrica; o segundo, DIN3DL, para a análise dinâmica, em que os laços são todos vetorizados, para isto contribuindo o fato de se utilizar um método explícito de discretização temporal.

## 5 – APLICAÇÕES

5.1 – Análise estática

## 5.1.1 – Viga circular engastada sujeita a carga concentrada

Uma viga circular de raio *R* e seção transversal quadrada de lado *a* é engastada numa extremidade e na outra recebe uma carga concentrada, como indica a Figura 5.1 .

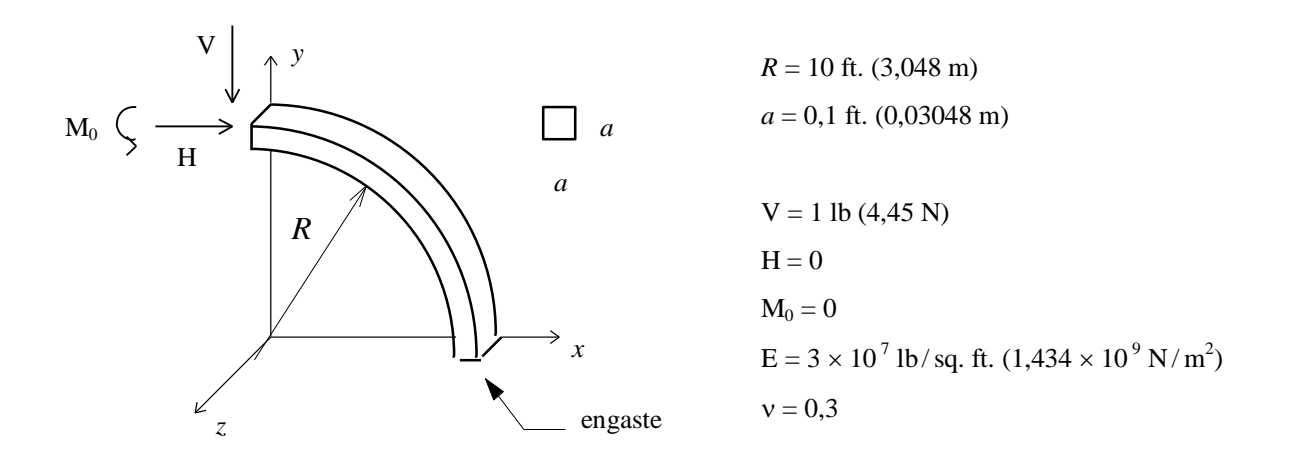

Figura 5.1 - Características da viga circular

Roark, 1965, apresenta a solução para o deslocamento da extremidade livre desta viga na direção do eixo *y* , D<sup>y</sup> , como

$$
D_{y} = \frac{\frac{\pi}{4} N R^3 + \frac{1}{2} H R^3 + M_0 R^2}{EI} , \qquad (5.1)
$$

onde M<sup>0</sup> é o momento fletor atuante na extremidade livre da viga; V e H são cargas concentradas na extremidade livre , nas direções dos eixos *y* e *x*, respectivamente; E é o módulo de elasticidade do material; I é o momento de inércia da seção transversal e v é o coeficiente de Poisson.

Neste caso, como  $M_0$  e H são nulos, obtém-se  $D_y = (\pi)$  ft. (0,958 m).

Toda a viga foi discretizada utilizando-se o ANSYS – Ferramenta para Projeto e Análise de Estruturas, Campos e Calor, disponível no CESUP/UFRGS. A Tabela 5.1 resume as características da discretização empregada e mostra a razão entre o resultado obtido com o programa EST3DL, d<sup>c</sup> , para o deslocamento na direção do eixo *y* do ponto central da extremidade livre da viga e o valor proveniente da solução analítica. Liu et al., 1994, encontraram esta razão como 0,998.

Tabela 5.1 - Dados da discretização e resultado para a viga circular

| Discretização          | NEM | NNM | <b>NEO</b> | $d_c/D_v$ |
|------------------------|-----|-----|------------|-----------|
| $10 \times 2 \times 2$ | 40  | 99  | 297        | 0,999     |

Nesta tabela, Discretização é o número de elementos nas direções longitudinal, da largura e da espessura, respectivamente; NEM é o número de elementos da malha; NNM é o número de nós da malha e NEQ é o número equações do problema (número de graus de liberdade).

A Figura 5.2 mostra a configuração indeformada e deformada da viga. A imagem foi gerada com o ENSIGHT – Ferramenta de Visualização Científica, que roda em estações Silicon Graphics conjuntamente com o Cray.

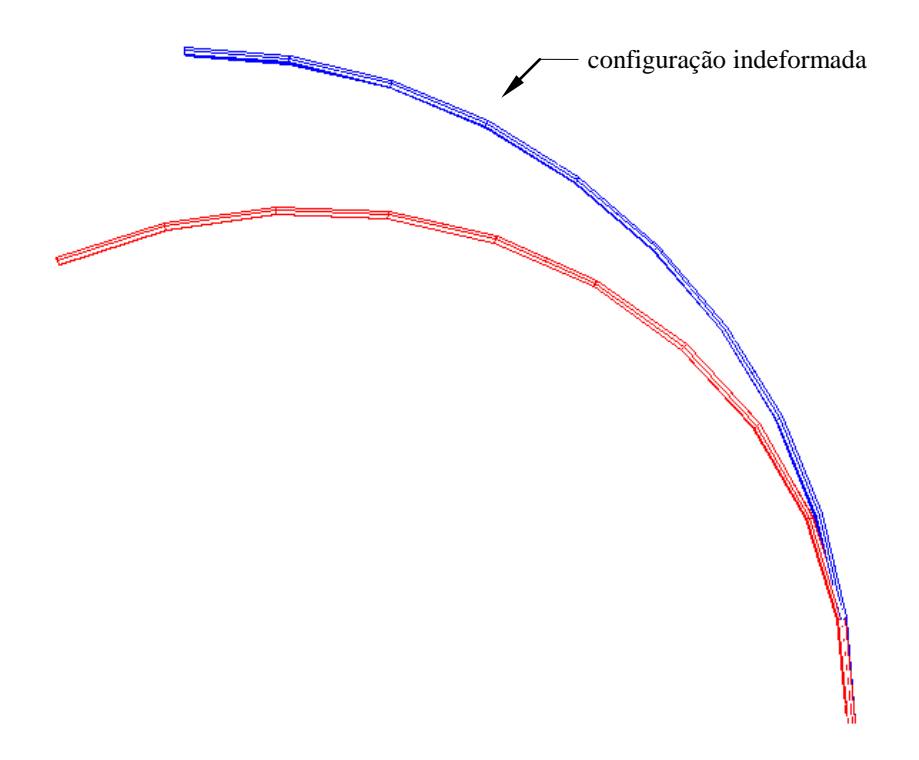

Figura 5.2 - Configuração indeformada e deformada da viga circular

#### 5.1.2 – Viga torcida engastada sob carga concentrada — *twisted beam*

Uma viga de comprimento L cujas seções transversais são retangulares de base b e altura h e giram uniformemente de 0° a 90° ao longo do eixo longitudinal é engastada em uma de suas extremidades e no ponto central da outra é submetida a uma carga concentrada  $P_0$  atuante na direção do eixo *y* . A Figura 5.3 mostra as características da viga, bem como a discretização de  $4 \times 4 \times 24$  elementos feita com o ANSYS.

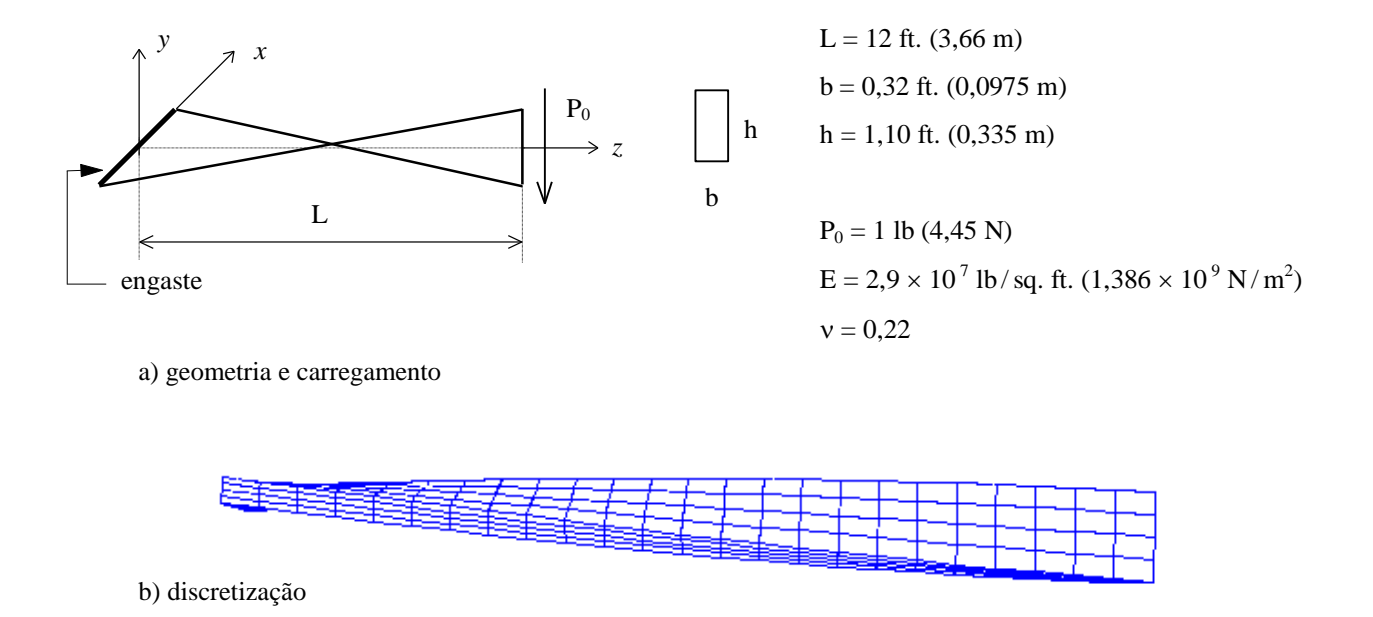

Figura 5.3 - Características e discretização da viga torcida

Foram usados 24 elementos no sentido longitudinal e 4 elementos nos sentidos da largura e da espessura, respectivamente. A Tabela 5.2 informa mais detalhes da discretização empregada, bem como a razão entre a deflecção na direção do eixo *y* do ponto central da extremidade livre, obtida computacionalmente, e o resultado teórico, dref , reportado por Liu et al., 1994, como sendo de 0,005424 ft. Os referidos autores, naquele mesmo trabalho, encontraram esta razão como sendo 1,026.

Tabela 5.2 - Dados da discretização e resultado para a viga torcida

| Discretização          | NEM | <b>NNM</b> | <b>NEO</b> | $d_c/d_{ref}$ |
|------------------------|-----|------------|------------|---------------|
| $4 \times 4 \times 24$ | 384 | 625        | 1875       | 1,019         |

#### 5.1.3 – Viga bi-apoiada submetida a carga concentrada

Uma viga bi-apoiada, delgada e de seção retangular, é sujeita a uma carga concentrada aplicada no meio do vão, conforme esquematizado na Figura 5.4 .

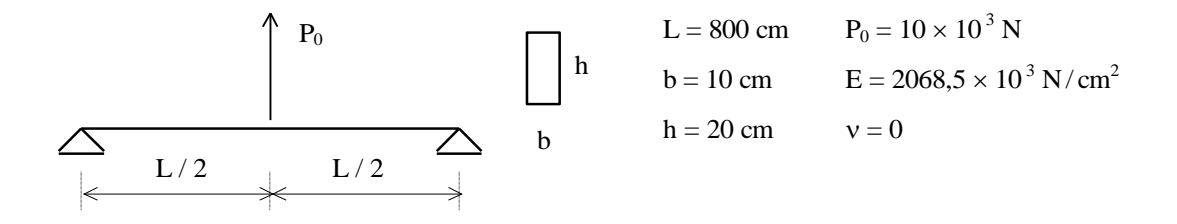

Figura 5.4 - Características da viga bi-apoiada

Tirando proveito da simetria da estrutura e do carregamento, apenas metade da viga foi discretizada. As condições de contorno empregadas estão mostradas na Figura 5.5 .

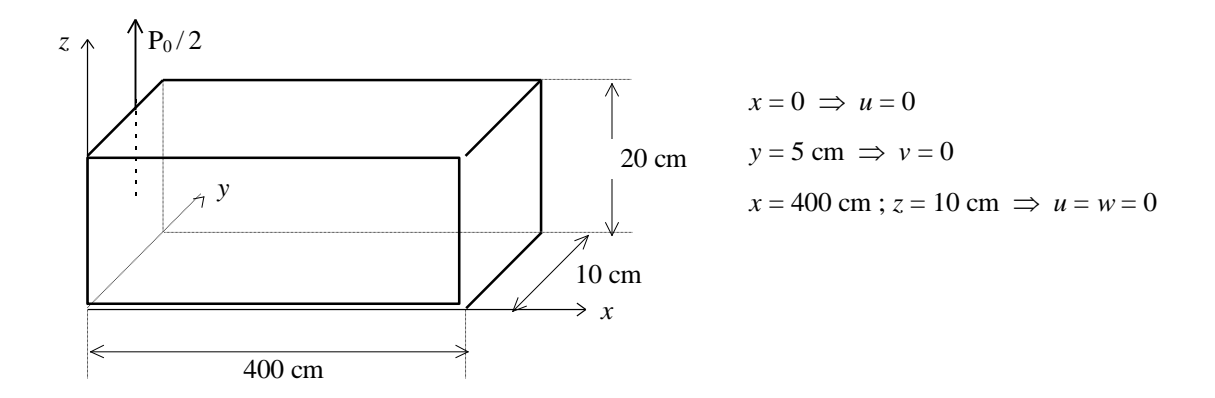

Figura 5.5 - Condições de contorno da viga bi-apoiada

A solução analítica para a deflecção na direção do eixo *z* do ponto central desta estrutura, wmax , vem dada por

$$
w_{max} = \frac{P_0 L^3}{48EI} , \t\t(5.2)
$$

o que resulta  $w_{max} = -7,735$  cm.

A fim de testar a *performance* do elemento, duas discretizações para a peça foram feitas.

Tabela 5.3 - Dados das discretizações e resultados para a viga bi-apoiada

| Discretização         | NEM | <b>NNM</b> | <b>NEQ</b> | $d_c / w_{max}$ |
|-----------------------|-----|------------|------------|-----------------|
| $2 \times 2 \times 2$ |     | 27         | 81         | 1,039           |
| $4 \times 4 \times 4$ | 64  | 125        | 375        | 1,008           |

Para se verificar a componente teórica da tensão paralela ao eixo  $x$ ,  $\sigma_{xx}$ , emprega-se a equação

$$
\sigma_{xx} = \frac{M_x \bar{z}}{I} \,, \tag{5.3}
$$

onde  $M_x$  é o momento fletor atuante numa seção x e  $\bar{z}$  é a distância do ponto em análise até a linha neutra da estrutura.

A Tabela 5.4 mostra os resultados da razão entre o valor encontrado computacionalmente com cada discretização,  $\sigma_{\rm c}$  , e o teórico, o qual para o ponto (0,5,20) vale -3000 N / cm $^2$ .

Tabela 5.4 - Análise de tensões da viga bi-apoiada

| Discretização         | $\sigma_{\rm c}/\sigma_{\rm xx}$ |
|-----------------------|----------------------------------|
| $2 \times 2 \times 2$ | 0,831                            |
| $4 \times 4 \times 4$ | 0,896                            |

5.1.4 – Placa quadrada apoiada sujeita a carga concentrada

Uma fina placa quadrada de espessura *e* e lado *l* é apoiada nas extremidades e está sujeita a uma carga concentrada P aplicada no centro. A Figura 5.6 mostra as características desta placa.

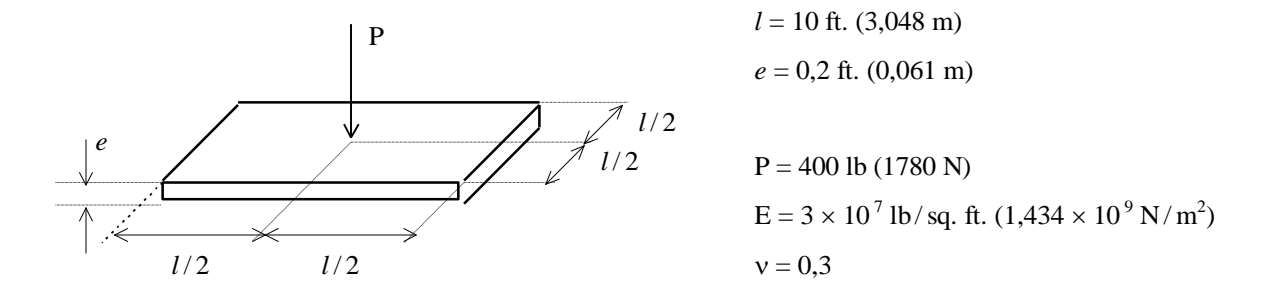

Figura 5.6 - Características da placa quadrada

As condições de contorno para a discretização de ¼ da placa são mostradas na Figura 5.7.

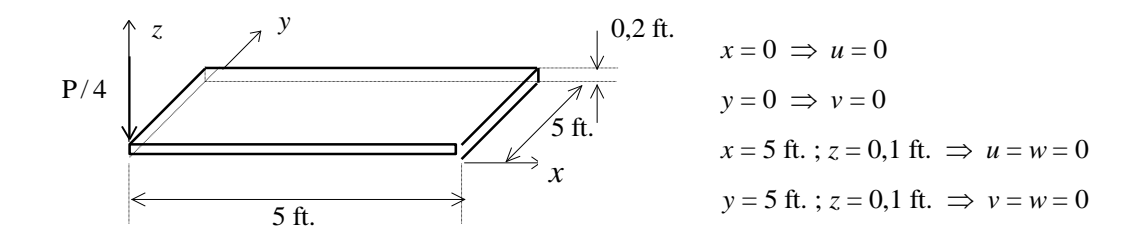

Figura 5.7 - Condições de contorno para a placa quadrada

Timoshenko e Woinowsky-Krieger, 1959, apresentam a solução analítica deste problema como:

$$
w_{max} = \frac{0.1392 P l^2 (1 - v^2)}{E e^3} \tag{5.4}
$$

Assim, encontra-se  $w_{max} = 0.021112$  ft. (6,43 mm), embora Liu et al., 1994, informem que o resultado teórico é  $w_{max} = 0.021138$  (6,44 mm).

A Tabela 5.5 indica as características da discretização empregada e a razão entre o deslocamento do ponto central da placa na direção do eixo *z*, obtido com o programa EST3DL, e o resultado teórico. No trabalho citado, esta razão é informada como sendo 1,034.

Tabela 5.5 - Dados da discretização e resultados para a placa quadrada

| Discretização         | <b>NEM</b> | <b>NNM</b> | <b>NEO</b> | $d_c / w_{max}$ |
|-----------------------|------------|------------|------------|-----------------|
| $8 \times 8 \times 4$ | 256        | 405        | 1215       | 1,043           |

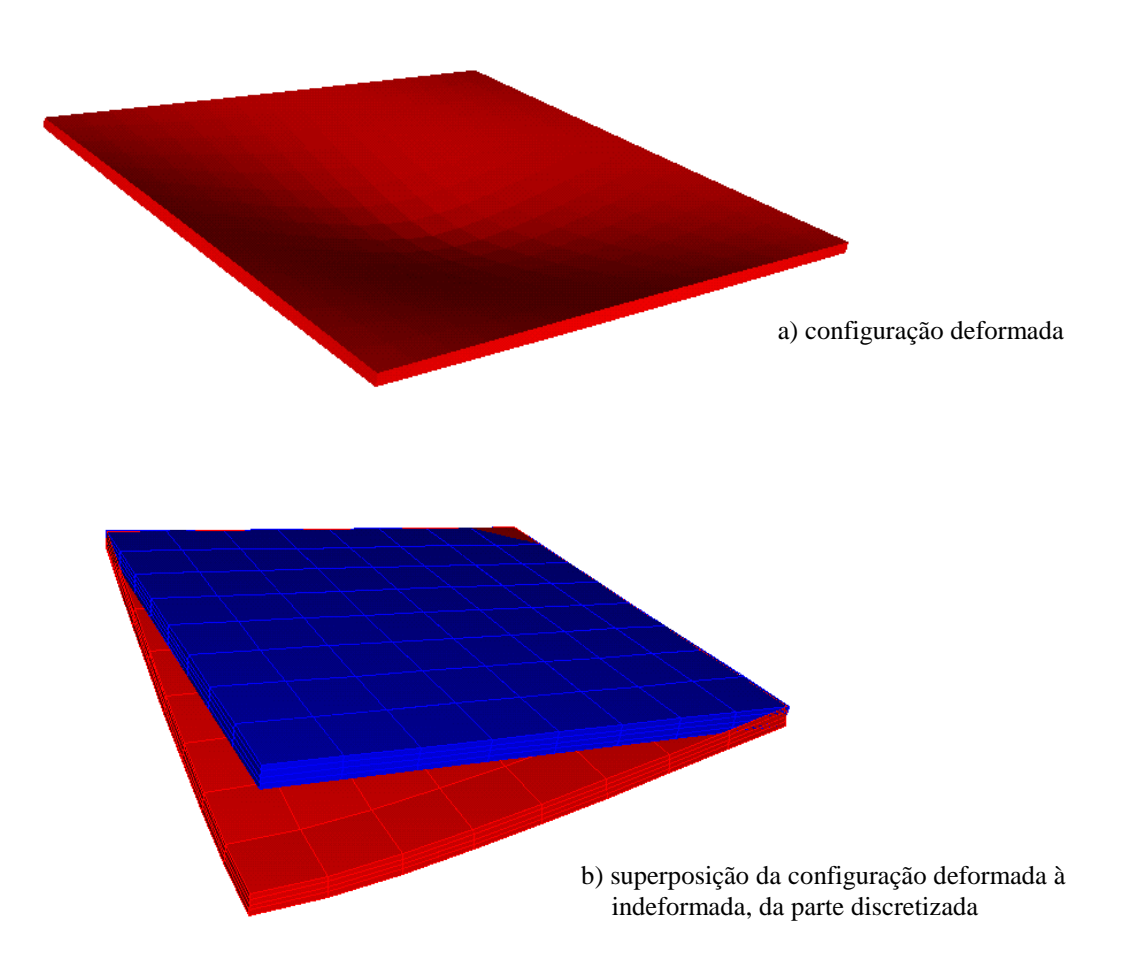

A Figura 5.8 mostra as configurações da placa, sendo a deformada aumentada 50 vezes.

Figura 5.8 - Configurações da placa quadrada

## 5.1.5 – Placa circular engastada submetida a carga distribuída

Uma placa circular espessa engastada nas bordas é sujeita a uma carga distribuída uniformemente sobre toda a superfície, q<sub>0</sub>, conforme indica a Figura 5.9.

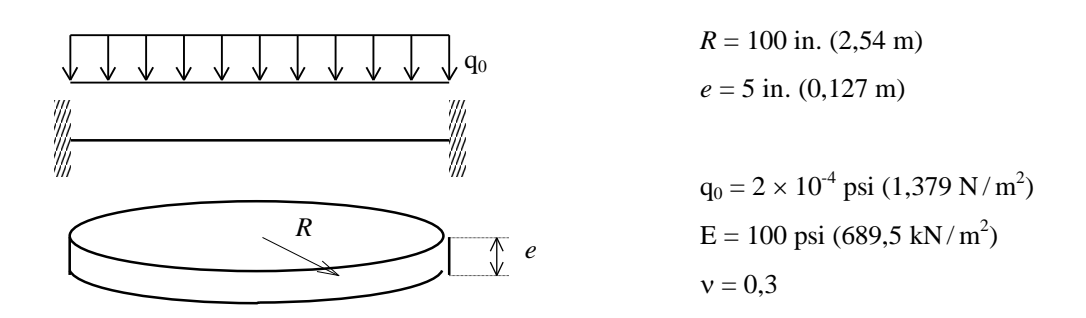

Figura 5.9 - Características da placa circular

Devido à simetria, apenas 1/4 da placa foi discretizada. As condições de contorno empregadas estão mostradas na Figura 5.10 .

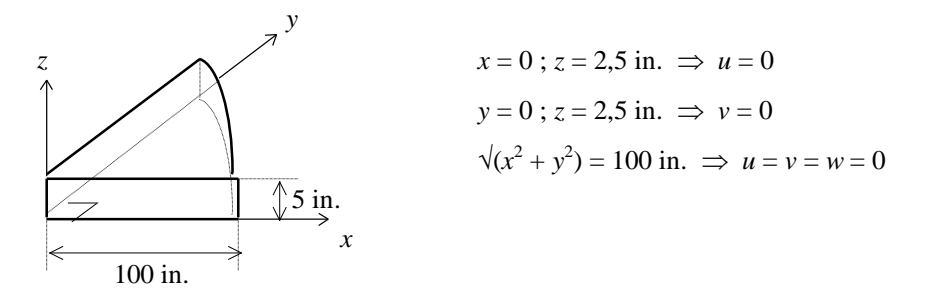

Figura 5.10 - Condições de contorno da placa circular

O deslocamento na direção do eixo *z* do ponto central desta placa pode ser calculado, segundo Timoshenko e Woinowsky-Krieger, 1959, por

$$
w_{max} = \frac{3q_0 R^4 (1 - v^2)}{16E e^3} , \qquad (5.5)
$$

resultando, neste caso,  $w_{max} = 0.273$  in. (6,93 mm).

Os detalhes da discretização empregada e o resultado para a razão entre o valor obtido com o programa EST3DL para o deslocamento na direção do eixo z do ponto central da placa e o teórico estão sumarizados na Tabela 5.6, enquanto que a Figura 5.11 mostra a discretização de  $(10) \times (10) \times 4$  elementos.

Tabela 5.6 - Dados das discretizações e resultados para a placa circular

| Discretização               | NEM | <b>NNM</b> | <b>NEO</b> | $d_c / w_{max}$ |
|-----------------------------|-----|------------|------------|-----------------|
| $(10) \times (10) \times 4$ | 300 | 455        | 1365       | 1,013           |

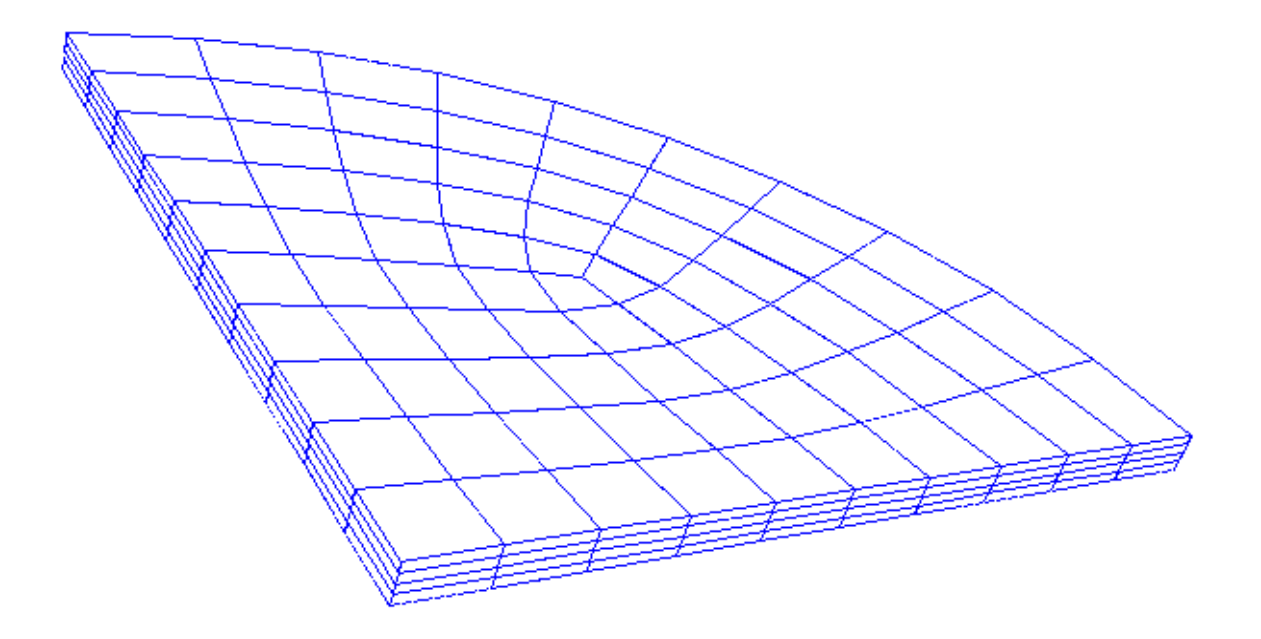

Figura 5.11 - Discretização empregada para análise da placa circular – (10)  $\times$  (10)  $\times$  4 elementos

De acordo com Timoshenko e Woinowsky-Krieger, 1959, a componente de tensão  $\sigma_{xx}$  no centro da superfície superior da placa,  $\sigma_{xx}$ , centro, pode ser calculada por

$$
\sigma_{xx,centro} = \frac{3(1+v)q_0 R^2}{8 e^2} \ . \tag{5.6}
$$

Para a discretização de (10)  $\times$  (10)  $\times$  4 elementos a razão entre a tensão  $\sigma_{xx}$  obtida computacionalmente para o ponto (0,0,5) e a tensão teórica, que resulta em 0,039 psi (0,269  $kN/m<sup>2</sup>$ ), foi de 1,026.

# 5.1.6 – Casca cilíndrica suportada por diafragmas rígidos sob carga concentrada — *pynched cylinder*

Uma casca cilíndrica de parede fina é suportada por diafragmas rígidos nas extremidades e sofre a ação de duas cargas puntiformes opostas normais à superfície, aplicadas no meio do comprimento, como indica a figura 5.12 .

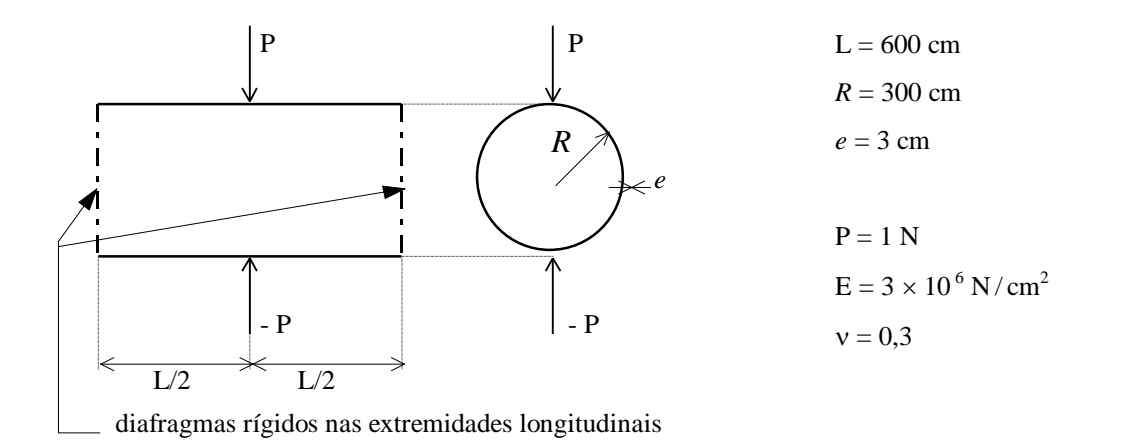

Figura 5.12 - Características da casca cilíndrica sob carga concentrada

Devido à simetria, apenas <sup>1</sup>/<sub>8</sub> da estrutura foi discretizada. A Figura 5.13 mostra as condições de contorno empregadas.

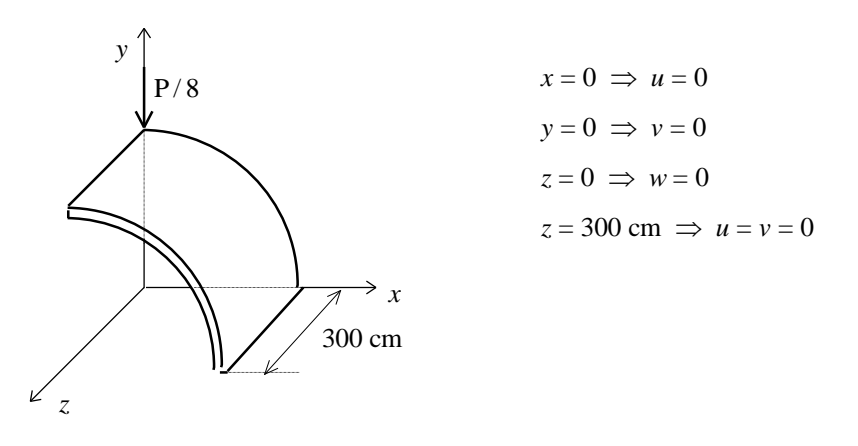

Figura 5.13 - Condições de contorno da casca cilíndrica sob carga concentrada

A Tabela 5.7 dá mais detalhes da discretização empregada, e a razão entre o deslocamento na direção do eixo *y* do ponto sob a carga concentrada, obtido com o programa EST3DL, e o resultado reportado por Liu et al., 1994, como sendo 0,000018248 cm. Naquele trabalho, os autores informam tal razão como 0,980.

Tabela 5.7 - Dados da discretização e resultado para a casca cilíndrica sob carga concentrada

| Discretização           | NEM  | <b>NNM</b> | NEO  | $d/d_{ref}$ |
|-------------------------|------|------------|------|-------------|
| $20 \times 1 \times 20$ | 1600 | 2205       | 6615 | 0,981       |

A Figura 5.14 mostra a configuração deformada da casca, magnificada 5  $\times$  10<sup>6</sup> vezes para maior clareza, e na Figura 5.15 aparece em detalhe a superposição da configuração deformada e indeformada da parte discretizada da casca.

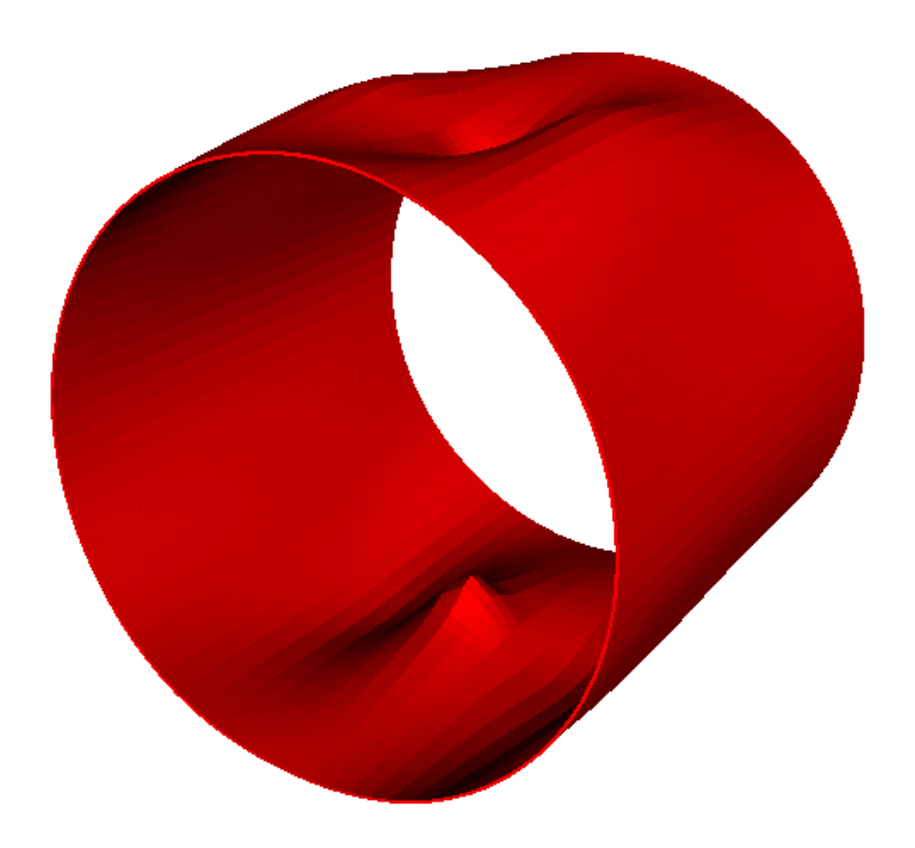

Figura 5.14 - Configuração deformada da casca cilíndrica sob carga concentrada

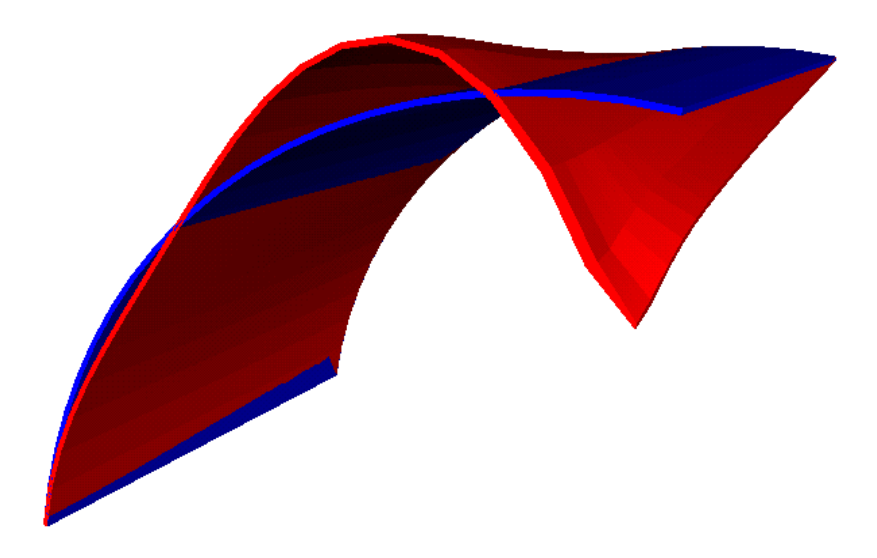

Figura 5.15 - Superposição da configuração deformada e indeformada da parte discretizada da casca cilíndrica sob carga concentrada

# 5.1.7 – Casca cilíndrica suportada por diafragmas rígidos sujeita a carga de superfície — *Scordelis - Lo roof*

Uma casca cilíndrica fina, suportada apenas nas suas extremidades longitudinais por diafragmas rígidos é submetida a uma carga de superfície uniformemente distribuída. A Figura 5.16 esquematiza esta casca.

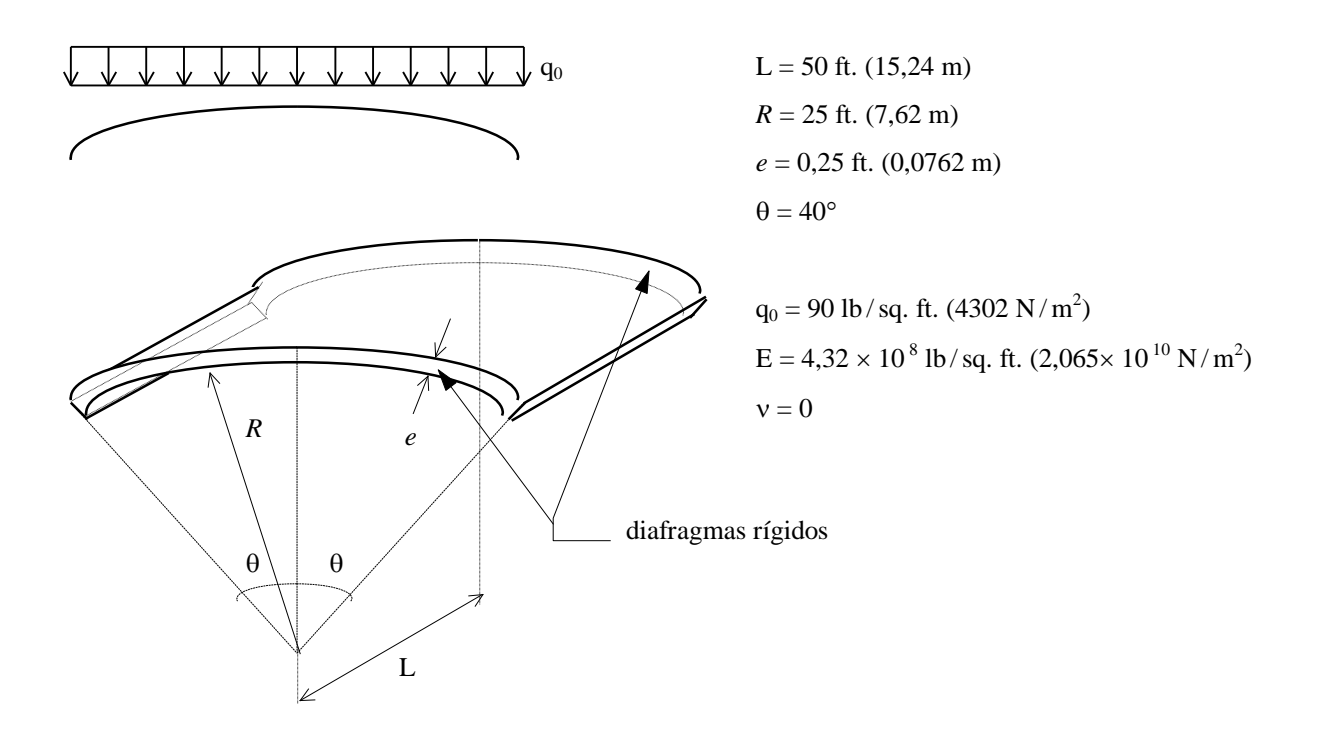

Figura 5.16 - Características da casca cilíndrica sujeita a carga de superfície

Devido à simetria, apenas ¼ da estrutura foi discretizada, empregando gerador próprio, com uma malha de  $32 \times 1 \times 32$  elementos. A Figura 5.17 esboça as condições de contorno empregadas, e a Tabela 5.8 dá informações sobre a discretização utilizada e a razão entre o deslocamento na direção do eixo *y* do ponto central da borda livre, obtido com o programa EST3DL, e o resultado teórico, apresentado por Liu et alli, 1994, como 0,3024 ft (0,0922 m). Naquele trabalho, os autores informam esta razão como sendo de 1,140.

Tabela 5.8 - Dados da discretização e resultado para a casca cilíndrica sujeita a carga distribuída

| Discretização           | NEM  | <b>NNM</b> | NEO  | $d_c/d_{ref}$ |
|-------------------------|------|------------|------|---------------|
| $32 \times 1 \times 32$ | 1024 | 2178       | 6534 | 1,141         |

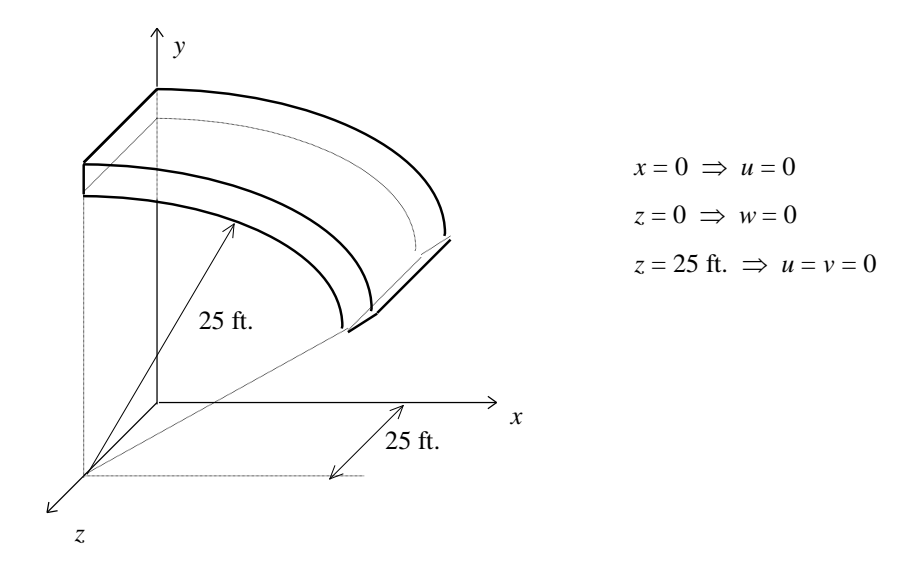

Figura 5.17 - Condições de contorno da casca cilíndrica sujeita a carga de superfície

### 5.2 – Analise dinâmica

## 5.2.1 – Viga torcida engastada sujeita a carga concentrada — *twisted beam*

O gráfico deslocamento  $\times$  tempo resultante da análise dinâmica não amortecida, com o programa DIN3DL, da viga apresentada no item 5.1.2 é mostrado na Figura 5.18, sobreposto ao resultado obtido por Belytschko e Leviathan, 1994, que resolveram o mesmo problema utilizando elementos planos. Estuda-se o deslocamento v na direção do eixo *y* do ponto central da extremidade livre da viga. A massa específica do material,  $\rho$ , vale 2,5  $\times$  10<sup>-4</sup> lb-s<sup>2</sup> / in.<sup>4</sup>  $(2.67 \times 10^{-3} \text{ N s}^2/\text{m}^4)$ . A carga foi considerada constante durante toda a análise (função degrau de carregamento – *step load function*) e admite-se que o carregamento independe da resposta da estrutura; também para os demais exemplos dinâmicos estas observações são válidas.

A Figura 5.19 mostra as configurações da viga em 4 instantes, sendo as deformações majoradas por um fator de 200.

O programa DIN3DL foi executado para um intervalo de tempo,  $\Delta t$ , de 0,2  $\times$  10<sup>-6</sup> s, realizando 50000 iterações de tempo e alcançando, em média, a *performance* de 150 Mflops.

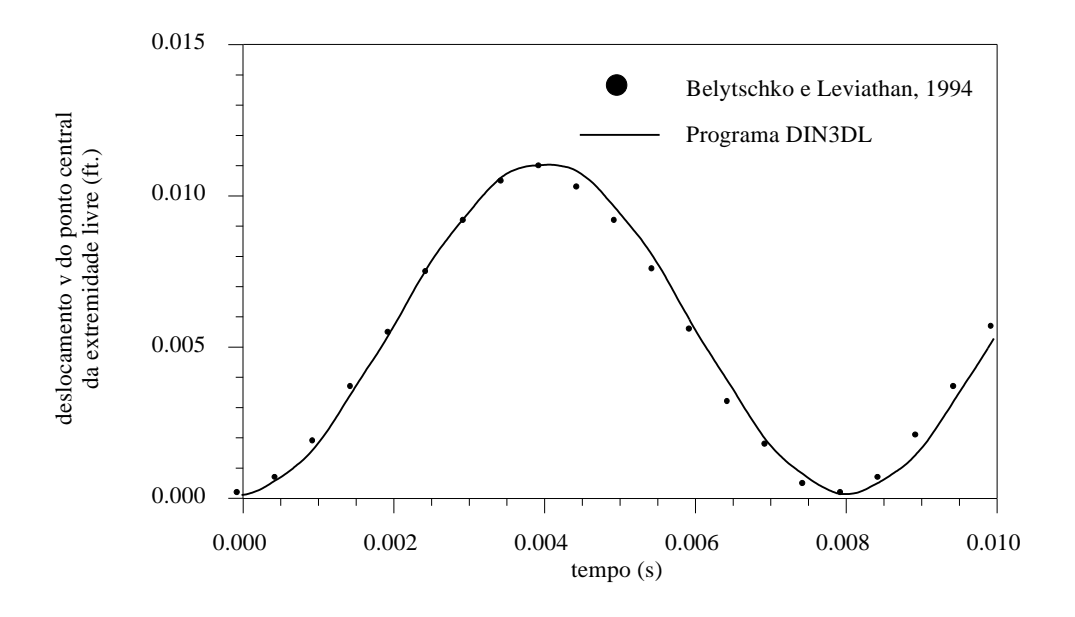

Figura 5.18 - Gráfico deslocamento tempo da viga torcida - análise não amortecida

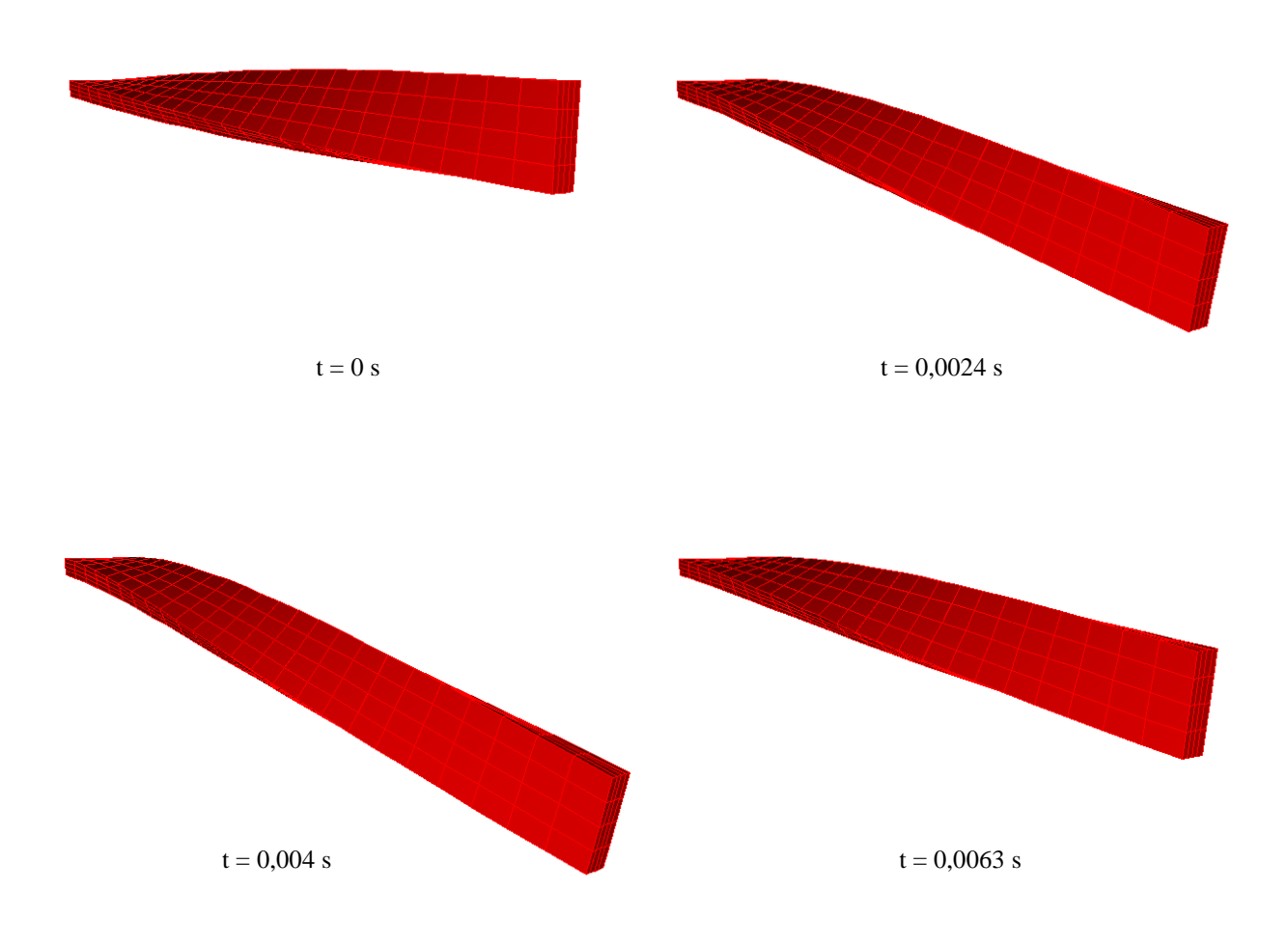

Figura 5.19 - Configurações da viga torcida

#### 5.2.2 – Viga bi-apoiada submetida a carga concentrada

Determina-se a resposta dinâmica da viga bi-apoiada apresentada no item 5.1.3 . Clough e Penzien, 1975, dão a solução analítica desta viga como

$$
w_{\text{max}}(t) = \frac{2P_0 L^3}{\pi^4 EI} \left( \frac{1 - \cos \omega_1 t}{1} + \frac{1 - \cos \omega_3 t}{81} + \frac{1 - \cos \omega_5 t}{625} + \ldots \right),\tag{5.7a}
$$

sendo

$$
\omega_n^2 = \frac{n^4 \pi^4 EI}{\overline{m} L^4} , \qquad (5.7b)
$$

onde wmax(t) é o deslocamento na direção *z* do ponto central da estrutura em função do tempo t ;  $\overline{\mathfrak{m}}$  é a massa por unidade de comprimento e  $\omega_{\text{n}}$  é a n-ésima freqüência natural de vibração.

A Figura 5.20 mostra o gráfico deslocamento w do ponto central da viga  $\times$  tempo obtido com o programa DIN3DL superposto ao da solução analítica. Utilizou-se a malha que apresentou melhor resultado na análise estática (4 × 4 × 4 elementos) e  $\rho = 1,0546 \times 10^{-4}$  N s<sup>2</sup>/cm<sup>4</sup>.

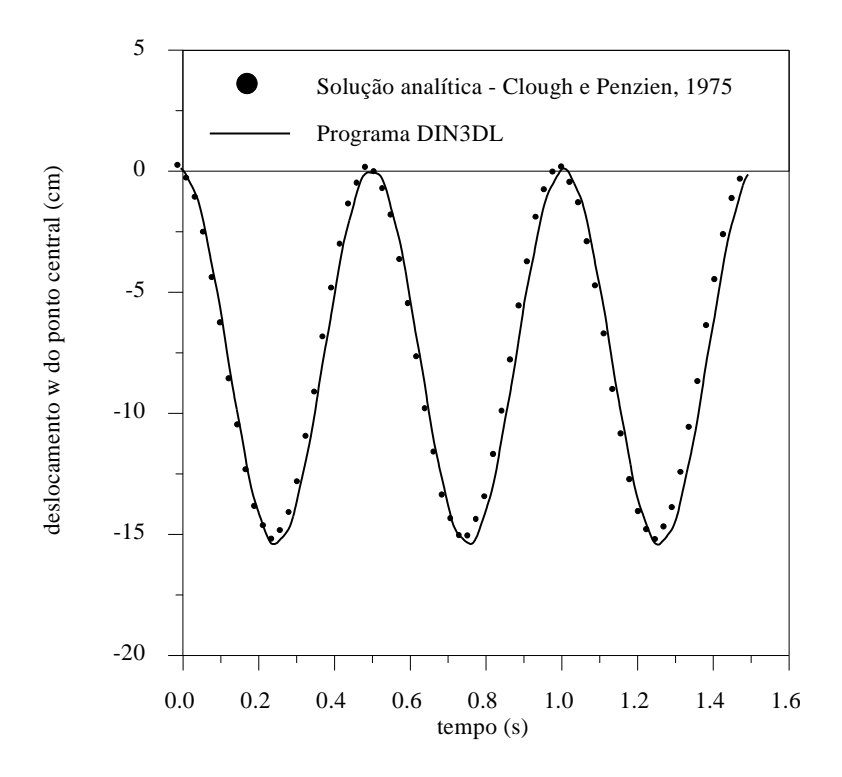

Figura 5.20 - Gráfico deslocamento tempo da viga bi-apoiada - análise não amortecida

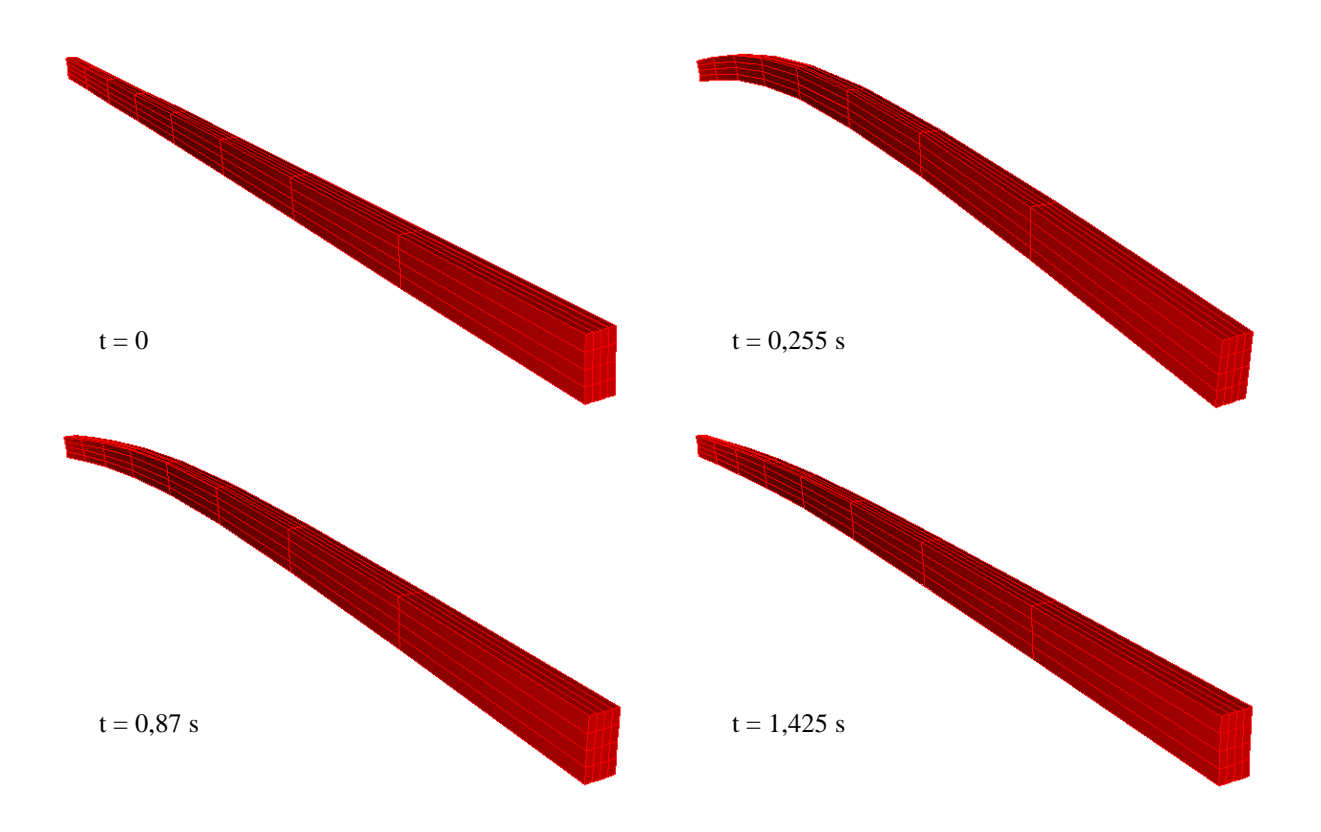

A Figura 5.21 mostra a viga em 4 instantes. As deformações foram magnificadas 2 vezes.

Figura 5.21 - Configurações da viga bi-apoiada em 4 instantes

Sendo a vibração amortecida, a deflecção final que se obtém é aquela correspondente à estática. Isto pode ser comprovado matematicamente fazendo-se

$$
\left(1 - \cos \omega_n \ t\right) \to 1\tag{5.8}
$$

na equação (5.7a); o resultado obtido é a equação (5.2) .

Na Figura 5.22 estão os resultados da análise amortecida da viga para um coeficiente de amortecimento,  $\mu$ , igual a 2 × 10<sup>-3</sup> N s/cm<sup>4</sup>. Pode-se ver a concordância do resultado dinâmico final com o resultado estático, obtidos computacionalmente, além da proximidade de ambos com o resultado teórico.
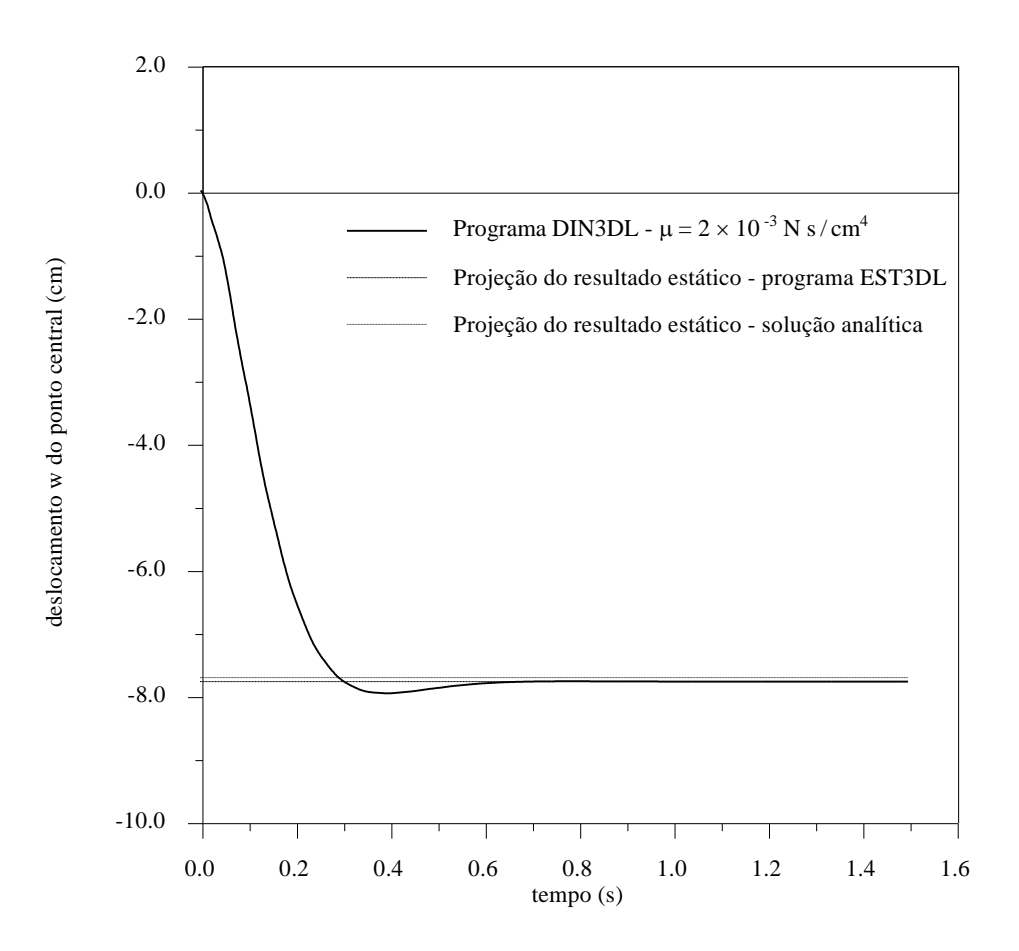

Figura  $5.22$  - Gráfico deslocamento  $\times$  tempo da viga bi-apoiada - análise amortecida

Para a análise dinâmica da tensão  $\sigma_{xx}$ , emprega-se a seguinte equação:

$$
\sigma_{xx}(t) = \frac{M_x(t)\bar{z}}{I} \,, \tag{5.9}
$$

onde M<sup>x</sup> (t) é o momento fletor em função do tempo, dado por Clough e Penzien, 1975, como

$$
M_x(t) = \frac{-2P_0 L}{\pi^2} \left( \frac{1 - \cos \omega_1 t}{1} + \frac{1 - \cos \omega_3 t}{9} + \frac{1 - \cos \omega_5 t}{25} + \ldots \right).
$$
 (5.10)

As Figuras 5.23 e 5.24 mostram a evolução da componente de tensão  $\sigma_{xx}$  com o passar do tempo para um ponto localizado em (0,5,20) na viga, fazendo-se em cada uma a superposição do resultado obtido computacionalmente e do teórico, sem e com amortecimento, respectivamente.

Para todos os exemplos o intervalo de tempo empregado foi de 15 µs, perfazendo 100000 iterações de tempo. O desempenho computacional médio alcançado foi de 170 Mflops.

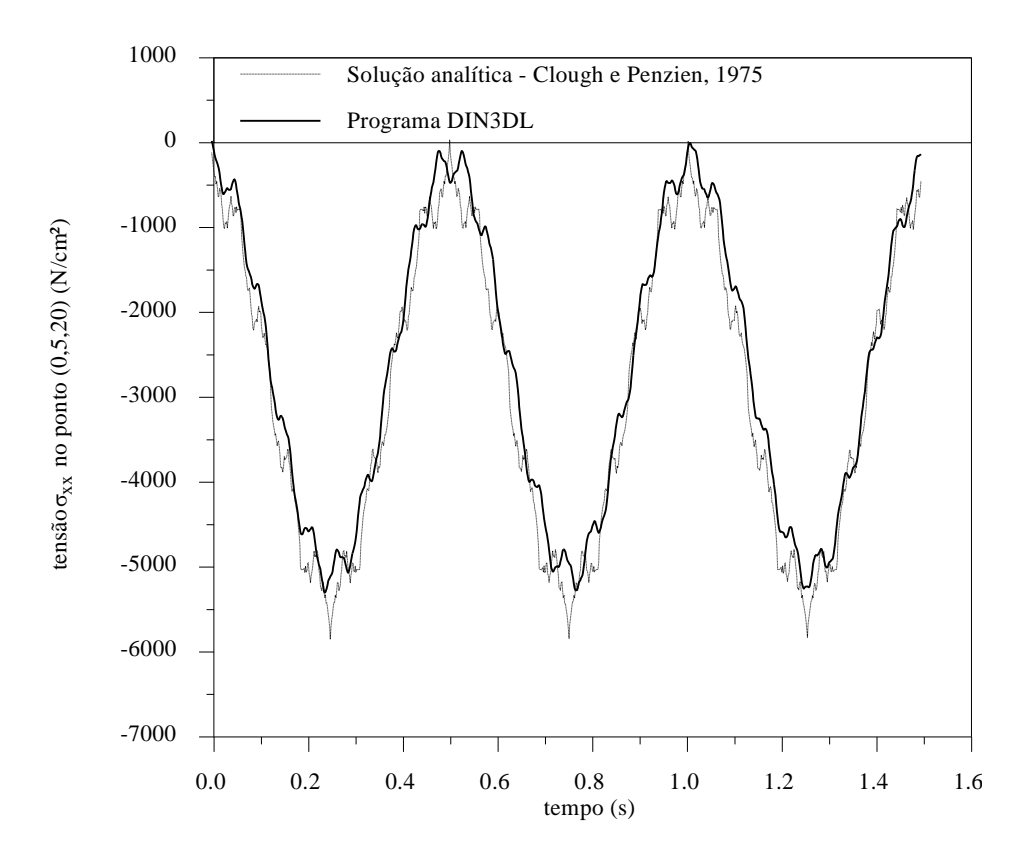

Figura 5.23 - Gráfico tensão  $\sigma_{xx} \times$  tempo da viga bi-apoiada - análise não amortecida

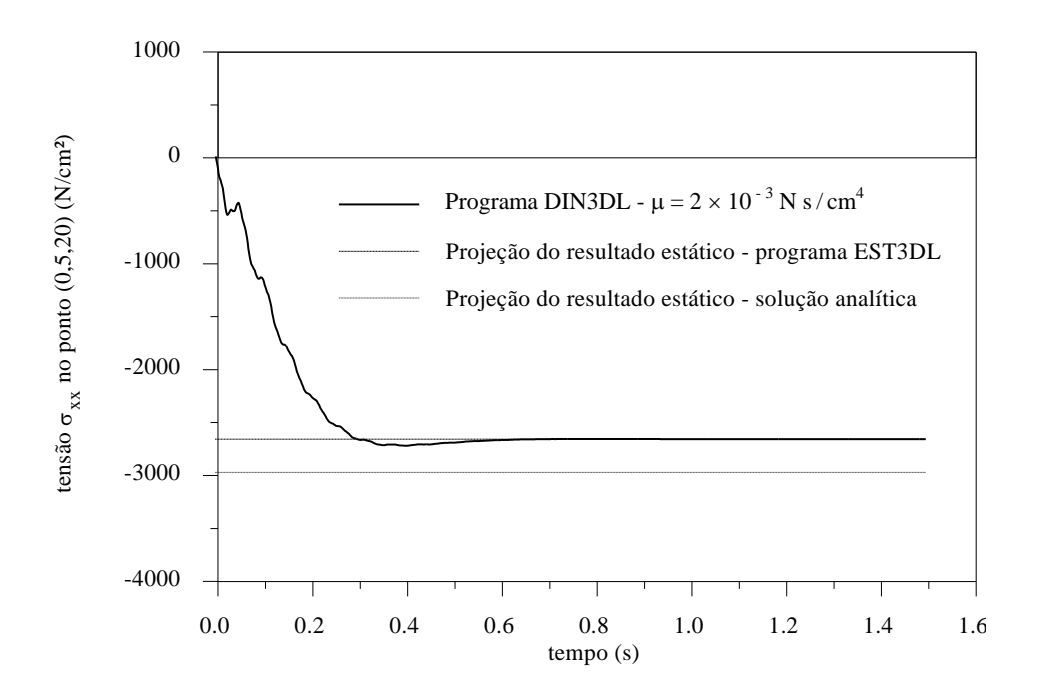

Figura 5.24 - Gráfico tensão  $\sigma_{xx} \times$  tempo da viga bi-apoiada - análise amortecida

## 5.2.3 – Placa circular engastada submetida a carga distribuída

Faz-se a análise dinâmica da placa circular engastada apresentada no item 5.1.5 para  $\rho = 10 \text{ lb-s}^2/\text{ in.}^4$  (1,069 × 10<sup>8</sup> N s<sup>2</sup>/m<sup>4</sup>). Na Figura 5.25 está plotado o gráfico do deslocamento (não amortecido) w na direção do eixo z do ponto central da placa em função do tempo, obtido com o programa DIN3DL para a malha de  $(10) \times (10) \times 4$  elementos, bem como o resultado gerado pelo programa PLATE, apresentado por Reddy, 1984. O programa PLATE realiza a análise dinâmica não amortecida, elástica e linear geométrica de deslocamentos e tensões em placas empregando o Método dos Elementos Finitos com elementos planos quadrangulares de 9 nós, baseado na teoria de placa espessa de Mindlin e utilizando o método implícito de Newmark e integração reduzida seletiva.

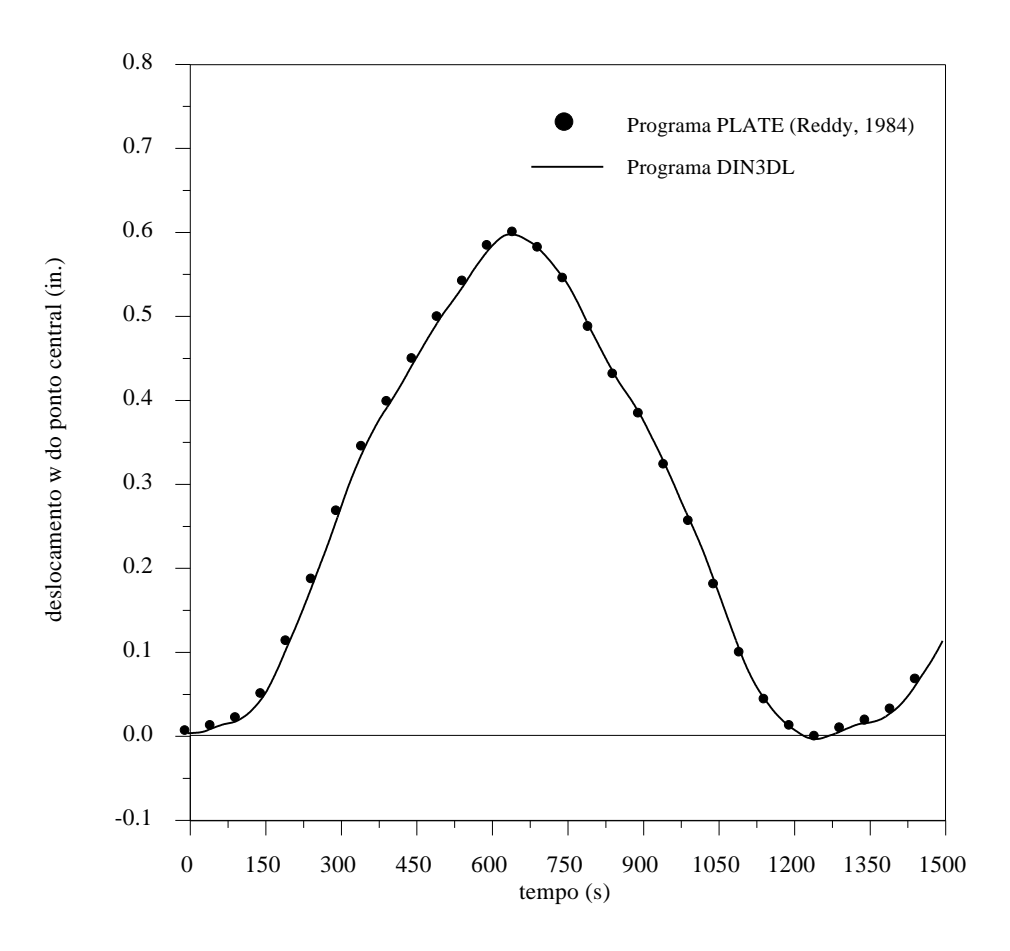

Figura 5.25 - Gráfico deslocamento tempo da placa circular - análise não amortecida

A Figura 5.26 mostra as configurações da placa em 4 instantes diferentes. As deformações foram majoradas 60 vezes.

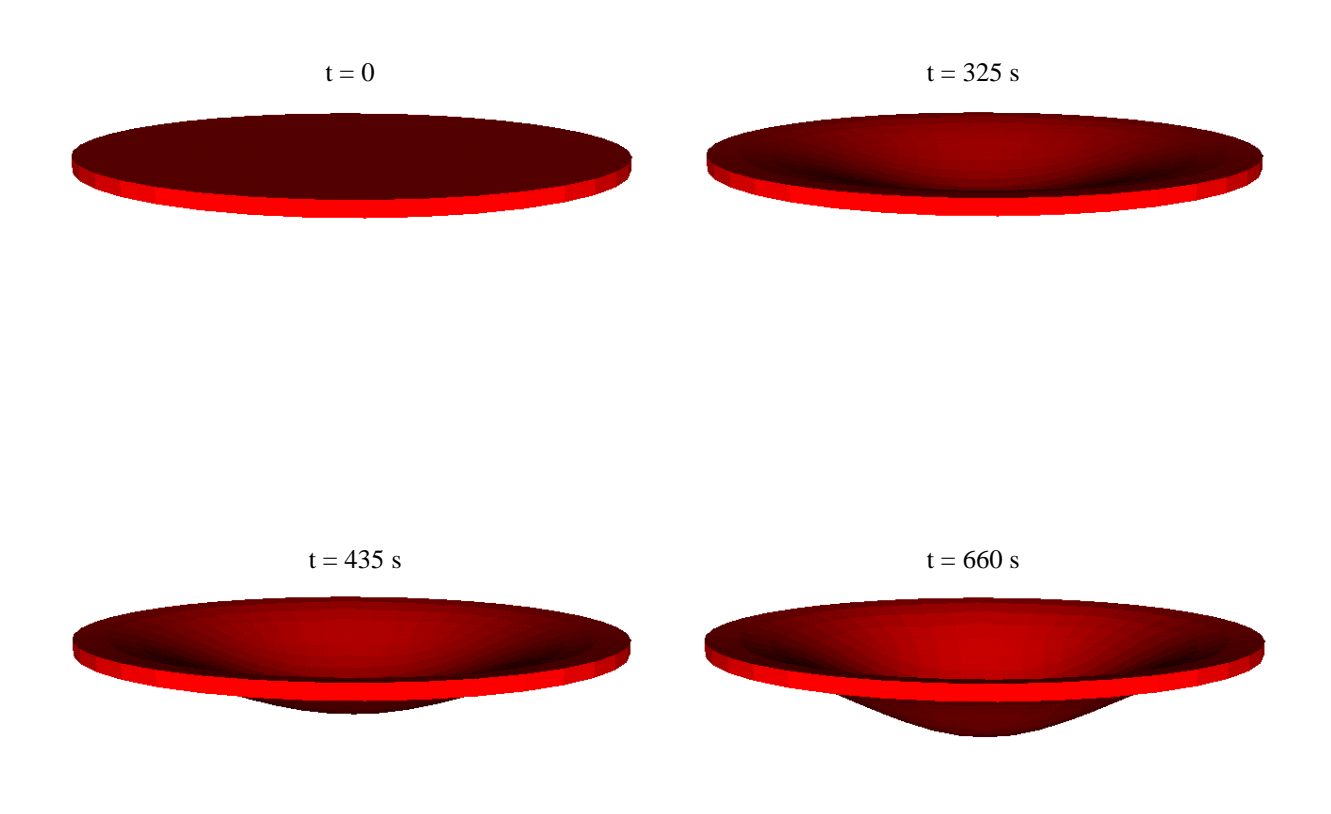

Figura 5.26 - Configurações da placa circular

Empregando  $\mu = 0.05$  lb-s / in.<sup>4</sup> (344,9 N s / m<sup>4</sup>) obteve-se o gráfico deslocamento  $\times$ tempo da vibração amortecida da placa, apresentado na Figura 5.27 .

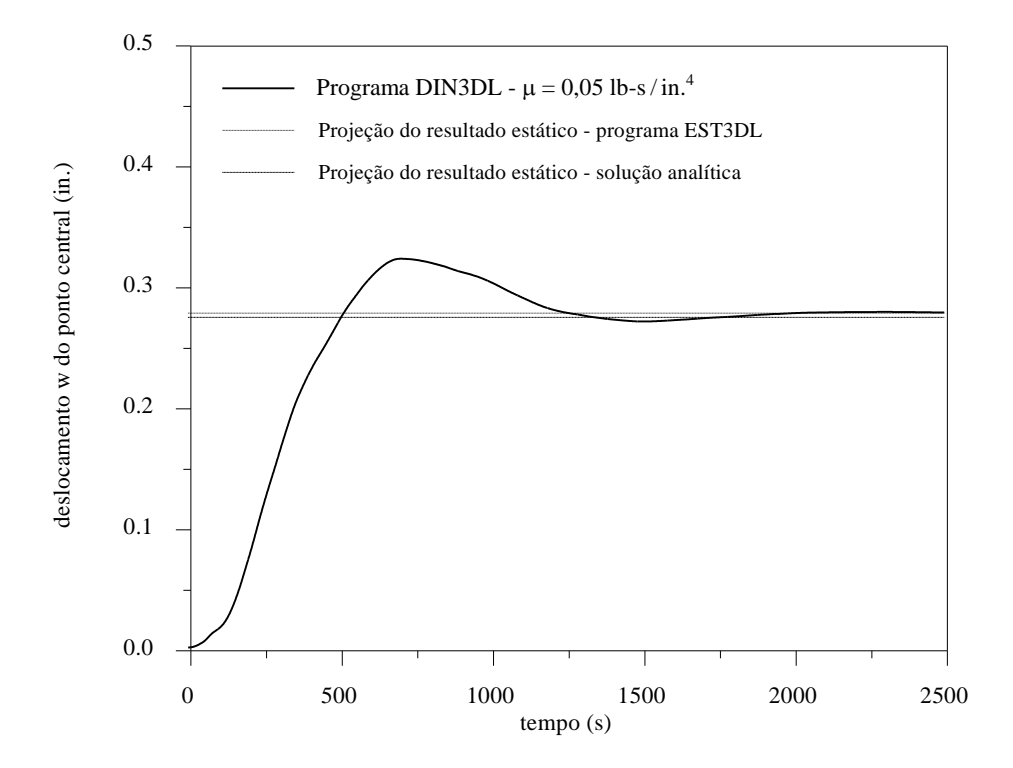

Figura 5.27 - Gráfico deslocamento  $\times$  tempo da placa circular - análise amortecida

O gráfico da tensão  $\sigma_{xx}$  para o ponto (0,0,5) da placa não amortecida em função do tempo é mostrado na Figura 5.28, juntamente com o correspondente resultado fornecido pelo programa PLATE. Na Figura 5.29 pode-se fazer a comparação entre o comportamento amortecido desta componente de tensão ao longo do tempo, determinado com o programa DIN3DL, e as projeções dos resultados obtidos pelo programa EST3DL e teoricamente na análise estática.

Neste exemplo, as simulações foram feitas empregando  $\Delta t = 0.25$  s e alcançou-se a *performance* média de 175 Mflops.

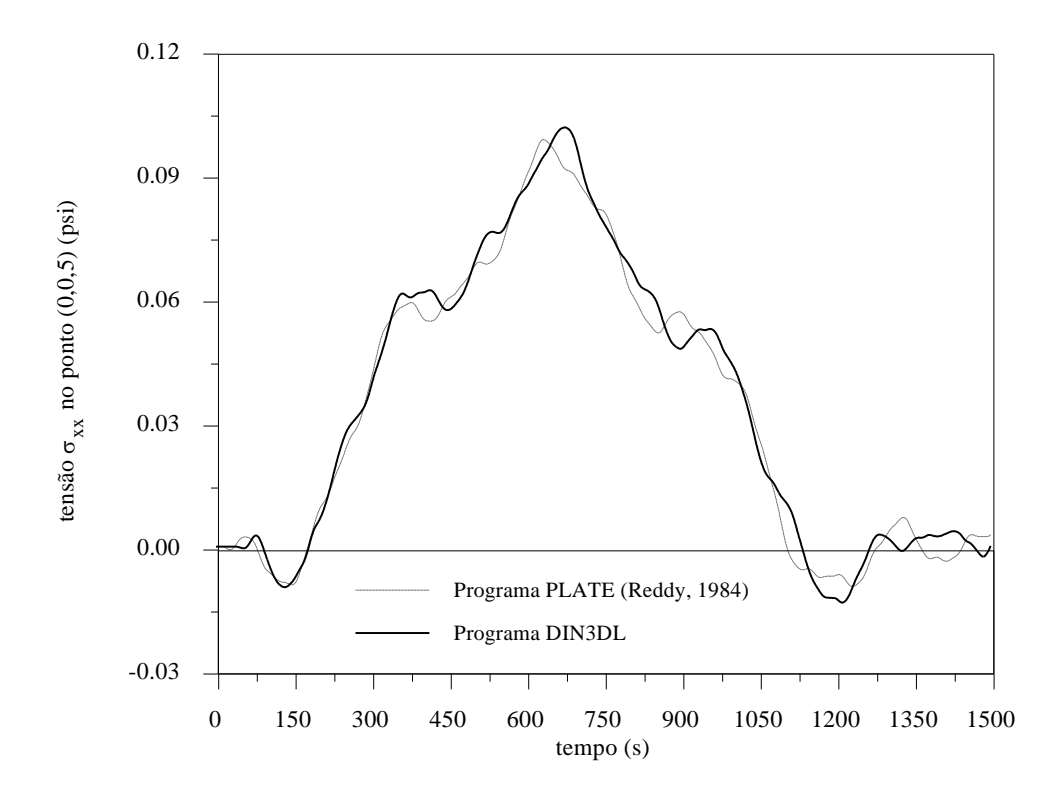

Figura 5.28 - Gráfico tensão  $\sigma_{xx} \times$  tempo da placa circular - análise não amortecida

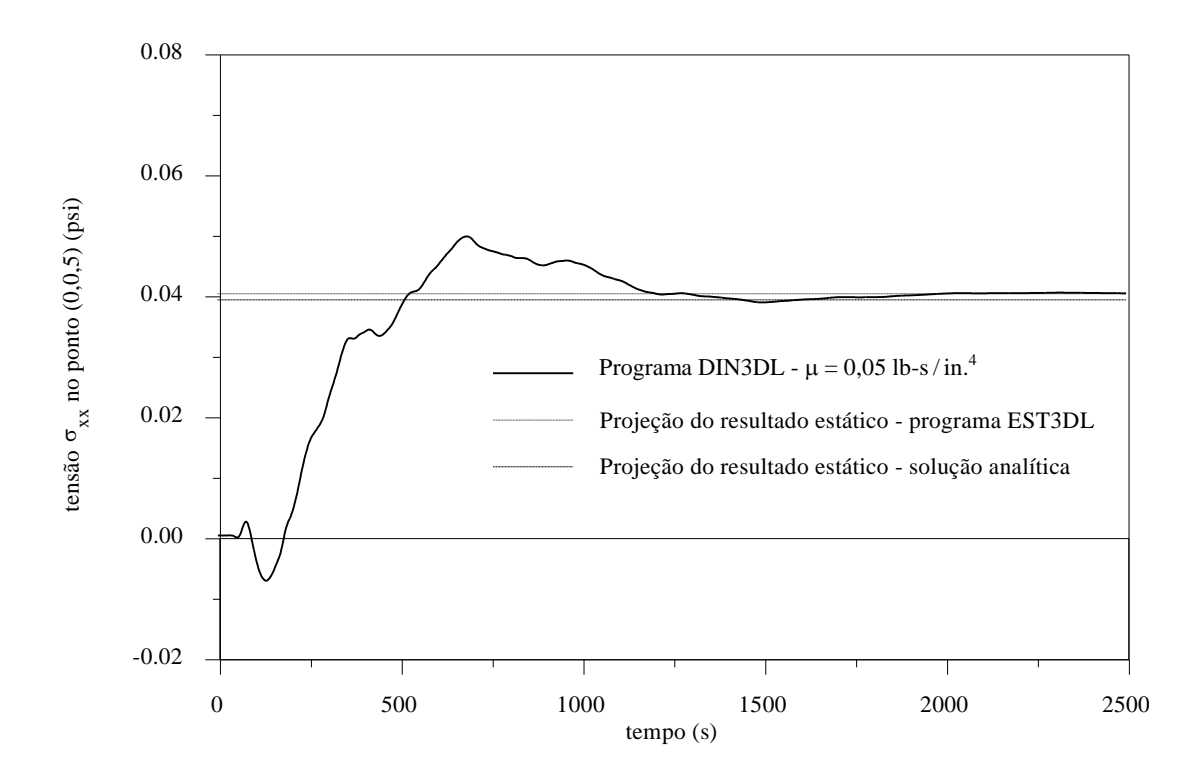

Figura 5.29 - Gráfico tensão  $\sigma_{xx} \times$  tempo da placa circular - análise amortecida

## 5.2.4 – Casca cilíndrica suportada por diafragmas rígidos sujeita a carga de superfície — *Scordelis - Lo roof*

Faz-se a análise dinâmica não amortecida da casca cilíndrica sob carga de superfície apresentada no item 5.1.7. O gráfico do deslocamento v na direção do eixo *y* do ponto central da borda livre da casca em função do tempo é mostrado na Figura 5.30, sobreposto ao resultado obtido por Belytschko e Leviathan, 1994, que utilizaram elementos planos. O valor da carga aplicada é dez vezes menor que o da análise estática ( $q_0 = 0.9$  lb / sq. ft. = 43,02 N / m<sup>2</sup>) e  $\rho = 2.5 \times 10^{-4}$  lb-s<sup>2</sup>/in.<sup>4</sup> (2,67  $\times$  10<sup>3</sup> N s<sup>2</sup>/m<sup>4</sup>).

A Figura 5.31 mostra as configuração da casca em 4 instantes distintos, sendo as deformações majoradas 150 vezes.

Neste exemplo, o intervalo de tempo empregado foi de  $0,15 \times 10^{-6}$  s, perfazendo-se 66666 iterações de tempo e alcançando, em média, a *performance* de 135 Mflops.

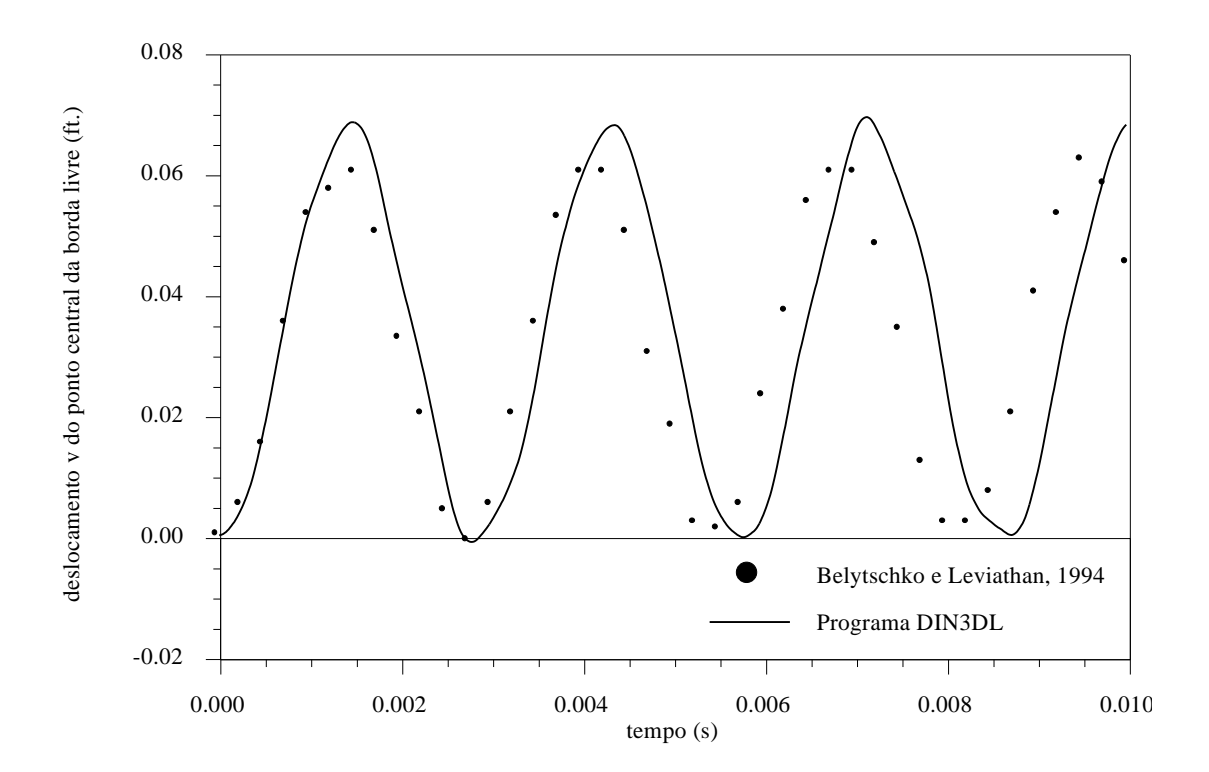

Figura  $5.30$  - Gráfico deslocamento  $\times$  tempo da casca cilíndrica sujeita a carga de superfície

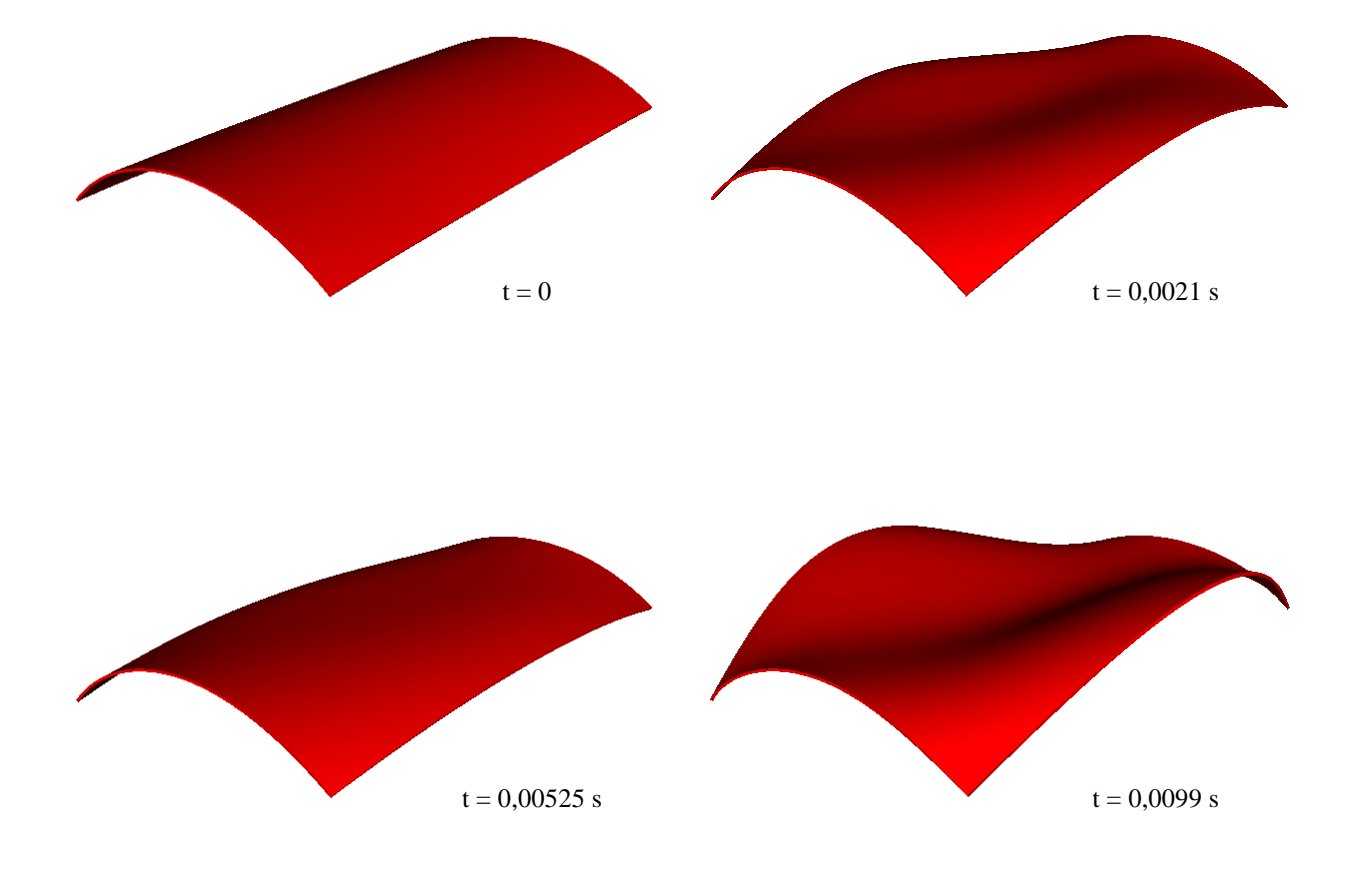

Figura 5.31 - Configurações da casca cilíndrica sujeita a carga de superfície

## 6 – CONCLUSÕES

Elaborou-se rotinas computacionais para a determinação linear estática e dinâmica de deslocamentos e tensões em sólidos. Para a discretização espacial empregou-se o Método dos Elementos Finitos a elementos hexaédricos tri-lineares com integração reduzida e controle de modos espúrios; para a discretização temporal aplicou-se um esquema de Taylor-Galerkin, sendo o programa correspondente totalmente adaptado à plataforma vetorial, rodando em equipamento CRAY Y-MP2E/232. Vários exemplos foram testados e, através da comparação dos resultados obtidos com os de outras referências ou teóricos, é possível chegar a algumas conclusões.

Os resultados de deslocamentos dos problemas estáticos apresentados por Liu et al., 1994, foram reproduzidos com algumas diferenças insignificantes pelo programa EST3DL, indicando que o método foi corretamente implementado. Para a viga bi-apoiada o resultado foi muito bom, mesmo para uma discretização grosseira; no trabalho citado, observa-se que o elemento funciona melhor quando a razão de aspecto é elevada.

Os resultados de deslocamentos dos problemas dinâmicos apresentaram ótima concordância com as referências, sendo possível dizer que o esquema explícito adotado, juntamente com o emprego da matriz de massa diagonalizada, foi bem sucedido. Particularmente, o erro observado na casca cilíndrica sob carga distribuída é compatível com o erro da análise estática, em torno de 14 % . É interessante observar que não foi preciso usar, em nenhuma das aplicações, o processo iterativo previsto no capítulo 3.

Ainda sobre o esquema de Taylor-Galerkin, é necessário salientar sua elegância, praticidade e simplicidade. A equação de equilíbrio é resolvida em termos das velocidades e, diferentemente de outros métodos explícitos, tal como as diferenças centradas, não é preciso um algoritmo especial para a inicialização do cálculo. As limitações dos métodos explícitos são bem conhecidas: são condicionalmente estáveis, devendo o intervalo de tempo empregado ser, em geral, bastante pequeno.

Com relação à análise de tensões, embora para a placa circular os resultados tenham sido ótimos, para a viga bi-apoiada o erro é maior que 10 % . Isto pode estar relacionado ao fato de que na viga a discretização é grosseira e que, ao contrário da análise de deslocamentos, na análise de tensões com integração completa a razão de aspecto não deva ser grande.

O código DIN3DL foi adequadamente vetorizado, ficando o desempenho médio das aplicações entre 135 e 175 Mflops. De fato, a ferramenta para monitoração da *performance* perfview, disponível no Cray, acusou "este programa parece ser um código eficientemente vetorizado" para todos os exemplos.

Assim, é possível afirmar que os objetivos do trabalho foram alcançados, sendo necessário, entretanto, fornecer algumas sugestões para sua continuação e aperfeiçoamento:

- implementar um *solver* do tipo Gradientes Conjugados para a análise estática;
- efetuar um esquema de integração reduzida também para a análise de tensões;
- incluir a análise não-linear física e geométrica;
- estudar a paralelização do código e a conveniência da sua adaptação à linguagem FORTRAN 90;
- analisar a conexão do código dinâmico a um programa de fluidos a fim de se fazer a simulação de problemas de iteração fluido-estrutura.

## REFERÊNCIAS BIBLIOGRÁFICAS

Belytschko, T. e Bindeman, L. P. , 1993. "Assumed Strain Stabilization of the Eight Node Hexahedral Element", **Computer Methods in Applied Mechanics and Engineering**, vol. 105, pp. 225-260.

Belytschko, T. e Leviathan, I. , 1994. "Physical Stabilization of the 4-node Shell Element with One Point Quadrature", **Computer Methods in Applied Mechanics and Engineering**, vol. 113, pp. 321-350.

Belytschko, T. et al., 1984. "Hourglass Control in Linear and Nonlinear Problems", **Computer Methods in Applied Mechanics and Engineering**, vol. 43, pp. 251-276.

Cook, R. D. , 1974. "**Concepts and Applications of Finite Element Analysis**", John Wiley, Nova York.

Clough, R. W. e Penzien, J., 1975. "**Dynamics of Structures**", McGraw-Hill, Nova York.

Flanagan, D. P. e Belytschko, T. , 1981. "A Uniform Strain Hexahedron and Quadrilateral with Orthogonal Hourglass Control", **International Journal for Numerical Methods in Engineering**, vol. 17, pp. 679-706.

Hinton, E. e Campbell, J. S. , 1974. "Local and Global Smoothing of Discontinuous Finite Element Functions Using a Least Squares Method", **International Journal for Numerical Methods in Engineering**, vol. 8, pp. 461-480.

Kosloff, D. e Frazier, G. A. , 1978. "Treatment of Hourglass Patterns in Low Order Finite Element Codes", **International Journal for Numerical and Analytical Methods in Geomechanics**, vol. 2, pp. 57-72.

Liu, W. K. et al., 1994. "Multiple Quadrature Underintegrated Finite Elements", **International Journal for Numerical Methods in Engineering**, vol. 37, pp. 3263-3289.

Reddy, J. N. , 1984. "**An Introduction to the Finite Element Method**", McGraw-Hill, Nova York.

Roark, R. J., 1965. "**Formulas for Stress and Strain**". McGraw-Hill, Nova York, 4<sup>ª</sup> ed.

Simo, J. C. e Hughes, T. J. R. , 1986. "On the Variational Foundations of Assumed Strain Methods", **Journal of Applied Mechanics**, vol. 53, pp. 51-54.

Teodorowitsch, R. , 1995. "**Otimização do Uso do Supercomputador Cray Y-MP2E/232**", Publicação Interna do Centro Nacional de Supercomputação, UFRGS, Porto Alegre, 3<sup>ª</sup> ed.

Timoshenko, S. e Woinowsky-Krieger, S. , 1959. "**Theory of Plates and Shells**", McGraw-Hill, Nova York, 2<sup>ª</sup> ed.